UNIVERSIDADE FEEVALE

SAMUEL AUGUSTO SCHMIDT

# UMA SOLUÇÃO DE *BUSINESS INTELLIGENCE* PARA UMA COOPERATIVA DE CRÉDITO

Novo Hamburgo

2017

## SAMUEL AUGUSTO SCHMIDT

# UMA SOLUÇÃO DE *BUSINESS INTELLIGENCE* PARA UMA COOPERATIVA DE CRÉDITO

Trabalho de Conclusão de Curso apresentado como requisito parcial à obtenção do grau de Bacharel em Ciência da Computação pela Universidade Feevale

Orientadora: Marta Rosecler Bez

Novo Hamburgo 2017

### *Agradecimentos*

Aos meus pais Ricardo e Beatriz por oportunizarem esse momento

A minha namorada Darlane pelo apoio incondicional

Aos meus orientadores Juliano e Marta pela paciência e dedicação

A todos que de alguma forma contribuíram para a realização desse trabalho

#### **RESUMO**

Na grande maioria das organizações a informação ainda é descentralizada, ficando ela alojada em bases de dados distintas, ou até mesmo nos discos rígidos das estações de trabalho dos colaboradores. Sendo assim, esse trabalho tem como objetivo tratar da centralização das informações em uma Cooperativa de Crédito que tem enfrentado esse tipo de problema. A tecnologia tem apoiado nas tarefas que visam uma melhor gestão da informação. Nas últimas décadas, surgiram no mercado sistemas e conceitos que buscam esses objetivos: *Data Warehouses*, *Data Marts*, Sistemas OLAP, Mineração de dados e muitos outros. Todos compartilhando o objetivo em comum de transformar as informações disponíveis nos bancos de dados em conhecimento para as organizações. Das muitas ferramentas que surgiram com esse propósito, algumas são gratuitas e de código aberto. Este trabalho visou o estudo, seleção e uso de ferramentas capazes de organizar as informações de uma Cooperativa de Crédito, permitindo que as informações disponíveis estejam a serviço da estratégia da empresa. Para tanto foram criados dois *Data Marts*, um abordando a área financeira contendo 3 dimensões, e o outro a área comercial com 5 dimensões. Foram criadas 7 análises*,* que se apresentam semelhantes àquelas que a empresa possui atualmente em planilhas eletrônicas. O sistema foi validado com 22 usuários. A opinião da maioria dos usuários mostra que a solução ficou intituiva e fácil de buscar as informações, porém pelo alto nível de detalhe dos dados, com o desempenho a ser melhorado.

### *ABSTRACT*

In most organizations, the information is still decentralized, being housed in separate databases, or even on the hard disks of the collaborators workstations. Therefore, this work aims to deal with the centralization of information in a Credit Union that has faced this type of problem. The technology has supported in the tasks that aim at a better management of the information. In the last few decades, systems and concepts have come into the market that seek these goals: Data Warehouses, Data Marts, OLAP Systems, Data Mining and many others. All sharing the common goal of transforming the information available in the databases into knowledge for organizations. Of the many tools that have come up with this purpose, some are free and open source. This work aimed at the study, selection and use of tools capable of organizing the information of a Credit Union, allowing the available information to serve the company's strategy. For this purpose two Data Marts were created, one dealing with the financial area containing 3 dimensions, and the other the commercial area with 5 dimensions. Seven analyzes were created, which were similar to those the company currently has in spreadsheets. The system was validated with 22 users, it was perceived by the majority opinion that the solution was informative and easy to seek the information, but for the high level of detail of the data, with the performance to be improved.

## **LISTA DE FIGURAS**

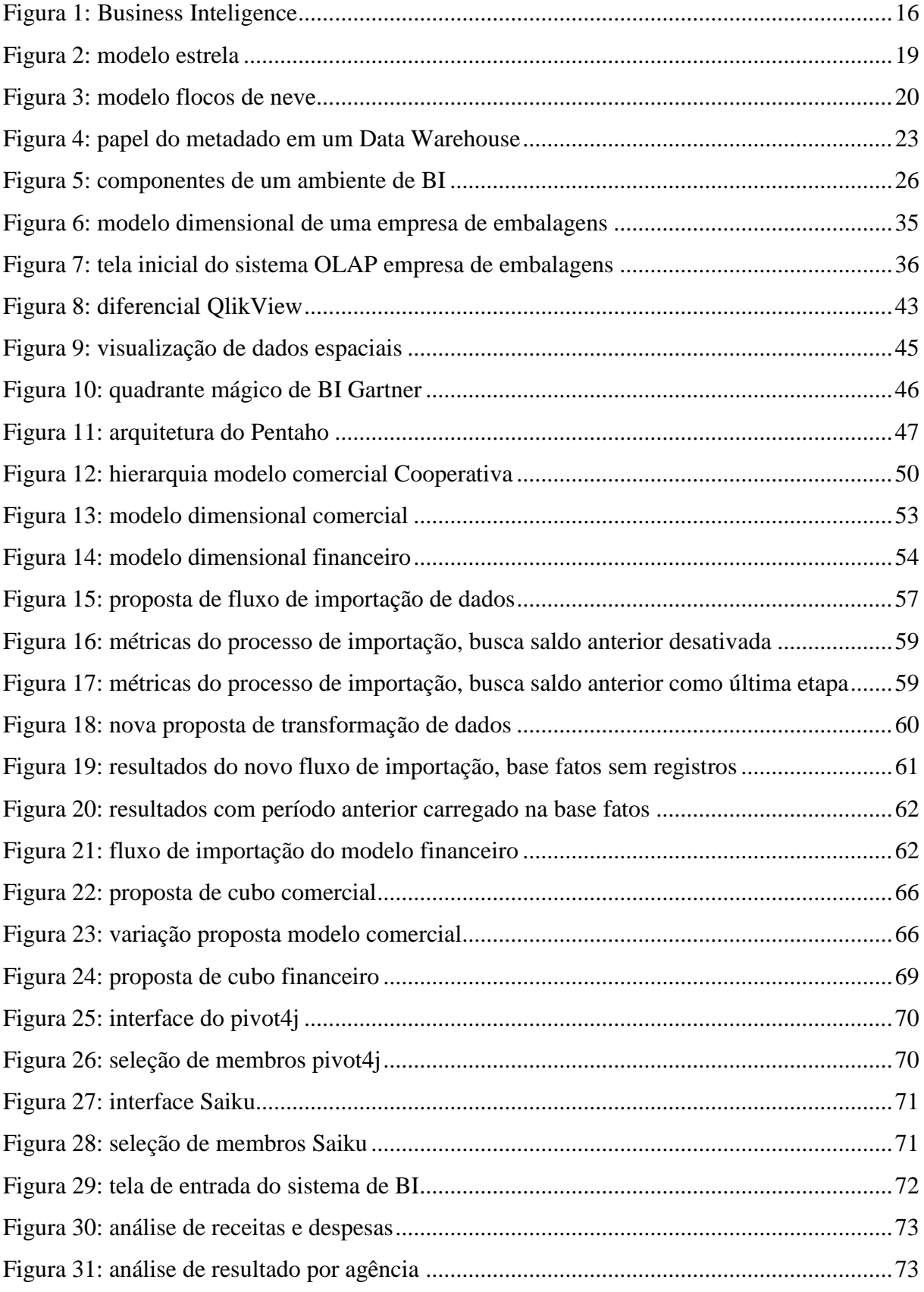

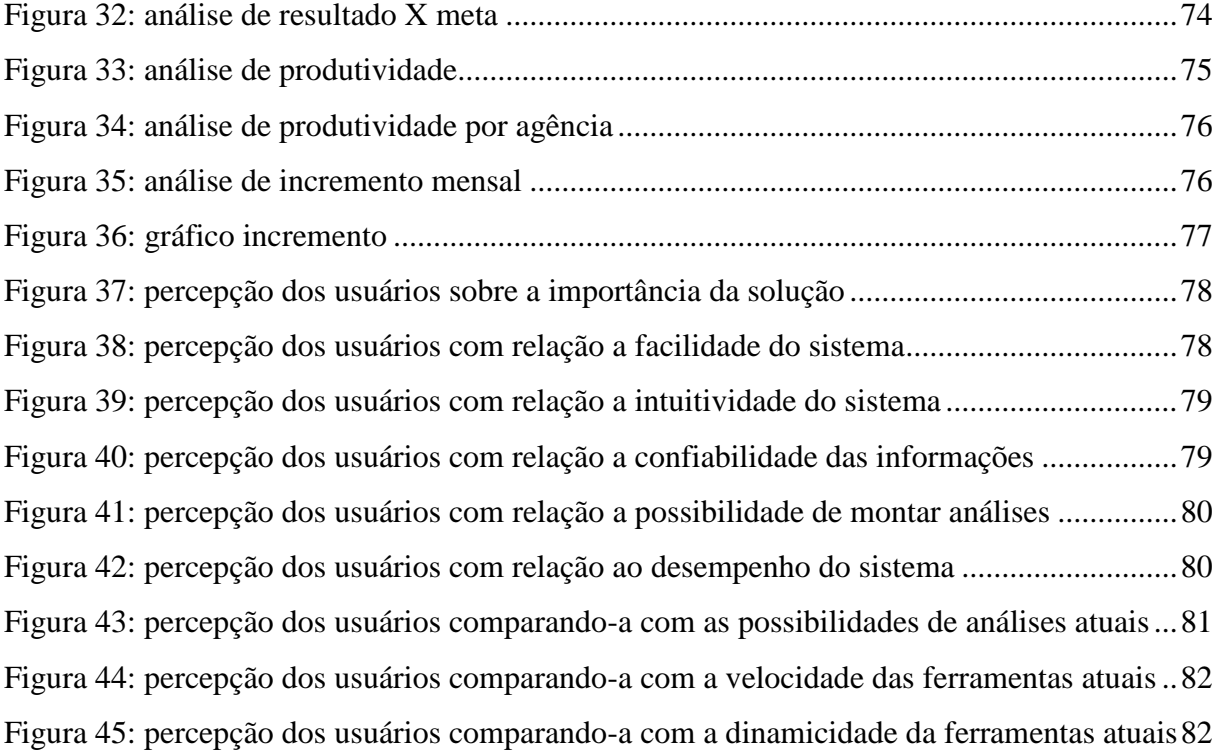

## **LISTA DE QUADROS**

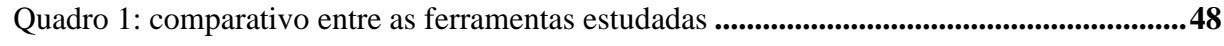

## **LISTA DE ABREVIATURAS E SIGLAS**

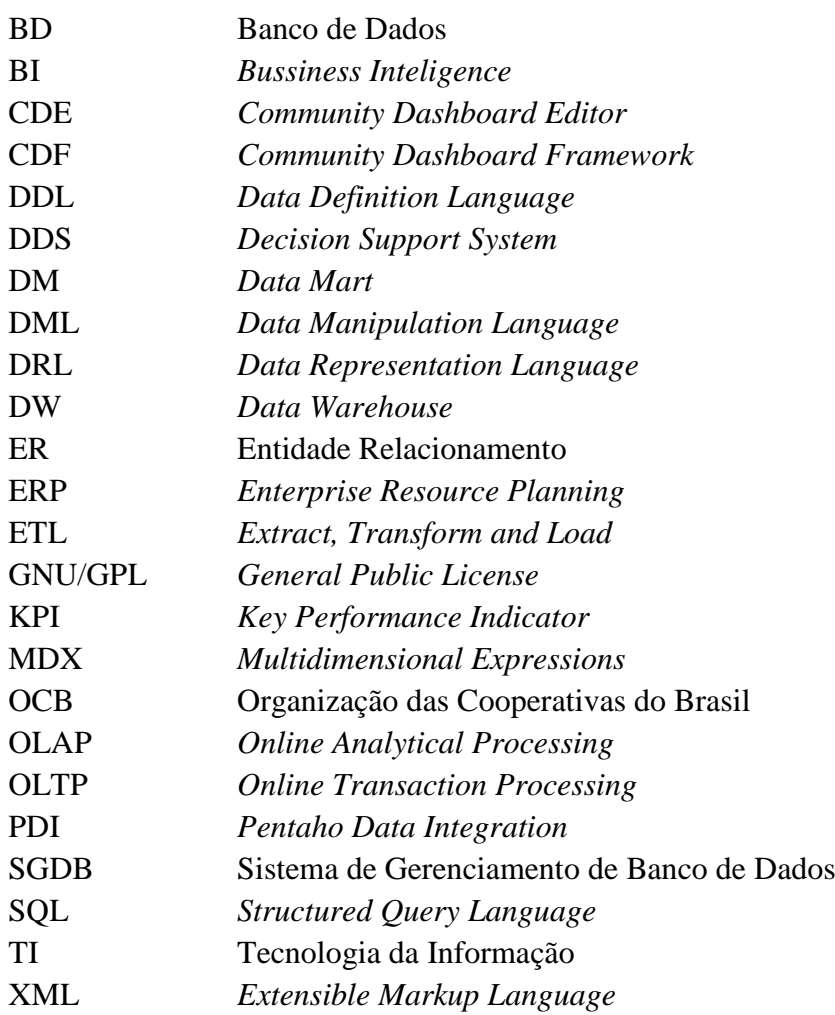

## **SUMÁRIO**

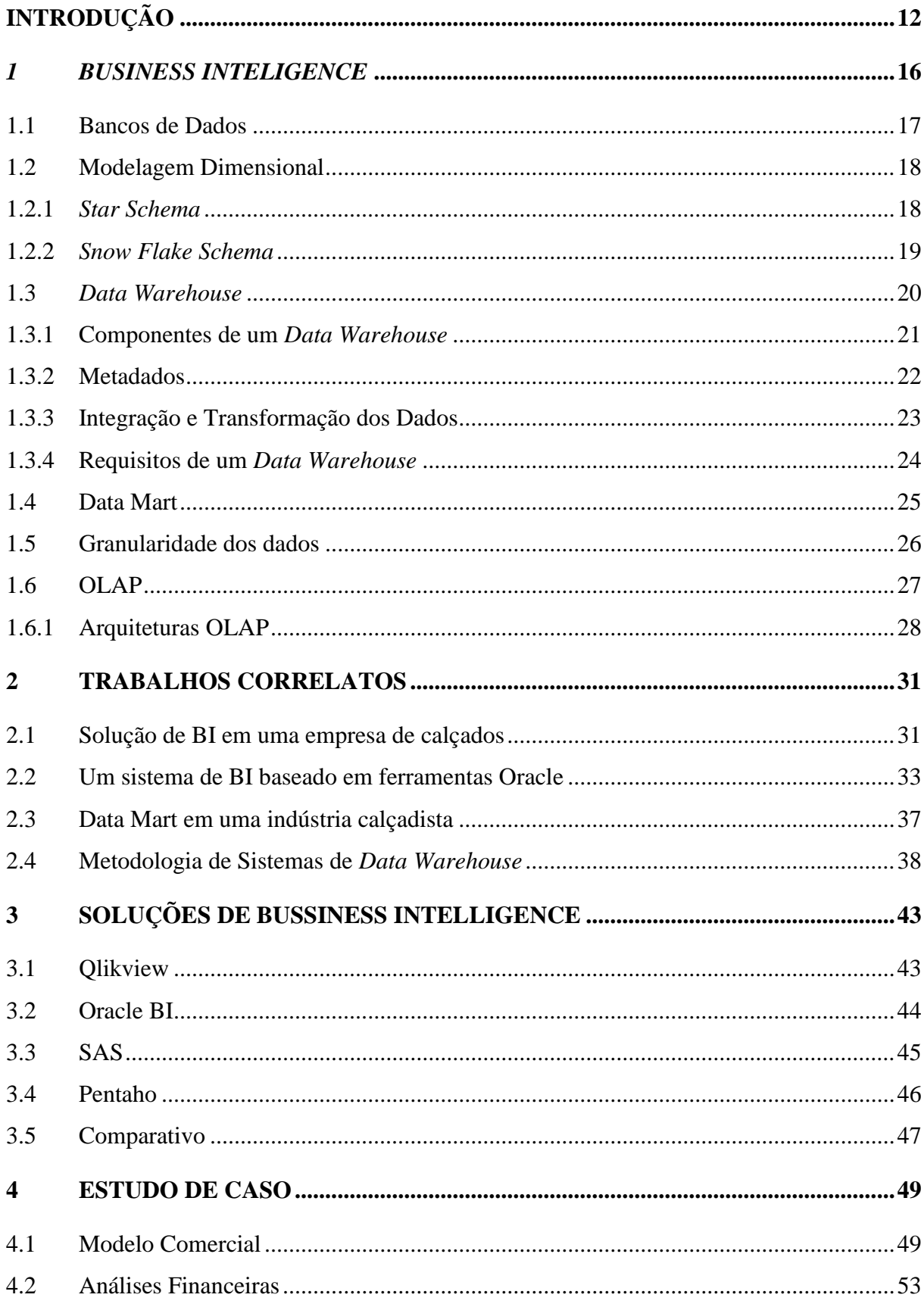

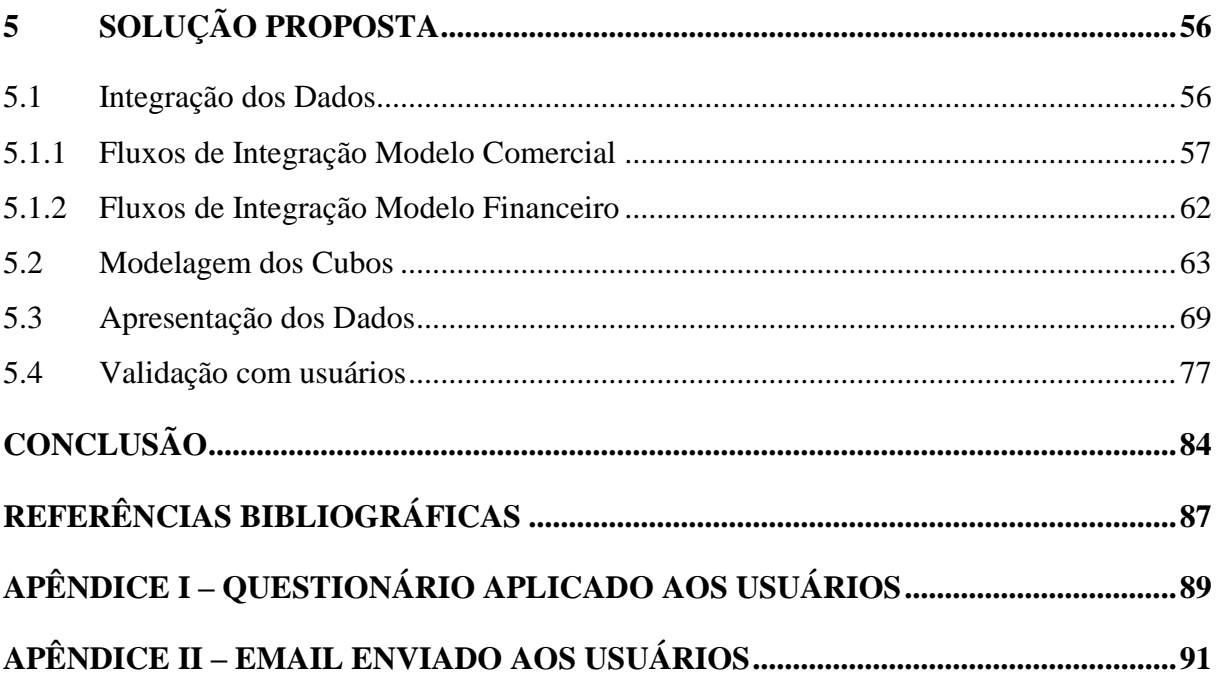

#### <span id="page-11-0"></span>**INTRODUÇÃO**

Hirst e Thomson (2002) definem a globalização como os processos que promovem interconexões entre as nações, aumentando o fluxo de comércio, investimento e comunicação entre elas. E nesse cenário, um dos grandes desafios para qualquer organização é ter a informação correta no momento certo para que seu direcionamento estratégico seja preciso. Se a empresa não criar modelos para a gestão da informação, pode estar fadada ao fracasso, pois os consumidores possuem cada vez mais dados para tomarem suas próprias decisões.

A evolução dos sistemas de informação tem acompanhado o avanço tecnológico no qual vivemos atualmente. Nos primórdios dos sistemas computacionais a informação estava restrita a relatórios contidos nos sistemas transacionais das empresas. Porém, com o tempo e o volume de dados gerados por esses sistemas, foram surgindo metodologias de gerenciamento de informação e apoio a tomada de decisões estratégicas. Na década de 80, pela primeira vez se ouviu falar sobre *Bussiness Intelligence*. Esse termo foi criado pela empresa de consultoria Gartner Group, buscando descrever as habilidades das organizações sobre a gestão de suas próprias informações. Já no início dos anos 90, Bill Inmon trouxe para o mercado o conceito de *Data Warehouse*, com o objetivo de criar uma plataforma de dados orientados ao processo de decisão (INMON, 1992).

Mas mesmo nos dias atuais, após mais de duas décadas da criação do conceito de *Data Warehouse*, muitas empresas ainda encontram dificuldades no gerenciamento da informação. Os *Data Warehouses* ainda estão restritos a poucas organizações, e um dos motivos para esse cenário está relacionado ao seu alto custo de implantação, o que faz com que a maioria das organizações criem seus próprios métodos para gerenciar a informação, seja por planilhas eletrônicas, relatórios nos sistemas legado ou outras formas de solucionar suas demandas internas por informações estratégicas.

Uma das alternativas encontradas pelas empresas para mitigar os altos custos de implantação de *Data Warehouses*, foi a criação de *Data Marts*. Barbieri (2001) coloca o *Data Mart* como uma solução semelhante a um *Data Warehouse*, porém com um escopo reduzido. Um *Data Mart* é uma solução voltada a um departamento específico da empresa, podendo assim, com o tempo, aumentar o número de *Data Marts* de uma organização, que acabam compondo um *Data Warehouse*.

A empresa estudada nesse projeto é uma cooperativa de crédito que está no mercado a mais de 93 anos, possui mais de 27 mil associados em sua base, no qual somam um montante de 280 milhões em ativos (SICREDI NORDESTE RS, 2016). Esta tem enfrentado esse

mesmo tipo de problema na gestão de suas informações, essa base de associados gera um volume imenso de dados, com uma base riquíssima que pode estar a serviço da estratégia. Porém, esses dados estão alocados em várias fontes distintas, visto que a empresa em questão, possui uma dezena de sistemas transacionais.

A empresa, por fazer parte de um sistema de Cooperativas de Crédito, não possui acesso direto as bases de dados que gera, pois os sistemas transacionais são desenvolvidos por uma entidade centralizadora que atende a todo o país. Esta tem em sua responsabilidade a custódia e o gerenciamento das informações geradas em todas as Cooperativas ligadas a esse sistema. Porém, muitas dessas Cooperativas têm criado suas próprias áreas de TI, desenvolvendo internamente ferramentas, sendo em sua maioria planilhas eletrônicas, que são identificadas como necessárias para o cumprimento pleno de suas atividades.

Com a impossibilidade de acesso as bases de dados dos sistemas legados, essas ferramentas têm suas bases de dados abastecidas a partir de relatórios gerados pelos sistemas da empresa e importados para as bases locais a partir de *scripts* de importação desenvolvidos pela área interna de TI. Esses relatórios são gerados pelas diversas áreas de empresa, e muitas dessas informações são redundantes. Desta forma, determinados relatórios são gerados por áreas distintas, em momentos diferentes, porém, objetivando a mesma informação, o que muitas vezes acaba gerando divergência e colocando em criticidade a autenticidade e integridade da informação.

Atuando em um mercado dinâmico como é o financeiro e tendo como concorrentes as maiores empresas do país, o volume de informação necessário para a operação da Cooperativa tem aumentado exponencialmente, gerando uma demanda de trabalho bastante considerável da área de TI na confecção de relatórios customizados. Esse tempo poderia estar sendo investido na construção de novas ferramentas ou até mesmo na melhoria das ferramentas existentes.

A partir dos problemas relatados e das necessidades da empresa, identificou-se indispensável a criação de um repositório de dados (*Data Warehouse*), onde todas as informações compiladas pelas diferentes áreas do negócio ficassem disponíveis e de fácil acesso. Singh (2001) define o termo *Data Warehouse* como uma tecnologia capaz de fornecer as pessoas chave da empresa acesso a qualquer nível de informação necessário para a sobrevivência e prosperidade da organização, em um cenário cada vez mais competitivo. Com essa informação organizada em um repositório único, também se faz necessária a implantação de uma ferramenta para que essa informação possa ser recuperada de forma rápida e dinâmica.

Com o considerável aumento de informações geradas pelos sistemas transacionais das empresas, entraram no mercado sistemas construídos com o intuito de apoiar análises e consultas dos dados gerados pela organização, e também de sintetizar informações para comparações, visões históricas e visões personalizadas. Esses sistemas são conhecidos como sistemas OLAP (*Online Analytical Processing*). Segundo Fortulan e Filho (2005), os sistemas OLAP caracterizam-se por permitirem uma visão multidimensional dos dados, possibilitando uma análise a partir de múltiplas perspectivas, de forma fácil e intuitiva.

Esse trabalho caracteriza-se como uma pesquisa de natureza aplicada, visto que objetivou a solução de um problema prático com um escopo definido (organização da base de dados em uma Cooperativa de Crédito). Do ponto de vista da forma de abordagem, o projeto é abordado na forma quantitativa. Segundo Prodanov e Freitas (2013), a pesquisa quantitativa considera que tudo pode ser quantificável, ou seja, ser traduzido em números, opiniões e informações para que se possa fazer uma análise. O sucesso do presente projeto e o entendimento dele por parte dos colaboradores da empresa, se deu na forma de pesquisa aos usuários das planihas utilizadas atualmente para o acompanhamento de desempenho, na forma comparativa, sendo analisadas as fortalezas e fraquezas da ferramenta proposta com relação as ferramentas atuais.

Na opinião dos usuários, o sistema se mostrou intuitivo e a informação disponibilizada nele foi colocada como confiável, essas opiniões demonstram o sucesso na escolha da proposta e na sua implantação. Porém, existem pontos que ainda deverão ser melhorados, para que no futuro todas as informações estratégicas da cooperativa estejam disponíveis apenas nessa ferramenta.

Segundo Prodanov e Freitas (2013), quando um estudo, em sua fase preliminar, procura buscar maiores informações sobre o fato investigado, possibilitando assim, sua definição e delineamento, considera-se uma pesquisa exploratória. No caso dessa pesquisa, é possível enquadrá-la nesse contexto, visto que é trabalhado com um problema já conhecido, e a partir de estudos de técnicas existentes, buscou-se uma proposta de solução para o mesmo.

Prodanov e Freitas (2013) classificam, ainda, como pesquisa experimental, do ponto de vista dos procedimentos técnicos, como a determinação de um objeto de estudo, a seleção das variáveis capazes de influenciá-lo, e a definição das formas de controle de observação que a variável produz nesse objeto. É possível enquadrar esse contexto como tal, visto que, tem-se um objeto de estudo (a base de dados de uma Cooperativa de Crédito), uma variável de influência (a forma de organização dos dados e disponibilização deles aos colaboradores) e a

observação dos efeitos que essa variável produzirá sobre o objeto (a satisfação dos usuários com relação a aplicação proposta).

O presente trabalho está dividido em cinco capítulos. No primeiro são abordados conceitos teóricos sobre *Data Warehouse, Bussiness Intelligence* e OLAP, fundamentais para o entendimento da parte prática desenvolvida. No segundo capítulo são estudados quatro trabalhos correlatos a presente pesquisa, que serviram de apoio para análise do que existe e está disponível no mercado. Já no terceiro, as estudadas ferramentas disponíveis para a execução desse trabalho. No quarto capítulo, apresenta-se a estrutura organizacional da cooperativa e a proposta de modelo dimensional para o acompanhamento do desempenho. No quinto, é detalhada a implantação da solução utilizando o modelo proposto e sua validação junto aos usuários, bem como, os resultados obtidos.

#### <span id="page-15-1"></span>*1 BUSINESS INTELIGENCE*

Um processo de BI (*Business Intelligence*), segundo a definição de Han e Kamber (2001), objetiva a elaboração normativa de sistemas computacionais responsáveis pela organização de grandes volumes de dados. O termo *Business Intelligence* surgiu na década de 80 e foi criado pela Gartner Group, com o intuito de descrever as habilidades das corporações de acessarem e explorarem as informações contidas em seus respectivos negócios. E, a partir dessas informações, desenvolverem percepções e entenderem melhor o mercado onde atuam, tornando assim, mais assertiva a tomada de decisão.

A Figura 1 procura traduzir o fluxo de *Business Inteligence* na prática, desde a coleta dos dados nas fontes diversas, passando pelo processo de transformação dos dados. Após limpos e selecionados, os dados são carregados em repositórios de dados (*Data Marts*) e disponibilizados aos sistemas de OLAP (*OnLine Analytical Processing*) como relatórios e *dashboards* para que as análises sejam realizadas.

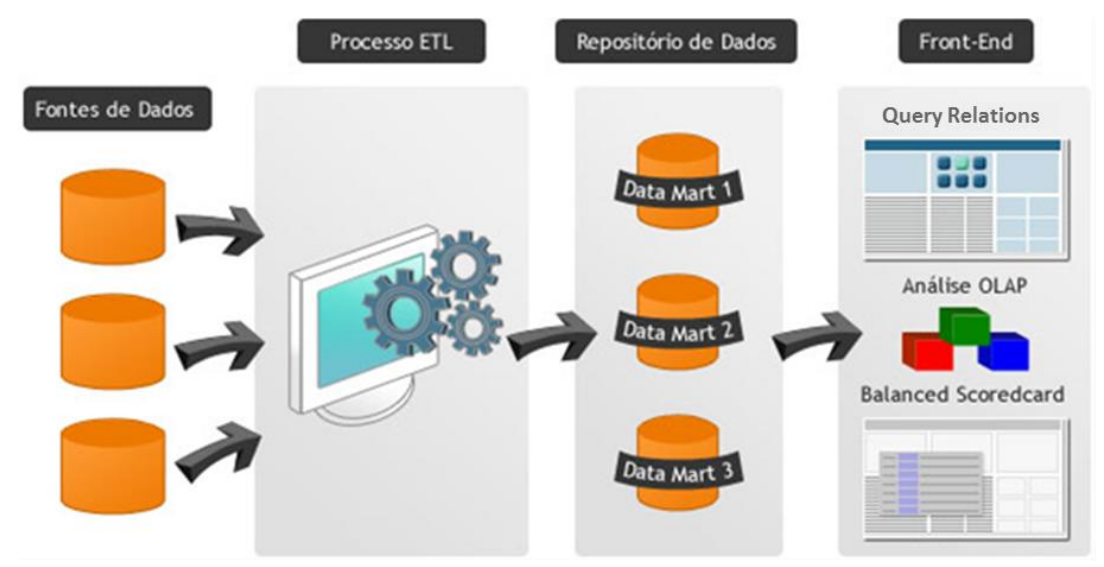

**Figura 1: Business Inteligence (Agência VM2, 2016)**

<span id="page-15-0"></span>Segundo Primak (2008), a evolução tecnológica fortaleceu a utilização das soluções de *Business Intelligence*, surgindo uma série de ferramentas no mercado, que vão de DDS (*Decision Support System* ou sistema de apoio a decisão, em português) a Geradores de consultas e relatórios, *Data Marts, Data Warehouses, Data Mining,* ferramentas para OLAP, entre outras. Os objetivos delas são facilitar e agilizar as decisões relativas as atividades comerciais das empresas, além de ter a possibilidade de melhorar as decisões estratégicas das corporações.

A seguir serão apresentadas técnicas de estruturação de uma plataforma de *Data Warehouse*, como modelagem de dados, limpeza e carregamento dos dados transacionais em ambientes orientados ao negócio. Também serão apresentados conceitos de BI e sistemas voltados à análise das informações contidas nos *Data Warehouses*.

#### <span id="page-16-0"></span>**1.1 Bancos de Dados**

Date (2004) conceitua um banco de dados (BD) como um sistema computadorizado para armazenar registros. Um banco de dados pode ser comparado a um armário eletrônico de arquivamento, sendo assim, pode-se definí-lo como um repositório de armazenamento de informações computadorizado.

Antes da criação dos Sistemas de Gerenciamento de Banco de Dados (SGDBs), as organizações utilizavam-se de sistemas de arquivos permanentes para arquivamento de suas informações eletrônicas. Esse tipo de sistema apresentava uma série de desvantagens, tais como: inconsistência e redundância de dados, dificuldades de acesso aos dados, isolamento dos dados, problemas de integridade, problemas de atomicidade, anomalias no acesso concorrente, problemas de segurança, entre outros.

Um SGDB, segundo Silberschatz, Korth e Sudarshan (2008), pode ser definido como uma coleção de arquivos e programas que, inter-relacionados, traduzem ao usuário final uma visão abstrata de acesso aos dados. As alterações e consultas a esses dados são feitas de forma que os mecanismos de armazenamento e manutenção fiquem ocultos. A abstração em um banco de dados pode ser colocada em três níveis: nível físico, nível lógico e nível de visão.

No nível físico ocorre o armazenamento dos dados de fato, é onde são armazenados fisicamente em disco os *bytes* correspondentes ao banco. Já o nível lógico, pode ser colocado como um nível médio de abstração, onde estão descritos os dados armazenados e como eles se relacionam. Esse nível, geralmente, é de conhecimento dos administradores de banco de dados, que conhecem sua estrutura e decidem quais informações pertencem a esse banco. Já o nível de visão, pode ser colocado como o nível mais alto de abstração de um banco de dados, pois a maioria dos usuários não tem a necessidade de possuir a visão do banco como um todo, mas apenas de parte dele, e para simplificar essas interações com o usuário, define-se um nível de visão.

Os modelos lógicos, com base em registros, são utilizados na descrição dos dados nos níveis lógico e de visão. Esse modelo é denominado com base em registro por estruturar o banco de dados em registros de tamanho fixo, o que facilita o armazenamento dos dados no nível físico. Dentre os modelos de dados com base em registro, o mais comum é o modelo relacional. Neste, utiliza-se um conjunto de tabelas que representam os dados e as relações entre eles.

#### <span id="page-17-0"></span>**1.2 Modelagem Dimensional**

Sistemas utilizados no dia a dia das organizações para a realização das suas atividades operacionais, como, por exemplo, um sistema de caixa de supermercado, um sistema de venda de ingressos para um cinema, etc., são denominados de: *On-line Transaction Processing* (OLTP).

Segundo Kimball (1998), os sistemas OLTP utilizam o modelo relacional na organização de seus dados nos bancos de dados. O ganho de desempenho nas transações desse modelo se dá pelo fato de evitar redundância (dados normalizados). Uma vez que não há redundância, uma simples transação modificará um dado apenas em um ponto específico. Esse modelo consiste em dividir os dados em entidades distintas, na qual cada uma é transformada em uma tabela do banco de dados, podendo essas tabelas relacionarem-se entre si.

Já em uma modelagem dimensional, segundo Kimball (1998), o banco está estruturado no conceito de "cubos de dados". Esse modelo consiste em uma tabela dominante contendo múltiplas junções de outras tabelas. A tabela dominante é comumente denominada de tabela de fatos, enquanto que as conectadas a essa são comumente conhecidas como tabelas de dimensão.

Machado (2000) identifica a modelagem dimensional como uma técnica estruturada com o intuito de tornar seu entendimento simples e otimizar a *performance* de consulta. As técnicas mais comuns da modelagem dimensional são: *Star Schema* (esquema estrela) e *Snowflake schema* (esquema flocos de neve).

#### <span id="page-17-1"></span>**1.2.1** *Star Schema*

Esse modelo é denominado assim pela disposição das tabelas: a tabela fato fica no centro do esquema dimensional, e as tabelas dimensões se relacionam com a tabela fato. O modelo estrela adota uma estrutura de dados desnormalizada, de modo que evite muitas junções entre tabelas, otimizando assim, as consultas. A Figura 2 exemplifica o esquema estrela.

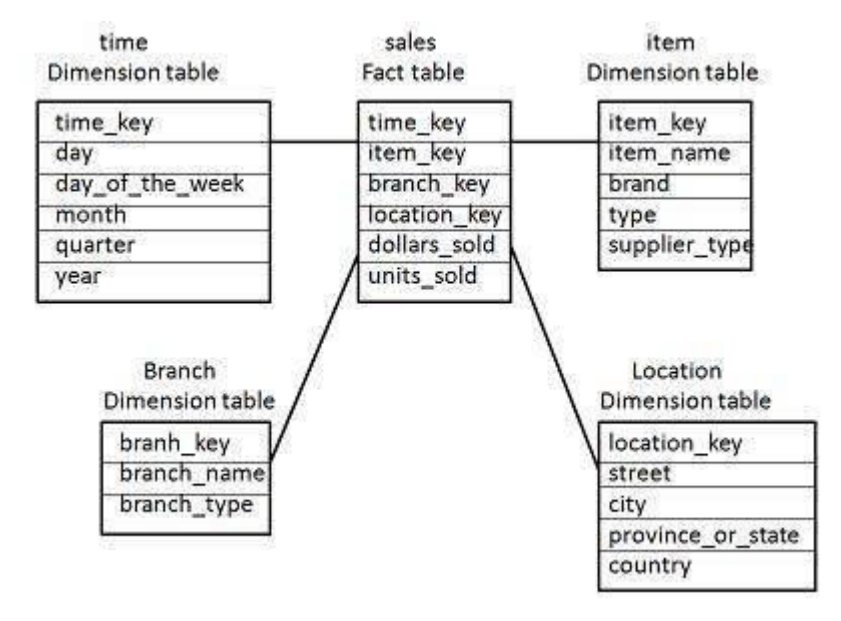

**Figura 2: modelo estrela (Tutorialspoint, 2017)**

#### <span id="page-18-1"></span><span id="page-18-0"></span>**1.2.2** *Snow Flake Schema*

O modelo flocos de neve adota uma estrutura muito semelhante ao modelo estrela, diferindo-se deste apenas pelo fato de que cada dimensão pode ser o centro de uma nova estrela. Esse modelo é recomendável quando as dimensões ficam muito extensas, permitindo que sejam divididas. Essa modelagem costuma ter o acesso às consultas um pouco mais lento que no modelo estrela, uma vez que possui uma necessidade maior de junção entre tabelas. A Figura 3 ilustra um exemplo do modelo flocos de neve:

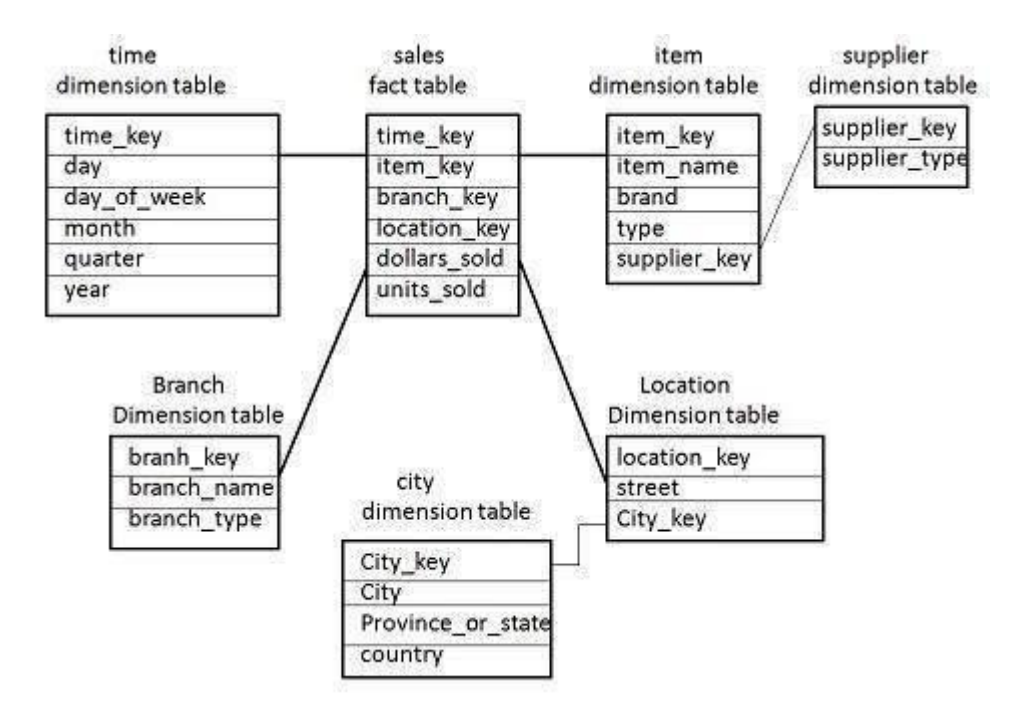

**Figura 3: modelo flocos de neve (Tutorialspoint, 2017)**

#### <span id="page-19-1"></span><span id="page-19-0"></span>**1.3** *Data Warehouse*

*Data Warehouse* (DW ou armazém de dados em português) foi um termo cunhado por Bill Inmon no início dos anos 90, onde sua definição para o termo foi a seguinte: "Um *warehouse* (armazém) é uma coleção de dados, orientado a um assunto, integrado, tempovariante e não volátil, para suporte ao gerenciamento dos processos de tomada de decisão". Os termos utilizados por Inmon (1992) para a definição de *Data Warehouse* tinham as seguintes definições:

**Orientado a Assunto:** os dados contidos no Data Warehouse podem ser usados para analisar um assunto particular ao invés das operações da organização em geral.

**Integrado:** os dados de um *Data Warehouse* são coletados de origens distintas e integrados de forma coerente.

**Tempo Variante:** um *Data Warehouse* deve manter dados históricos.

**Não-volátil:** os dados de um *Data Warehouse* nunca devem ser alterados, apenas novas informações devem ser adicionadas.

Já Kimball (1998) trouxe uma avaliação mais concisa de um *Data Warehouse,* não abordando os conceitos de sua construção, mas apenas a sua funcionalidade dentro de uma organização. Kimball (1998) define um *Data Warehouse* da seguinte forma: "Uma cópia dos dados transacionais especificamente estruturados para consulta e análise".

#### <span id="page-20-0"></span>**1.3.1 Componentes de um** *Data Warehouse*

Em um *Data Warehouse* cada componente desempenha uma função específica*.*  Kimball (2002) define alguns componentes como essenciais para a construção de um *Data Warehouse*, e para isso precisa-se entender a importância de cada componente dentro do DW e como manipular cada um deles. Os componentes explorados por Kimball (2002) são: sistemas operacionais de origem, área de preparo de dados, área de apresentação de dados e ferramentas para acesso aos dados.

Os sistemas operacionais de origem são os sistemas transacionais nos quais os dados primários são gerados para o *Data Warehouse.* Nesses sistemas há pouco ou nenhum controle sobre os dados gerados. Esse tipo de sistema tem como prioridade o desempenho e a disponibilidade, uma vez que a operação das organizações depende deles. Os sistemas operacionais não têm por característica a manutenção de dados históricos, ficando esses a cargo do *Data Warehouse* armazená-los.

A área de preparação de dados refere-se ao processo de intermediação dos sistemas transacionais com a apresentação dos dados. Nesse estágio é que os dados são preparados para serem armazenados no DW. Kimball (2002) faz uma analogia desse estágio com a cozinha de um restaurante, pois é na cozinha que os alimentos são transformados em refeições, bem como, nesse estágio, em que os dados primários são transformados para serem utilizados nas consultas ao *Data Warehouse*.

A área de apresentação de dados é a denominação do estágio onde os dados são armazenados e disponibilizados para consulta direta do usuário. Esse estágio pode ser colocado como a razão da existência de um *Data Warehouse*. Os dados de um *Data Warehouse* devem ser armazenados e acessados em esquemas dimensionais. Imagine um executivo de uma organização dizendo a seguinte frase: "Vendemos nossos produtos em vários mercados e necessitamos medir nosso desempenho ao longo do tempo". É possível observar nessa simples frase várias dimensões do negócio, sendo elas: produtos, mercados e tempo, e um *Data Warehouse* deve possibilitar que todas elas possam ser analisadas.

A denominação de ferramentas de acesso aos dados são as diversas interfaces que devem possibilitar aos usuários que façam suas análises para a tomada de decisão. As ferramentas de acesso consultam os dados na área de apresentação do *Data Warehouse*. Essas ferramentas podem ser uma simples ferramenta de consulta *Ad Hoc* ou até mesmo um complexo sistema de mineração de dados.

#### <span id="page-21-0"></span>**1.3.2 Metadados**

Singh (2001) identifica o metadado como um termo utilizado para definir os dados armazenados em um *Data Warehouse*. Neste, o metadado tem um papel de fundamental importância. O metadado melhora a interação do usuário com o *Data Warehouse*, possibilitando a este conhecer a forma que as tabelas estão estruturadas, as definições precisas de dados, a origem e a idade dessa informação.

Uma definição mais simplista de metadado é defini-lo como dados sobre os dados. Os metadados, em linguagem natural, podem ser colocados como elementos implícitos na comunicação do dia a dia, porém, quando trata-se de uma abordagem computacional, todas as premissas relevantes devem ser explícitas, para que haja um processamento adequado dos dados. O metadado pode ser colocado como um dado adicional que deve ser modificado sempre que houver uma mudança de contexto.

Para Singh (2001), o metadado cataloga os dados e fornece um ponteiro de acesso a eles, pois para que um *Data Warehouse* tenha eficiência em sua forma plena, existe a necessidade de entendimento dos dados que estão armazenados e onde eles estão localizados. Uma estrutura de metadados pode, por exemplo, conter as seguintes informações: Histórico de extração e transformação dos dados; *Aliases* (apelidos) de colunas; Tamanho das tabelas; Sumarização e modelagem dos dados; Estatísticas sobre o uso dos dados.

Inmon (1998) coloca como propósito dos metadados a capacidade de compartilhamento e autonomia. Para que a estrutura como um todo tenha sucesso, ambos desses propósitos devem ser alcançados. Um metadado deve ser distribuído por toda a rede de objetos de metadados que compõem a infra-estrutura e ser tecnologicamente compatível e disponível ao ambiente local. Ou seja, em um ambiente onde as plataformas são heterogêneas, as mesmas devem ser capazes de acessar e modificar os metadados.

Comparado ao papel do metadado em um sistema OLTP, Singh (2001) o coloca como um componente de maior importância em um *Data Warehouse*, pois o metadado possui dimensões diferentes com relação a administração e o armazenamento de dados de fontes externas e não-estruturadas. Através do metadado, os dados externos são registrados,

acessados e controlados em um *Data Warehouse.* A Figura 4 demonstra essa função do metadado em um *Data Warehouse*.

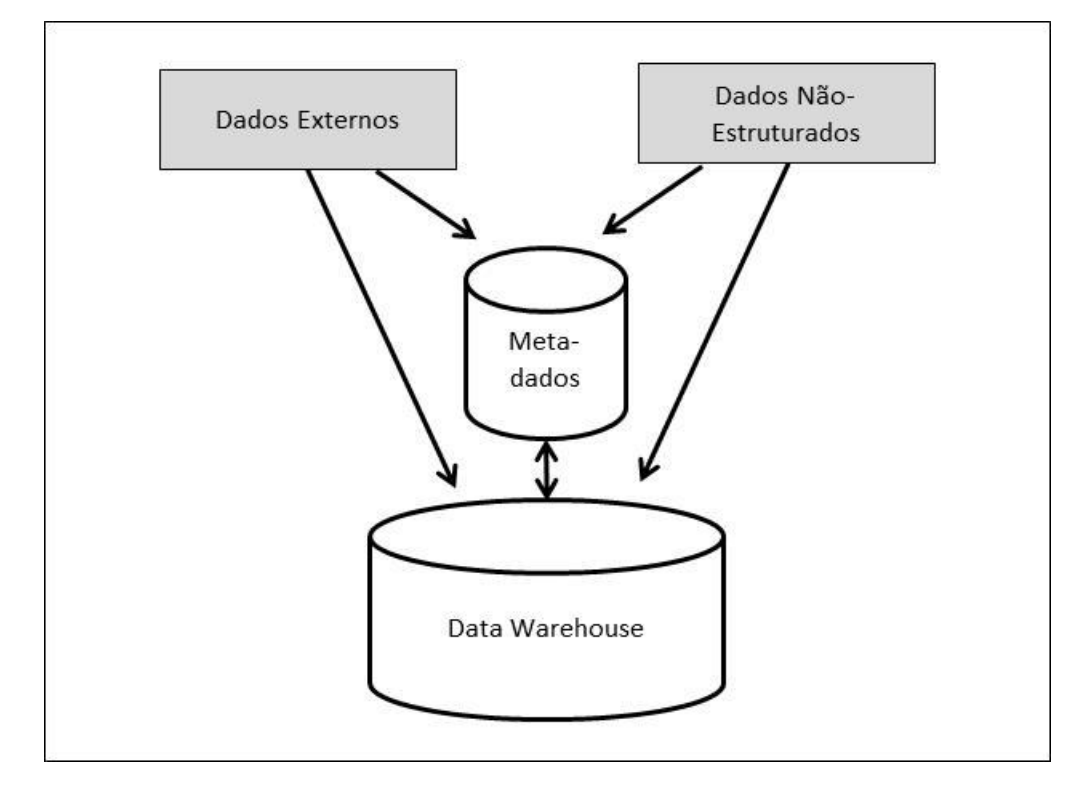

**Figura 4: papel do metadado em um Data Warehouse (Singh ,1999)**

#### <span id="page-22-1"></span><span id="page-22-0"></span>**1.3.3 Integração e Transformação dos Dados**

Segundo Inmon (1998) a interface de integração e transformação está posicionada entre o ambiente operacional e o *Data Warehouse.* A função dessa interface é processar os dados para que possam ser limpos, transformados, granulados e, por fim, armazenados no DW, para o processo de apoio a decisão. Grande parte do tempo (a maior parte) despendido na construção de um *Data Warehouse*, está no gerenciamento de integração e transformação.

Inmon (1998) coloca algumas premissas para o sucesso de uma interface de integração e transformação. São elas: os dados devem ser movidos de um local para o outro; deve-se ter integração; criação e execução eficientes; deve ser alterada facilmente; deve ser documentada em metadados. Essa interface é de extrema importância durante o ciclo de vida de um *Data Warehouse* e deve ter um gerenciamento proativo.

Uma das grandes dificuldades dessa interface trata-se da necessidade de buscar dados armazenados em bases de dados de sistemas legados. Muitos sistemas legados rodam sobre plataformas antigas, algumas delas requerem acesso a apenas um registro por vez. Esses tipos de sistemas também costumam agrupar os dados por aplicação, enquanto que o objetivo de um *Data Warehouse* é transformar esses agrupamentos em dados reunidos por assunto. Além disso, os sistemas legados também costumam ser compostos por tipos diferentes de estruturas de dados, cada uma com seus próprios métodos de acesso.

Barbieri (2001) divide o processo de ETL (*Extract, Transform and Load*) em cinco etapas, sendo elas:

- **Filtro de Dados:** objetiva relacionar procedimentos e condições que eliminem elementos que sejam indesejáveis no modelo dimensional.

- **Integração de Dados:** objetiva definir a forma como informações existentes em fontes distintas devem se correlacionar, e como serão integradas ao sistema gerencial.

- **Condensação dos Dados:** nessa etapa, o volume de dados dos sistemas transacionais é reduzido através do resumo e sumarização de informações.

- **Conversão de Dados:** procedimento realizado para transformar formatos, dimensões e unidades diferentes de dados.

- **Derivação dos Dados:** consiste na definição de cálculos e métodos para produzir dados derivados sobre os dados existentes.

#### <span id="page-23-0"></span>**1.3.4 Requisitos de um** *Data Warehouse*

Segundo Kimball (2002), existem 6 requisitos fundamentais na criação de um *Data Warehouse*. São eles:

- **O** *Data Warehouse* **deve fornecer acesso aos dados corporativos ou organizacionais:** ele deve ter conexão a partir dos computadores pessoais de gerentes e analistas, sendo essa conexão imediata e de alto desempenho, ou seja, as menores consultas devem ser executadas em milésimos de segundo. Além disso, as ferramentas disponíveis aos gerentes e analistas devem ser de fácil manuseio.

- **Os dados devem ser consistentes:** quando duas pessoas solicitam um determinado relatório contendo a mesma informação, os resultados devem ser idênticos. Além disso, o usuário deve ser informado caso uma carga de dados ainda estiver parcialmente carregada.

- **Os dados podem ser separados e combinados usando qualquer medição possível do negócio:** esse requisito está diretamente ligado a abordagem dimensional. Existe

uma definição mais operacional para esse termo, que são cabeçalhos de linha e restrições, sendo esses os alicerces de qualquer *Data Warehouse*;

- **O** *Data Warehouse* **não consiste apenas em dados, mas também em um conjunto de ferramentas no qual se possa consultar, analisar e apresentar as informações:**  componentes como o servidor central, o SGBD e os dados propriamente ditos, consistem em apenas 60% do *Data Warehouse*. Os demais 40% consistem em um conjunto de ferramentas de *front-end*;

- **Os dados devem ser confiáveis:** o sucesso do *Data Warehouse* não consiste apenas em centralizar os dados em um repositório e depois liberá-los. Os dados devem ser cuidadosamente coletados, limpos, e apenas após terem sua autenticidade comprovada é que devem ser liberados;

- **A qualidade dos dados em um** *Data Warehouse* **impulsiona a reengenharia dos negócios:** se determinados dados são considerados de alta relevância por uma organização, a entrada dessa informação deve ser garantida, não sendo sua entrada opcional nos sistemas de *input*. Portanto, é possível afirmar que um *Data Warehouse* pode exercer um papel importante nos esforços de reengenharia de uma organização, uma vez que forçaria a obrigatoriedade na entrada nas informações que são consideradas relevantes para o negócio;

#### <span id="page-24-0"></span>**1.4 Data Mart**

Barbieri (2001) define um *Data Mart* (mercado de dados) como um depósito de dados contendo informações específicas de determinadas áreas da empresa. Um *Data Mart* pode ser definido de forma muito semelhante a um *Data Warehouse*, porém, a diferença entre eles está no escopo e na sua abrangência. Ou seja, um *Data Warehouse* será composto por um conjunto de *Data Marts*, conforme Figura 5.

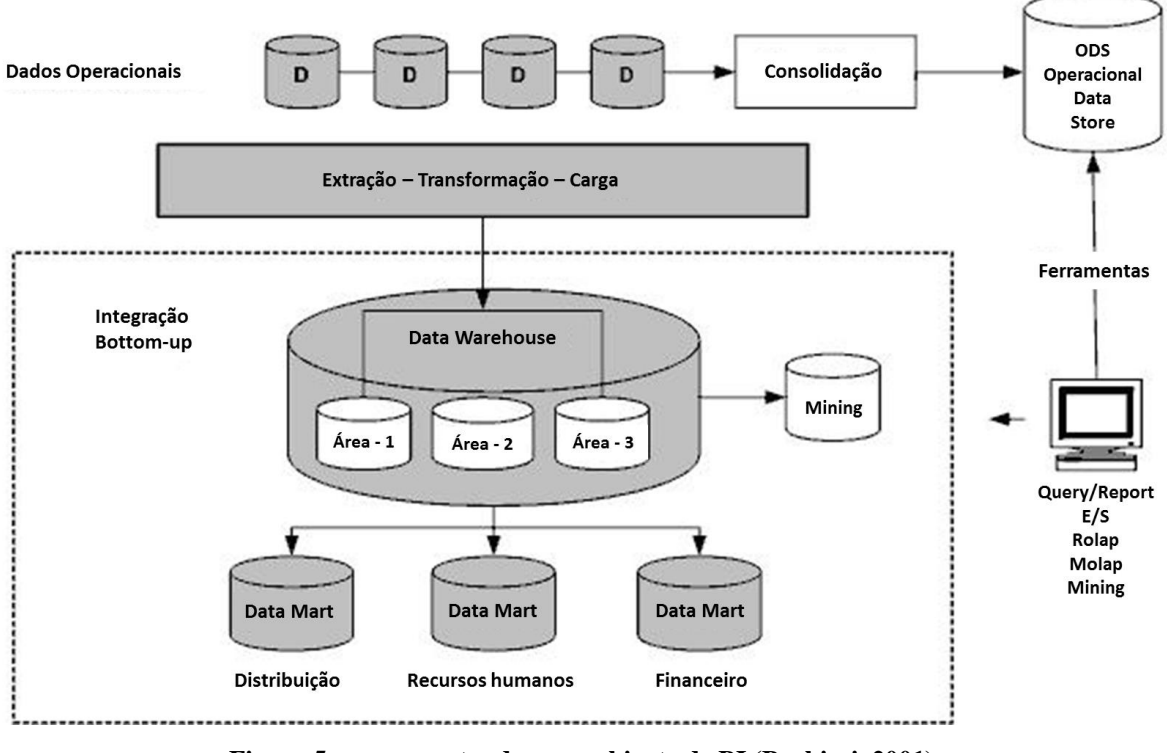

**Figura 5: componentes de um ambiente de BI (Barbieri, 2001)**

<span id="page-25-0"></span>Segundo Barbieri (2001), no início da Prism, empresa presidida por Bill Inmon, considerado o pai do conceito de *Data Warehouse*, a empresa ofereceu uma metodologia de *Data Warehouses*, baseada no modelo tradicional de construção de bancos de dados. Ou seja, os dados tratados, limpos, e armazenados em um depósito de dados central, e a partir desse repositório, pequenos repositórios de dados, ou *Data Marts*, seriam construídos.

Porém, Barbieri (2001) coloca a abordagem de Kimball como um modelo mais simples, sendo que a metodologia *Star Schema* cria *Data Marts* separados, e os integra conforme sua evolução. Segundo essa abordagem, os projetos são menores e independentes, com foco em assuntos e áreas específicas da organização, podendo se conectar, desde que mantida a compatibilidade dimensional entre as tabelas.

#### <span id="page-25-1"></span>**1.5 Granularidade dos dados**

A granularidade dos dados é que define o nível de detalhe que terá o *Data Warehouse*. Quanto menor o nível de granularidade, mais detalhado será o DW e, consequentemente, maior será seu volume de dados. A definição da granularidade em um *Data Warehouse* é uma etapa importante do processo de construção, pois a partir dela serão definidos os níveis de consulta que poderão ser atendidos pelo DW.

Os benefícios de uma alta sumarização dos dados estão diretamente relacionados ao desempenho das consultas, porém, é imprevisível conhecer o nível de detalhe que terão necessidade os usuários de um DW. Na maioria das vezes os usuários terão necessidade de altos níveis de detalhe para que seus questionamentos possam ser respondidos. Existem, basicamente, três tipos de granularidade em uma tabela de fatos, são elas: transacional, *snapshot* periódico e *snapshot* acumulado. Em um modelo que utiliza a granularidade transacional, um fato novo é criado a cada nova transação. Já em um *snapshot* periódico, uma nova instância dos fatos é criada a cada período pré-definido, mesmo que não haja alteração dos dados, eles são inseridos no banco de dados novamente, contendo os valores da última atualização. Diferente dos demais modelos, o *snapshot* acumulado possui atualizações dos fatos, esse modelo costuma ter várias referências de datas, atualizadas sempre que ocorre um novo evento nesse fato.

Um exemplo de granularidade é o caso de um supermercado que teve a tabela fato vendas de seu DW modelada para ter a consolidação de vendas por cliente por mês. Porém, um executivo gostaria de saber qual período do mês possui o maior número de clientes fazendo compras em suas lojas, pois assim poderia criar ações de marketing e *merchandinsing* em períodos com maior circulação de pessoas em seu estabelecimento. Pelo nível de detalhe que a tabela fatos foi modelada, não foi possível apresentar a informação necessária.

#### <span id="page-26-0"></span>**1.6 OLAP**

*On-Line Analytical Processing* (OLAP), segundo Thomsen (2002), pode ser conceituado em várias camadas de tecnologia. Essas camadas vão desde o armazenamento e o acesso até camadas de linguagem. Conceitualmente, a noção de OLAP trabalha com a ideia de múltiplas dimensões hierárquicas, ou seja, de múltiplos níveis.

Thomsen (2002) cita as linguagens formais: *Data Definition Language* (DDL), *Data Manipulation Language* (DML), *Data Representation Language* (DRL) e analisadores associados como linguagens utilizadas para modelagem descritiva, sendo ela transacional ou de suporte a tomada de decisão. As camadas do OLAP costumam atuar sobre bancos de dados relacionais, e possuem o SQL como a linguagem de saída da combinação, bem como, o acesso e armazenamento dos dados no banco, são tratados pelo SGBD. As soluções de OLAP completas necessitam incluir compiladores e métodos de acesso e armazenamento, sendo que as mesmas necessitam ter otimização para o acesso aos dados e cálculos rápidos.

O fundamento das operações comerciais é o processamento de informações, ou seja, a coleta dos dados, o armazenamento, o transporte, a manipulação e a recuperação das informações. Desde períodos muito distantes da história a informação se faz necessária para que as atividades comerciais possam ter seus objetivos alcançados de forma plena. Thomsen (2002) exemplifica isso citando o exemplo dos pastores de ovelhas que necessitavam saber informações com relação a quantidade de ovelhas perdidas em seus rebanhos, ou nos períodos em que o império romano estava em seu auge, sendo necessário o conhecimento dos territórios que conquistavam, e até mesmo em períodos mais recentes, onde os barões tinham a necessidade de acompanhar suas linhas férreas e campos de petróleo.

Portanto, pode-se considerar a qualidade da informação como um instrumento essencial, tanto para o sucesso, quanto para o fracasso de qualquer organização. Thomsen (2002) coloca a informação nos níveis mais altos de uma organização como sendo orientada a decisão, pois as decisões necessitam ser embasadas em dados, tornando assim, a informação parte relevante desse processo. É diferente dos níveis mais operacionais de uma organização, onde muitas vezes as decisões são tomadas sem uma análise prévia de dados.

Os sistemas de OLAP têm como objetivo atuar sobre os níveis mais estratégicos da empresa, oferecendo suporte a tomada de decisão, podendo apresentar dados sobre diferentes perspectivas. Os dados apresentados por sistemas de OLAP podem ser classificados como derivados, uma vez que geralmente são resultados de cálculos aplicados a dados primitivos dos sistemas OLTP.

Braga (2005) diz que uma ferramenta de OLAP permite várias operações sobre sistemas dimensionais. As operações mais convencionais em um sistema de OLAP são: *drill down*, *drill up*, *slice-dice* e *pivoting*. Uma operação de *drill down* consiste em trazer os dados das dimensões inferiores do cubo, ou seja, aumentar o nível de detalhe sobre uma determinada análise. Já o *drill up* consiste na operação inversa, agregando dados de dimensões inferiores da análise. As operações de *slice* e *dice* consistem no método de acessar qualquer informação igualmente através das dimensões do cubo: uma operação *slice* cria um novo cubo de dados a partir de uma única dimensão de dados, já uma operação *dice* cria um cubo novo com dados de múltiplas dimensões. Uma operação de *pivoting* consiste na alteração das dimensões entre linhas e colunas de uma tabela, possibilitando assim, novas visões sobre uma determinada análise.

#### <span id="page-27-0"></span>**1.6.1 Arquiteturas OLAP**

Com o surgimento do conceito de dados multidimensionais, surgiram também tecnologias de armazenamento, oferecendo recursos a modelagem multidimensional. Maninno (2008) as denomina como tecnologias de processamento analítico *on-line*. Entre elas as mais conhecidas são: MOLAP, ROLAP e HOLAP.

A arquitetura MOLAP (*Multidimensional* OLAP), consiste em uma forma de armazenamento onde os dados são manipulados diretamente em cubos de dados. Essas tecnologias costumam ser proprietárias e, portanto, exigir altos investimentos de implantação, armazenam consultas pré-calculadas, otimizando assim a consulta aos cubos, fato que diminui a escalabilidade do DW, limitando consultas a um número de informações.

Com o crescimento das operações de OLAP, os fornecedores de SGDBs relacionais passaram a oferecer recursos em seus sistemas de bancos de dados que otimizam a modelagem dimensional. Esses recursos são comumente reconhecidos por ROLAP (*Relacional* OLAP). Nesse tipo de arquitetura, os DW utilizam bancos de dados relacionais construídos sobre o modelo estrela ou seus derivados, esses mecanismos incorporam uma série de recursos para a otimização dos modelos multidimensionais. É possível citar alguns como:

- **Índices** *bitmap* **de junção:** mecanismo que oferece valores pré-calculados das junções das tabelas fatos com as tabelas dimensões.

- **Reescrita de consulta através de visões materializadas:** elimina a necessidade de acesso a tabelas de fato e dimensão extensas, sendo que, se as visões materializadas forem grandes, podem ser indexadas para que a consulta seja otimizada.

A arquitetura ROLAP possibilita ao usuário uma gama de acesso ao DW muito maior do que em um modelo MOLAP, não tendo limitações ao volume de dados a serem analisados, sendo essa uma limitação do próprio banco de dados. Porém, esse tipo de arquitetura possui uma performance inferior a um modelo MOLAP, visto que cada solicitação gera uma nova consulta a um banco de dados relacional, podendo essa demorar um tempo elevado caso exista um grande volume de dados.

A partir dos benefícios das tecnologias ROLAP e MOLAP, foi desenvolvida uma terceira tecnologia, conhecida como HOLAP (*Hibrid* OLAP). Nessa tecnologia o armazenamento dos dados é dividido entre um armazenamento relacional para as dimensões e fatos e um armazenamento multidimensional contendo os dados de resumo. Essa ideia de combinar duas tecnologias distintas costuma ter um maior custo de implantação.

No presente capítulo foram estudados conceitos de BI, além das formas de utilização de *Data Warehouses* na prática. O próximo capítulo trará quatro trabalhos práticos de aplicação dos conceitos que embasam a solução proposta neste trabalho.

#### <span id="page-30-0"></span>**2 TRABALHOS CORRELATOS**

Este capítulo apresenta quatro trabalhos relacionados a presente pesquisa. Em cada trabalho será apresentado o problema a ser resolvido, como foi realizada a pesquisa, quais tecnologias utilizadas e seus resultados.

#### <span id="page-30-1"></span>**2.1 Solução de BI em uma empresa de calçados**

Barcelos (2013) estudou o caso de uma empresa de grande porte que atuava no varejo calçadista. A empresa em questão possuía uma rica fonte de dados disponível para a análise e a tomada de decisões, porém, pelo fato de possuir diversos sistemas distintos, a coleta das informações para análise necessitava ser feita em várias fontes diferentes, o que demandava muitas horas de trabalho ao responsável por essa coleta. Outro ponto problemático também enfrentado, é que em diversas situações usavam-se planilhas de Excel na construção de análises, o que também ocasionava demora nas atualizações de relatórios e visões existentes, muitas vezes pelo número excessivo de informações contidas em uma única planilha.

A partir dos problemas identificados na referida empresa, Barcelos (2013) propôs a criação de um *Data Mart* (DM) com o intuito de minimizar as incertezas por parte dos gestores no momento da tomada de decisão. Após a criação do DM, também foi criado um modelo dimensional, e a partir dele, visões para que as informações estratégicas pudessem ser visualizadas.

O processo, que vai desde a busca das informações até a análise dos resultados, foi estruturado em 5 passos, sendo eles:

- 1) Busca das informações nas fontes de dados existentes: bancos de dados, arquivos de texto e planilhas eletrônicas;
- 2) Após realizada a busca, as informações passaram por um processo de extração e transformação;
- 3) Após serem modificadas, as informações foram armazenadas em um DM contendo as tabelas de dimensão e fato;
- 4) Feita a 3ª etapa, foram criados os relatórios para futuras análises;
- 5) Na 5ª etapa está a análise dos resultados de fato desenvolvida, visando auxiliar o processo de tomada de decisão;

Na escolha da ferramenta a ser utilizada para esse projeto, foram levados em consideração questões como a complexidade da configuração da ferramenta, o tempo de desenvolvimento da solução e a facilidade de manuseio em computadores de uso não comercial. Apesar de não definido no escopo inicial do projeto, foi dada a preferência por ferramentas baseadas em *Oracle*, porém, ao longo do desenvolvimento, foram encontrados problemas referentes a premissas estabelecidas como critérios para a escolha da ferramenta. A partir de uma nova pesquisa sobre as soluções existentes no mercado, chegou-se a ferramenta *Qlikview* como melhor opção para a solução do problema, já o banco de dados escolhido para o armazenamento dos dados de carga foi o *Oracle 11g*.

Para a construção da referida proposta, após análise das tabelas existentes no banco de dados operacional da organização, foram escolhidas 5 tabelas denominadas como tabelas chave para a criação do DM. Nessas haviam as informações referentes as vendas, o cadastro dos produtos vendidos, a classificação dos mesmos dentro dos tipos de produtos comercializados pela empresa, as informações da carteira de clientes da empresa e o cadastro das pessoas físicas e jurídicas relacionados a estrutura de vendas da empresa.

Quanto a modelagem dimensional, optou-se por utilizar o modelo *Snow Flake*, sendo colocado como fato as vendas, se relacionando com as dimensões produto, loja e tempo. Essas, por sua vez, se relacionam com as dimensões auxiliares das categorias produto, cor, grupo produto, coordenador, consultor, franqueado e mês. Na tabela de fato vendas, além das chaves de dimensão, também existiam as informações de numeração do produto, quantidade de produtos, valor bruto, valor de desconto concedido e valor líquido da venda.

A partir do modelo de dados definido, fez-se necessária a carga dos dados no *Data Mart*. Essa carga foi feita pela própria ferramenta *Qlikview,* a partir de comandos *select* do SQL. Além disso, através de outras funções existentes no SQL, também foi possível realizar o tratamento e transformação da informação para carga. Após selecionados os dados no banco por comandos *selects* escritos em SQL e carregados no DM, o próximo passo refere-se à aos cenários, possibilitando a construção de relatórios customizados para análise a partir do próprio *Qlikview*, sendo eles tabelas simples e dinâmicas, gráficos, sinalizadores, dentre outros.

Na presente solução foram criados três cenários, baseados em visões já existentes na empresa em planilhas de Excel. Os cenários criados foram os seguintes:

- **Evolução do faturamento das lojas:** possibilitando a análise dessa evolução em períodos distintos, podendo ser quebrados em meses, trimestres e semestres.
- **Detalhamento das vendas por estrutura interna:** possibilitava a análise por coordenador, consultor, *ranking* de vendas por lojas, cidade e estado.

- **Detalhamento de vendas por produtos:** possibilitando a análise por tipo de produto, categoria, referência e cor.

Através de entrevistas com os executivos da empresa, o autor analisou os resultados do trabalho. Segundo Barcelos (2013), a solução se mostrou apta a gerar informações necessárias de acordo com as premissas estabelecidas. Sendo assim, a recuperação de informação para a tomada de decisão se tornou amigável e intuitiva, possibilitando aos gestores gerarem informações da forma que achassem mais precisa para análise, com gráficos, filtros e relatórios conforme suas preferências.

#### <span id="page-32-0"></span>**2.2 Um sistema de BI baseado em ferramentas Oracle**

Caberlon (2007) propôs a implementação de um sistema de BI em uma empresa que atua na fabricação de embalagens para diversos setores. A empresa em questão, além do Brasil, também possui clientes em países da América Latina e Estados Unidos. A empresa estudada por Caberlon (2007) possuía seis bancos de dados distintos, sendo eles:

- **Dados de produção:** banco responsável por armazenar as informações dos diversos sistemas transacionais da empresa, como sistema comercial, de compras, administrativo, de controle de estoque, além de planejamento e controle de produção.
- **Desenvolvimento:** este se trata de uma cópia do banco de dados de produção, utilizado pela área de desenvolvimento no aprimoramento e desenvolvimento das aplicações que utilizam o banco de dados de produção.
- **Modelagem:** repositório que armazena os modelos ER utilizados para a criação dos sistemas transacionais da empresa.
- **Sistema de clientes:** banco de dados contendo informações do sistema no qual os clientes da empresa têm acesso. A partir desse sistema é possível aos clientes consultarem informações referentes a seus pedidos e faturas.
- **Site e intranet:** banco de dados responsável por armazenar informações do site corporativo da empresa, além de armazenar as informações da intranet da empresa.
- **Sistema de representantes:** banco que armazena os dados do sistema utilizado pelos representantes comerciais da empresa, esse sistema permite realizar orçamentos e pedidos.

A empresa estudada utilizava em seus bancos de dados o SGDB da *Oracle*. A tecnologia da Oracle foi incorporada à empresa no ano de 2000, portanto, até o período de estudo para a implantação do sistema de BI essa base estava bastante sólida, contendo um volume de informações rico para aplicações que busquem conhecimento no apoio ao processo de decisão. Porém, a empresa não possuía sistemas que utilizassem toda essa informação para esse fim, tendo somente relatórios construídos nos sistemas transacionais para fins específicos. Por muitas vezes, os relatórios contidos nos sistemas transacionais não possuíam as informações necessárias para a tomada de decisão por parte dos executivos, por isso, os mesmos acabavam por designar a um funcionário que garimpasse dentro de várias consultas e relatórios, o que demandava muito tempo da pessoa que fazia.

Para a realização desse projeto, Caberlon (2007) iniciou sua proposta na criação de um sistema de BI no setor comercial da empresa, isso seria o ponto de partida para um sistema gerencial totalmente integrado. Além do setor comercial ser extremamente estratégico para a empresa, a partir de um sistema de BI, o desempenho dos representantes e demais responsáveis pelas vendas, poderia ser medido.

As ferramentas escolhidas para esse fim foram as ferramentas fornecidas pela *Oracle*, uma vez que a empresa já utilizava outras ferramentas desse fornecedor, sendo o mesmo, aprovado e homologado pela organização. Além dessas ferramentas possuírem uma melhor integração com as bases de dados, uma vez que essas também utilizavam as plataformas da *Oracl*e, e de mais recursos disponíveis para essa integração.

Para a modelagem da aplicação foi utilizado um modelo *star schema*, utilizando bancos de dados relacionais. Esse projeto foi construído utilizando doze tabelas de dimensão e duas tabelas de fatos, sendo colocado como fatos: faturamento e devoluções. Caberlon (2007) também optou por adotar um nível de granularidade baixa em seu projeto devido as necessidades levantadas, porém, para dados gerados em períodos mais antigos, o nível de granularidade adotado foi mais alto, sendo que, para os últimos três anos, os dados contidos no DW chegavam ao nível de nota fiscal emitida por cliente. O modelo dimensional pode ser observado na Figura 6.

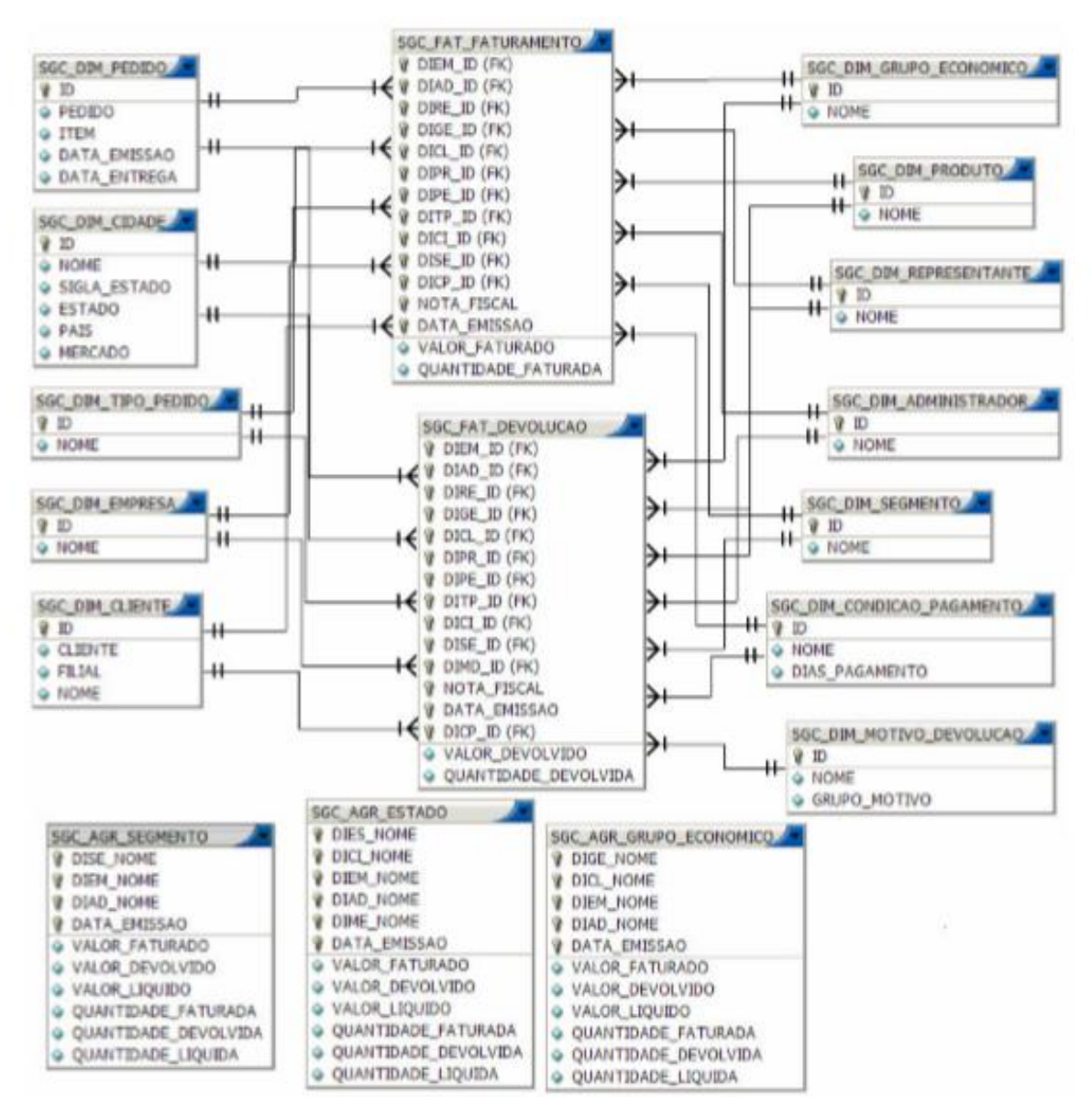

**Figura 6: modelo dimensional de uma empresa de embalagens (Caberlon, 2007)**

<span id="page-34-0"></span>Quanto aos *dashboards* contendo as informações de análise, a solução trouxe na tela inicial informações contendo o faturamento geral do ano, mensalmente, com valor faturado, valor devolvido e valor líquido, além do percentual de evolução com relação ao mês anterior. A informação do valor líquido também foi representada em um gráfico. Para os diretores da empresa, o sistema apresentava informações referentes aos administradores de venda, já quando o usuário for um administrador, esse visualiza informações dos quatro representantes com maior faturamento. O usuário também visualiza as informações dos quatro clientes com maior faturamento no ano, um gráfico de representatividade dos segmentos, o percentual de devoluções por segmento e a sintetização dos motivos de devolução. Já nos menus, os usuários podem visualizar outras informações referentes a faturamento e devoluções, podendo  $...$ G9531. **Faturamento Geral** 4<sup>1</sup>Fatu 5 Ano 2007 Empresa <Tude> Ÿ. Valor Fat. Valor Dev. Valor Liquido 12 5.999.999.999 Sid 9.999.999 9.999.999.999 -85 10 5.999.999.999 Ago 9.999.999 9.999.999.999 **SN**  $_{\rm ad}$ 0.000.000.000 6 000 000 4 000 000 000 **IN** × **An** 9.999.999.999 0.000.000 0.000.000.000 **Jose** Valor Líquido in. 9,909,909,900 9, 903, 999 9, 999, 999, 999 m ä **Abs** 9, 000, 000, 000 9.999.999 9.999.999.999  $-256$ ä international 9.000.000.000 9, 900, 999 9, 999, 999, 999  $\sim$ Fer 9.909.999.999 1.999.999 9.999.999.999 ä  $35$ i. 0.000.000.000 1.999.999 0.999.999.999  $\alpha$ Total 9.999.999.999 9.999.999 9.999.999.999 **Jun**  $F_{\text{max}}$ **Mar** Abin. 3un **Jul** Ags **Set** Analisan  $\frac{1}{2}$ quips... Adm  $\epsilon$ Clie  $\overline{7}$ Mils Set Ano 2007 Més Set Ano 2002 Otde Fall Otde Fat. **Valor Rat** CASH Dave **Valor Rat** Valor Dev. Citche Date **Using David** 000.000 0.005.003.009 000.000 600,000 0.000.000.000 000,000 000.000 999,999 Eduardo Natura 9.999.999.999 999.999 9.999.999.999 999.999 999.999 999.999 999.999 999.999 Marco  $E$ ms  $S/R$ Raul 9.999.999.999 000.000 999.999 999.999 Perdigao Agroindustrial S/A 9.999.999.999 999.999 000.000 999.999 9.999.999.999 999.999 999.999 999.999 9.999.999.999 999.999 999.999 999.999 Sérgio Botica Comercial Farmaceutica 9.999.999.999 995,995 999.999 999.999 9.999.999.999 999,999 999.999 999.999 Total Total **Estatísticas** 8 ntual de Di **g** 2.2 **El tires De Propartação** 222 El Fridamaz De Cadastro Problemar De Internações **El Problemas De Notas Fincais** Ave., Plates **288** Problemas De Produção/Q... Prima de ita Prima Bilicrol tal Mecânico Problemas De Transporte nus ded. Cerimius, 72 or that, Cardenica, Tikedi <sup>1</sup> fem tinge Cadan  $\overline{16}$ **Ardunov** My **Mater Flatence** Value Base

fazer análises por períodos e filiais, além de possuir gráficos contendo análises de desempenho. A tela inicial do sistema está detalhada na Figura 7.

**Figura 7: tela inicial do sistema OLAP empresa de embalagens (Caberlon, 2007)**

<span id="page-35-0"></span>Caberlon (2007) concluiu o seu projeto a partir da aprovação da diretoria. Além disso, o diretor comercial da empresa incentivou os colaboradores a utilizarem o sistema. As informações que antes eram coletadas pela área de TI nos bancos transacionais, e geradas em planilhas eletrônicas para envio aos usuários, passaram a ser geradas pelo sistema em questão. A expansão do sistema para as demais áreas da empresa também foi abordada por Caberlon (2007), que inclusive citou suprimentos e recursos humanos como áreas com falta de informações de cunho gerencial.
### **2.3 Data Mart em uma indústria calçadista**

Felber (2006) desenvolveu uma solução baseada na arquitetura de um *Data Mart,* para o departamento comercial de uma indústria calçadista. Esse departamento é composto por representantes, gerência comercial e pessoas de apoio, sendo os representantes responsáveis pelas visitas aos clientes. A gerência é responsável pela gestão do setor e o pessoal de apoio pela parte operacional.

Os representantes possuem cotas de vendas, sendo essas normalmente semanais. A cota deve ser cumprida para que a empresa não fique com sua capacidade produtiva ociosa. A gerência deve ter um constante acompanhamento no desempenho das vendas, garantindo, assim, que os desvios nos objetivos sejam corrigidos rapidamente. Portanto, deve haver a possibilidade de análise a ser feita a partir de várias dimensões e identificou-se uma grande dificuldade dos fornecedores de sistemas para a área fornecerem essa solução, visto que os relatórios são estáticos e desenvolvidos para fins específicos.

Sendo assim, Felber (2006) propôs a criação de um *Data Mart* contendo os seguintes fatos: venda, devolucao e venda\_devolucao. O fato venda contém as informações relacionadas as vendas, o fato devolucao, informações referentes as devoluções, já o fato venda\_devolucao, contém o cruzamento entre os dois fatos, facilitando a análise de devolução com relação as vendas. Já para as dimensões, Felber (2006) criou as seguintes: cidade, cliente, condicao\_pagamento, data, motivo\_devolucao, preposto, produto, representante, tipo\_pedido e transportadora.

O DM foi desenvolvido de forma independente, não tendo integração com nenhum outro DM ou DW. Quanto ao modelo de dados, seguiu o modelo *Star Schema,* com uma arquitetura ROLAP, ou seja, os dados foram armazenados em bancos de dados relacionais, sendo a plataforma escolhida o *Oracle 9i*. Com relação a aplicação OLAP, o software adotado foi o *Mondrian,* sendo que esse acessa a base de dados a partir de consultas na linguagem MDX. Recebendo o resultado da consulta, o *Mondrian* monta o cubo de dados e o envia ao *Jpivot,* camada responsável pela apresentação.

O processo de ETL foi feito com *scripts* SQL, executados diretamente do banco de dados do sistema transacional da empresa. A carga foi programada para ser executada diariamente, fora dos horários de utilização dos sistemas. A carga no DM sempre é uma carga total, ou seja, eliminando os dados existentes e os populando novamente.

Quanto a aplicação OLAP, a tela inicial informa o usuário com suas consultas cadastradas, e também uma relação dos cubos criados. A disponibilização dos cubos aos usuários os permite criar suas consultas customizadas, além disso, o usuário também tem a possibilidade de gravar suas consultas para acessá-las posteriormente. As consultas ficam armazenadas no mesmo banco de dados que contêm as informações do modelo dimensional. As consultas são armazenadas na linguagem MDX, e também suas estatísticas de uso.

Dentro da interface de usuário, Felber (2006) disponibilizou uma barra de ferramentas para que a operação ficasse amigável. Nessa, o usuário pode criar suas consultas utilizando os cubos existentes, selecionando de forma intuitiva os dados que deseja visualizar em linhas e colunas. A aplicação também possibilita aos usuários avançados escreverem suas consultas em MDX, a partir de um editor disponível. O usuário também possui outras opções de configuração de seus *Dashboards,* como ordenação dos dados, ocultar linhas sem informação, inverter linhas e colunas, aplicar operações de *Drill,* e exportar os dados para PDF e Excel.

Felber (2006) analisou várias ferramentas gratuitas para a conclusão de seu projeto, e a partir das alternativas encontradas, utilizou-se de uma delas. Porém, não apresentou de forma explícita, em sua pesquisa, os resultados atingidos pelo trabalho desenvolvido pelos autores.

### **2.4 Metodologia de Sistemas de** *Data Warehouse*

Sá (2009) realizou um processo de investigação em três organizações de setores distintos, objetivando aplicar os conceitos entendidos sobre um sistema de *Data Warehouse*. Os setores escolhidos para a aplicação do estudo proposto foram: uma empresa do setor industrial, uma empresa do setor financeiro e uma empresa do setor de telecomunicações. O processo de teorização foi baseado na *grounded theory,* aplicada a dois dos três estudos de caso. Charmaz (2006) define a *grounded theory* ou teoria fundamentada em dados, em português, como um método de condução de uma pesquisa qualitativa, onde o foco é o desenvolvimento da teoria a partir de uma análise indutiva das informações, e estas, por sua vez, surgidas de dados investigados, ou seja, a investigação deve ter seu resultado fundamentado em dados recolhidos nas pesquisas de campo feitas pelo pesquisador. Em resumo, nesse método o pesquisador não inicia sua pesquisa com uma teoria a ser testada, mas a teoria passa a ser o resultado da conclusão a partir dos dados coletados no processo de pesquisa.

Para o setor industrial, Sá (2009) escolheu uma indústria gráfica. A escolha da organização se deu por alguns critérios previamente estabelecidos, sendo eles: a localização da empresa, estar no ramo da indústria, ter aptidão a tecnologias de informação, e não possuir um sistema de *Data Warehouse* implementado. O objetivo do autor nesse primeiro estudo de

caso foi aplicar os conceitos metodológicos da implementação de um sistema de *Data Warehouse* e avaliar os impactos sobre a sua utilização. A pesquisa de campo foi realizada dentro da própria organização, sendo disponibilizado ao investigador acesso a todos os documentos necessários para a realização da mesma, além da concessão da possibilidade de entrevista a qualquer colaborador da organização, desde de que a entrevista fosse aceita por parte desse colaborador.

O pesquisador destaca o fato da pesquisa ter acontecido em um ambiente empresarial com várias culturas, como um componente enriquecedor. Além disso, o processo de investigação ser conduzido em um ambiente real, faz com que o autor aprenda a partir de sua experiência na prática, possibilitando que todas as partes saiam ganhando nesse processo, uma vez que pesquisador e empresa possam aplicar de forma prática as lições aprendidas.

A indústria gráfica trata-se de uma empresa com décadas de existência, se colocando como uma empresa com preocupações sociais, visto que tem o capital humano como sua principal prioridade, apoiando o processo de formação contínua dos colaboradores que fazem parte da organização. O objetivo do estudo era aplicar a metodologia de percepção de valor na construção de um sistema de *Data Warehouse*, e não construi-lo na prática, mas foram criados protótipos para validar a solução dentro da organização. Esse trabalho foi divido em 11 etapas, sendo colocado como prazo para a realização das mesmas, 12 meses. As etapas foram divididas da seguinte forma: 1 – planejamento; 2 – identificação dos problemas a serem resolvidos com a proposta; 3 - identificação dos objetivos chave da empresa (KPI's); 4 identificação da necessidade organizacional; 5 – identificação dos utilizadores; 6 – validação dos pressupostos de trabalho; 7 – modelagem dos processos de negócio; 8 – obtenção do diagrama ER; 9 – modelagem dos esquemas analíticos; 10 – mapeamento entre modelo ER e esquemas analíticos; 11 – avaliação.

Sá (2009) dividiu a execução do trabalho em duas fases, a primeira, iniciada na atividade 2 e finalizada na atividade 6, foi denominada pelo autor como fase de entendimento do negócio. Nessa fase, o autor buscou entender as políticas e necessidades da empresa, bem como, os indicadores que são importantes ao sucesso do negócio. Já na segunda fase, iniciada na atividade 7, o autor buscou traduzir os entendimentos que adquiriu sobre a organização na modelagem e otimização dos processos organizacionais da empresa, através da construção de um modelo de dados analítico a partir dos dados operacionais da empresa, e criação de indicadores chave para o acompanhamento do desempenho do negócio. Foram identificados alguns pontos colocados como primordiais para a análise de desempenho da organização,

sendo eles: reciclagem, comunicação, controle de fluídos, produção, vendas, folha de pagamento, terceirizações, consumo de matéria prima e estoque.

Após a identificação dos indicadores chave, buscou-se dados acerca dos mesmos contidos em tabelas, e os resultados concluídos a partir desses indicadores, levaram a diretoria a rever algumas de suas estratégias com relação ao negócio. Além disso, também foi identificada uma necessidade de melhora no ERP da empresa, de forma que o mesmo estivesse a serviço da estratégia da organização. Também durante o estudo, a organização passou por um processo de profunda reflexão sobre os indicadores que eram considerados chave, o que levou os gestores a criar novos indicadores de negócio.

Apesar de não implementado um sistema de *Data Warehouse* na prática, a empresa enxergou a necessidade de um repositório central de dados para análise da informação, e dos indicadores colocados como importantes para o negócio. Portanto, o autor atingiu seu objetivo inicial, desenvolvendo em seu estudo o levantamento dos requisitos, modelagem e validação desses requisitos para um processo de construção de um *Data Warehouse* nessa organização*.*

Após seu primeiro estudo de caso, onde o autor prototipou uma solução em uma empresa que não possuía um sistema de *Data Warehouse*, Sá (2009) realizou outros dois estudos de casos em empresas que possuíam soluções maduras. Isso possibilitou a realização de entrevistas com usuários e técnicos no assunto, podendo criar suas conclusões sobre o uso de soluções de *Data Warehouse* através do método de *grounded theory*.

Em seu segundo estudo de caso, Sá (2009) escolheu uma empresa do ramo financeiro, mais precisamente um banco, porém, essa organização, ao contrário da primeira, já impôs várias condicionantes para a realização do estudo. Não permitiu ao autor realizar a seleção dos candidatos para a entrevista, além de limitar o número de pessoas que seriam entrevistadas. Nessa organização, as pessoas entrevistadas foram encorajadas a avaliar os pontos positivos no sistema de *Data Warehouse*, e também identificar os pontos que poderiam ser melhorados.

Para esse estudo, o autor dividiu o trabalho em quatro etapas, sendo elas: 1 – Seleção dos participantes; 2 – Entrevistas; 3 – Transcrição das entrevistas; 4 – Análise dos conteúdos. A atividade nº 1 não ficou a cargo do entrevistador, ficando sobre sua responsabilidade apenas o agendamento das entrevistas. Foram selecionados para entrevista técnicos da área de desenvolvimento e utilizadores do sistema de *Data Warehouse* da empresa. Quanto ao processo de entrevista, Sá (2009) desenvolveu dois guias, um voltado aos desenvolvedores, abordando questões técnicas sobre a construção do *Data Warehouse*, e outro aos usuários, buscando identificar o nível de satisfação com o sistema.

Em seu estudo, o autor identificou que esse banco possui um sistema de *Data Warehouse* que tem como finalidade armazenar grandes volumes de informações históricas, e possibilitar análises sobre elas. Geralmente essas informações são associadas a clientes, possibilitando criar campanhas de produtos para determinados perfis de clientes. Os resultados destas entrevistas e análises são explicadas em conjunto com o próximo caso de estudo.

Em seu terceiro estudo de caso, Sá (2009) escolheu uma empresa do ramo de telecomunicações. A escolha dessa empresa se deu pelo fato do autor possuir um contato dentro da organização, o que facilitou a negociação para a realização da pesquisa, ficando a cargo do pesquisador escolher as pessoas que pretendia entrevistar e em que momento isso ocorreria. O autor enfatiza a importância da liberdade de escolha dos participantes da entrevista, pois isso o possibilita selecionar pessoas com uma diversidade maior de interesses.

A realização do trabalho nessa empresa foi semelhante ao no banco, onde o autor também dividiu seu trabalho nas mesmas quatro etapas: 1 – Seleção dos participantes; 2 – Entrevistas; 3 – Transcrição das entrevistas; 4 – Análise dos conteúdos. A entrevista ocorreu com técnicos e usuários do sistema de *Data Warehouse*, sendo que esse sistema é fornecido por uma empresa de *outsourcing*, porém essa empresa faz parte do mesmo grupo da empresa de telecom. Identificou-se que os objetivos do *Data Warehouse* dentro dessa organização, eram parecidos com os objetivos da empresa do setor financeiro.

Após o término do processo de entrevista, o autor fez suas conclusões sobre a construção e a utilização de sistemas de *Data Warehouse* nessas duas organizações, os resultados obtidos foram agrupados em três categorias, sendo elas: Tecnológicas, Projeto e Organizacionais. Da categoria tecnológica ficou evidenciada uma necessidade de ciclos de atualizações assíncronos, visto que os utilizadores possuem necessidades distintas no que se refere a tempo de atualização. Sá (2009) também identificou a importância da seleção da arquitetura no momento da construção, sendo que essa abrange além dos componentes do DW, a forma como ele será construído, podendo ser um modelo que desde o início é concebido para dar respostas a toda organização, ou pode-se construir um sistema escalável, através da criação de *Data Marts* que podem ser integrados.

Ainda sobre o ponto de vista tecnológico, Sá (2009) concluiu que um sistema de DW leva um certo tempo após a sua criação para atingir um nível de maturidade, sendo, com o passar do tempo, ajustado conforme as necessidades da empresa. Esse tempo de maturação ocorre por diversos motivos, como, por exemplo, ainda haver assuntos não disponíveis no *Data Warehouse*, necessidade de informações que não foram identificadas no momento da construção. O tempo considerado como adequado para que o sistema se consolide na organização, segundo o autor, é de dois anos.

Já com relação a categoria denominada de projeto, o autor identificou que os usuários ao possuírem necessidade na geração de informações ainda inexistentes no DW, acabavam buscando outras alternativas para a aquisição dessa informação, uma vez que havia uma demora por parte da equipe de desenvolvimento para disponibilizá-la na plataforma. E quando a demanda por essa nova informação era concluída e a mesma disponibilizada no ambiente do *Data Warehouse*, as pessoas já estavam habituadas com a solução alternativa, e acabavam resistindo ao uso através do DW.

Quanto a categoria organizacional, foi comprovado pelo autor que é necessária uma identificação clara e precisa das necessidades do negócio. A iniciativa na implantação de um sistema de *Data Warehouse* deve partir de pessoas ligadas a áreas do negócio da empresa, e não de pessoas ligadas a área de TI, pois o sistema como um todo deve atender as necessidades de negócio. Sá (2009) também identificou em seus dois estudos de caso, que havia uma equipe de suporte em ambas as empresas, sendo essas responsáveis pelo apoio aos usuários na utilização da ferramenta. Além disso, também identificou-se como ponto de sucesso na utilização da plataforma, a adequação do sistema ao conhecimento dos usuários, se o sistema for complexo e de difícil entendimento, os usuários preferem simplesmente não usálo. Por isso, a simplicidade do sistema se faz fundamental para que possa ser utilizado por usuários dos mais diferentes níveis de conhecimento. A motivação dos utilizadores com relação ao sistema é um dos pontos que o torna bem sucedido.

Neste capítulo buscou-se entender de forma prática o processo de implantação de uma plataforma de *Data Warehouse,* e os benefícios percebidos pelas organizações que a utilizam. Além disso, foram identificadas possíveis restrições que podem ser encontradas durante o processo de implementação desse tipo de plataforma. No próximo capítulo, serão estudadas as ferramentas disponíveis e os benefícios e limitações de cada uma delas.

# **3 SOLUÇÕES DE BUSSINESS INTELLIGENCE**

Este capítulo tem como objetivo estudar as soluções existentes no mercado para implementação de um sistema de *Data Warehouse* e *Bussiness Intelligence*. Serão estudadas quatro ferramentas disponíveis no mercado, as vantagens e desvantagens de cada uma delas.

# **3.1 Qlikview**

Qlikview é um software desenvolvido pela QlikTech (INTELIGÊNCIA DE NEGÓCIOS, 2016). Se intitula de plataforma de BI orientada ao usuário, pois auxilia a tomada de decisão a partir de dados vindos de diversas fontes de conhecimento, dados, pessoas e ambiente. Isso significa auxiliar as pessoas no compartilhamento de conhecimento, possibilitando análises entre indivíduos, grupos e organizações. O QlikView busca trabalhar de uma forma associativa, semelhante ao modelo mental humano. O conceito utilizado pelo QlikView pode ser visto na Figura 8.

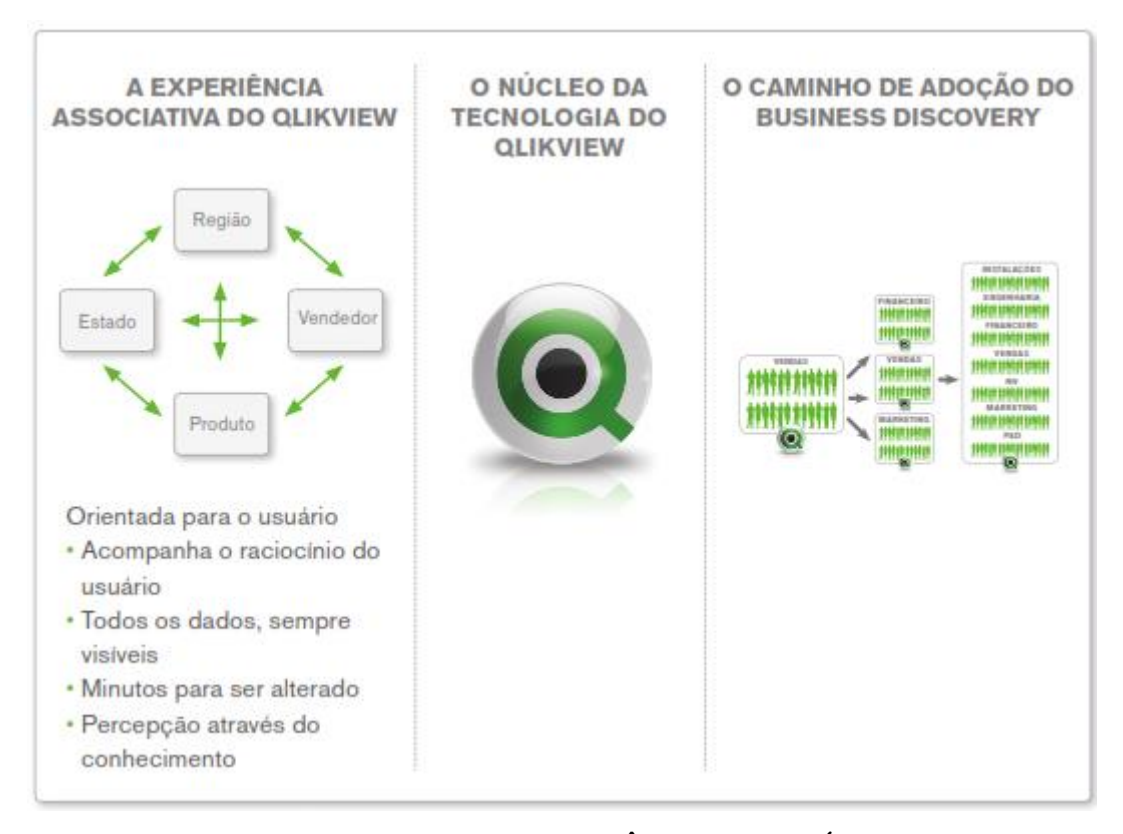

**Figura 8: diferencial QlikView (INTELIGÊNCIA DE NEGÓCIOS, 2016)**

Um dos diferenciais do Qlikview com relação aos sistemas tradicionais, está no fato de ser uma ferramenta com consultas e análises em memória, o que traz simplicidade, flexibilidade e escalabilidade para as implementações. O modelo de dados do Qlikview possibilita que sejam feitas análises de dados em níveis agregados e detalhados, eliminando a necessidade de criação de cubos OLAP multidimensionais. O Qlikview mapeia de forma automática as associações entre dados, o que possibilita uma resposta rápida as solicitações dos usuários. Como os dados são mantidos em memória, os resultados para qualquer cálculo são retornados de forma muito rápida.

O Qlikview permite que sejam extraídos, transformados e carregados dados de diversas fontes distintas (ERP, documento de texto, planilhas eletrônicas, XML, etc.). A ferramenta também possui modelos de visualização pré-definidos (gráficos, mostradores, tabelas, painéis de controle), o que facilita a criação de relatórios, além de total integração com o Microsoft Office. A Qlikview também é considerada uma ferramenta de rápida implantação, sendo que, segundo a Soft Consultoria, na maioria das vezes, o sistema já está em operação em menos de 30 dias (SOFT CONSULTORIA, 2016).

## **3.2 Oracle BI**

A ferramenta da Oracle fornece muitas formas de visualização dos relatórios e *dashboards*, além de uma série de recursos aos usuários, dando-lhes a possibilidade de interagir com as visões disponíveis (ORACLE, 2016). A aplicação também permite aos usuários que criem seus relatórios do zero, ou modifiquem relatórios existentes, sendo que, usuários de negócios não tem a necessidade de entender do modelo de armazenamento para criarem seus próprios relatórios. A camada de metadados fornece aos usuários uma visão de métricas, hierarquias e cálculos traduzidos em conceitos compreensíveis.

O Oracle BI também possui aplicação *mobile*, possibilitando o acesso dos usuários por *smartphones* e *tablets*, para que acessem e interajam com relatórios e *dashboards*. Além disso, suporta a integração com dados provenientes de fontes distintas, incluindo bancos de dados relacionais, multidimensionais, XML, dados não estruturados, e muitos outros. A ferramenta também possui um sistema de alertas, que pode desencadear tarefas baseadas em eventos. O sistema da Oracle possui uma forte integração com os produtos do Microsoft Office, podendo o usuário, inclusive, descarregar seus cubos de dados diretamente dentro do Excel, a partir de suplementos como o *Smart View*. A ferramenta possibilita estabelecer os objetivos de negócio e definir como medi-los. Existe ainda a possibilidade de visualização dos dados de forma espacial, plotando-os em um mapa, conforme ilustrado na Figura 9.

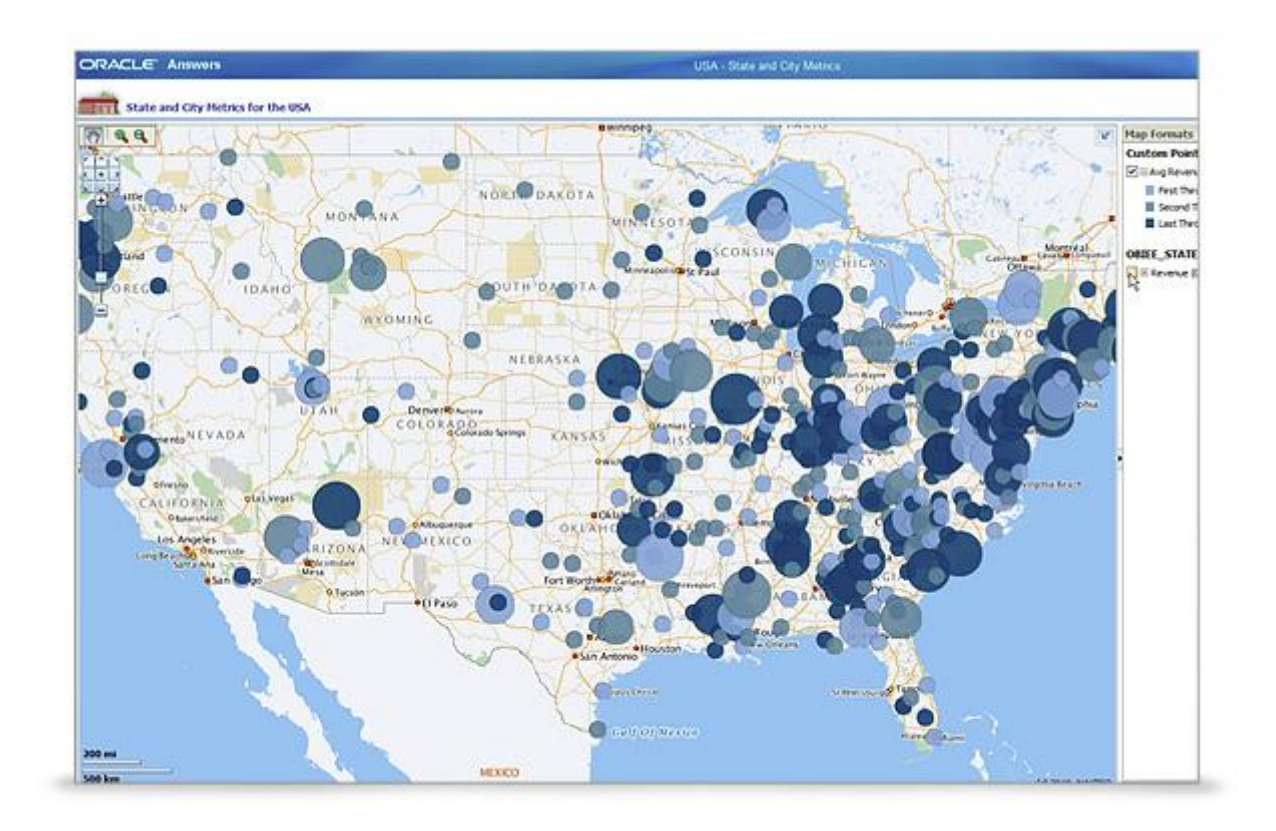

**Figura 9: visualização de dados espaciais (ORACLE, 2016)**

#### **3.3 SAS**

A plataforma da SAS (SÁ, MATEUS, IWANAGA, 2016) tem um enfoque muito grande em técnicas analíticas avançadas como modelagem preditiva e descoberta de conhecimento. A ferramenta, assim como as demais, fornece suporte para que a criação de *dashboards* e relatórios se torne fácil, além de possuir integração com a suíte de aplicativos Microsoft Office. Essa solução também possibilita o acesso a partir de múltiplas plataformas como web e *mobile*.

A SAS é mundialmente conhecida como líder no setor de análise avançada e preditiva, porém, sua plataforma de BI também é considerada pelo mercado como excelente, sendo utilizada por grandes empresas de diversos setores. No quadrante mágico da Gartner, onde as soluções de BI são classificadas, a plataforma da SAS está plotada como uma das principais soluções, mas perdeu posições com relação a 2015, conforme Figura 10.

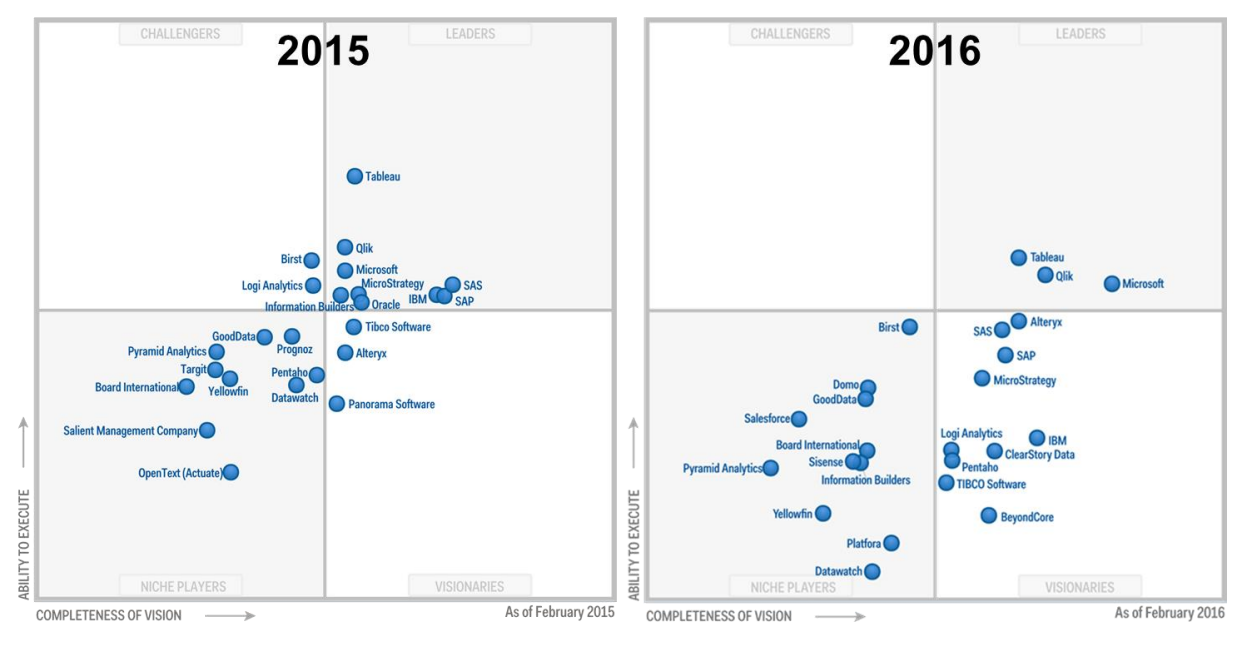

**Figura 10: quadrante mágico de BI Gartner (GARTNER, 2016)**

A Figura 10 mostra que a plataforma da SAS tem evoluído menos que seus concorrentes, o que a fez com que perdesse espaço no comparativo da Gartner Group, empresa de consultoria que desenvolve pesquisas de mercado, buscando entregar a seus clientes informações para que tomem melhores decisões, onde a solução da SAS passou de líder para visionária. A plataforma da SAS também possui um alto custo de licenciamento e implantação, o que muitas vezes a deixa restrita a grandes empresas.

## **3.4 Pentaho**

O Pentaho (PENTAHO, 2016) possui uma solução completa de BI em uma plataforma distribuída através de licença GNU/GPL, sendo a aplicação desenvolvida em Java e com uma vasta comunidade de desenvolvedores. Além da versão *Open Source*, existe uma versão Enterprise, sendo a grande diferença entre as duas o fato da versão Enterprise possuir uma *suite* de ferramentas já integradas previamente, e também algumas funcionalidades a mais que a versão *Open Source.* A versão Enterprise ainda conta com suporte técnico, melhor documentação e treinamento.

A solução possui diversos módulos, sendo os principais: Pentaho BI Platform, Pentaho Data Integration - PDI (Kettle), Analysis View (Mondrian), Pentaho Reporting (Reporting) e Weka (*Data Mining*). A partir da versão 3.5, o Pentaho BI Platform, o Analysis View e o Pentaho Reporting passaram a fazer parte do mesmo pacote, denominado de BIserver. É um sistema que pode ser utilizado em ambiente Windows, Linux, Mac, BSD,

Solaris, etc. Além dos módulos listados, o Pentaho ainda possui outros módulos que vem sendo agregados a solução. A Figura 11 mostra a arquitetura do Pentaho.

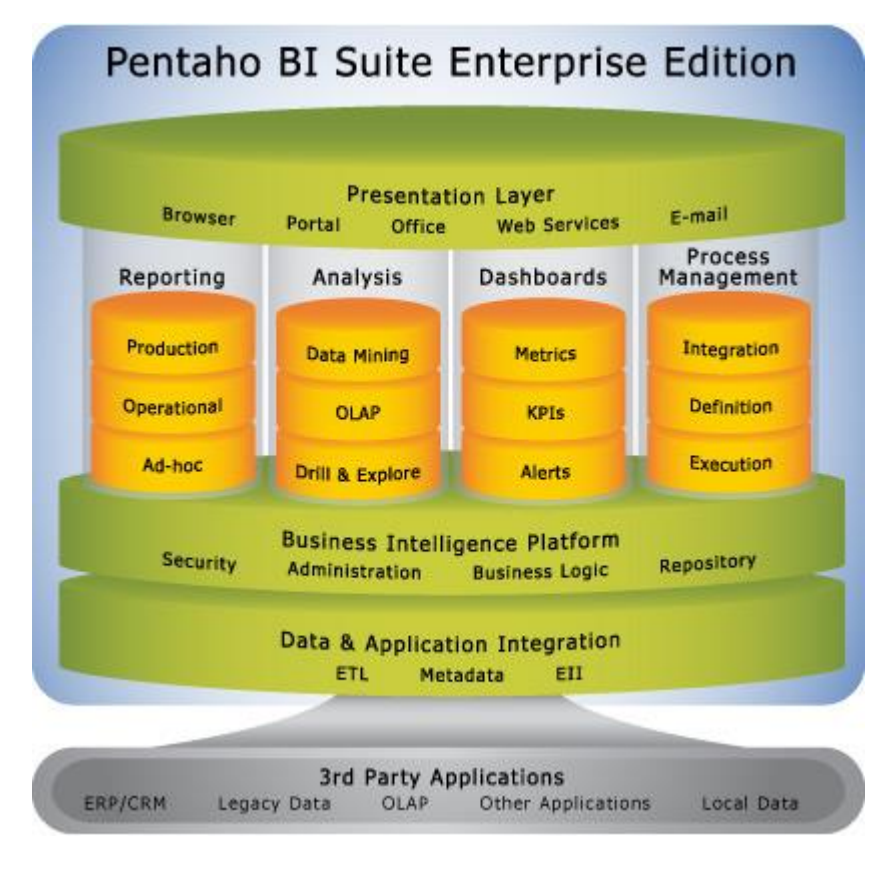

**Figura 11: arquitetura do Pentaho (PENTAHO, 2016)**

O Pentaho possui uma ferramenta que torna a criação de *dashboards* mais simples e intuitiva. Essa ferramenta é chamada de CDF DashBoard Editor (CDF-DE). O CDF-DE possibilita que usuários com qualquer nível de conhecimento técnico criem *dashboards,* a partir de operações *drag and drop* (arrastar e soltar). Apesar de ser uma ferramenta de código aberto, o Pentaho está posicionado no quadrante mágico da Gartner Group como uma solução visionária, mesmo quadrante onde está posicionada a solução da SAS, que possui um alto custo de licenciamento.

### **3.5 Comparativo**

Após análises feitas em documentos nos sites dos fabricantes e demais estudos realizados, buscou-se encontrar a melhor solução para o presente projeto. A partir dos dados levantados, apresenta-se um comparativo entre as ferramentas estudadas, buscando entender melhor o que cada uma suporta. O resultado pode ser visto no Quadro 1.

| Característica                                                  | Qlikview | Oracle<br><b>BI</b> | <b>SAS</b> | Pentaho |
|-----------------------------------------------------------------|----------|---------------------|------------|---------|
| Possibilidade de criar consultas personalizadas<br>pelo usuário | Sim      | Sim                 | Sim        | Sim     |
| Arquitetura OLAP com alta escalabilidade                        | Não      | Sim                 | Sim        | Sim     |
| Suporte Mobile                                                  | Sim      | Sim                 | Sim        | Sim     |
| Código aberto, possibilidade de customização do<br>software     | Não      | Não                 | Não        | Sim     |
| Custo de Implantação                                            | Sim      | Sim                 | Sim        | Não     |

**Quadro 1: comparativo entre as ferramentas estudadas**

Com base na análise comparativa realizada entre as ferramentas, optou-se pela ferramenta Pentaho por ser uma ferramenta *Open Source*, possibilitando assim sua customização, caso necessário. A ferramenta também possui uma grande base de desenvolvedores e usuários ativos, o que facilita e enriquece o processo de implantação. No próximo capítulo será abordada a estrutura organizacional da cooperativa, sua necessidade de acompanhamento dos negócios, e a modelagem dos dados para esse fim.

### **4 ESTUDO DE CASO**

Para o presente trabalho, foi estudado sobre uma cooperativa de crédito. Essa empresa está presente no nordeste do Rio Grande do Sul, atendendo a mais de 27 mil correntistas, divididos em 16 agências. A cooperativa atualmente possui seus acompanhamentos de desempenho em planilhas eletrônicas, portanto, o objetivo desse estudo é criar uma metodologia de avaliação de desempenho baseado em um sistema OLAP, permitindo assim, dar mais agilidade no desenvolvimento de novas análises do negócio, e possibilitando aos colaboradores que criem suas próprias análises, podendo gerenciar melhor seu desempenho.

Para o desenvolvimento da pesquisa, estudou-se a necessidade de informações da cooperativa nos acompanhamentos de desempenho, a partir das planilhas existentes. Foi estabelecido como objetivo, que esses acompanhamentos fossem mais dinâmicos e que os colaboradores tivessem autonomia na busca por informação. Para isso foram analisados separadamente os dois principais acompanhamentos da cooperativa: acompanhamento de desempenho comercial e acompanhamento de desempenho financeiro. Será apresentado, a seguir, o funcionamento do modelo comercial da cooperativa, e como é feito o acompanhamento dos resultados financeiros gerados pelo negócio.

# **4.1 Modelo Comercial**

Segundo a OCB (2017), é possível definir o cooperativismo da seguinte forma: "Tudo começa quando pessoas se juntam em torno de um mesmo objetivo, em uma organização onde todos são donos do próprio negócio". Em uma cooperativa de crédito esse modelo de negócio não é diferente, os clientes participam de uma instituição financeira cooperativa, onde também são donos do negócio, tendo inclusive direito a participação nos lucros da organização. Dentro das cooperativas de crédito, os clientes são comumente denominados de associados, sendo que esses tem a sua disposição produtos financeiros semelhantes aos disponibilizados pelos bancos, e ainda o direito a participarem da distribuição dos lucros gerados pela comercialização desses produtos ao final de cada ano.

Cada associado possui necessidades e aspirações diferentes, e para que o atendimento a essas necessidades possa ser adequado e personalizado, a cooperativa divide sua base de associados em grupos conforme algumas caraterísticas, sendo esses grupos chamados de carteiras de relacionamento. Para cada uma dessas carteiras de relacionamento, existe um colaborador responsável, sendo esse denominado de gestor de carteira. Todos os

associados agrupados em sua carteira são atendidos por ele, pois esse possui melhor conhecimento dos produtos adequados para aquele perfil de associado. Por exemplo, todos os associados pessoa jurídica são agrupados em uma carteira de relacionamento, essa carteira possui um colaborador responsável por sua gestão em cada uma das agências. Todas as pessoas jurídicas dessa agência são atendidas por esse colaborador, que tem alto conhecimento nos produtos mais específicos da pessoa jurídica, como cobrança bancária, adquirência de cartões, etc. Já as pessoas físicas são segmentadas em várias carteiras, conforme suas características, sendo que cada grupo também possui produtos mais específicos para o seu perfil. Existem determinados colaboradores que são responsáveis pela gestão de mais de uma carteira, dependendo do número de associados que esta possui.

Sendo assim, os 27 mil associados estão alocados em carteiras, sobre responsabilidades de gestores pelo atendimento ao público nas agências e comercialização dos produtos. A Figura 12 demonstra a hierarquia de uma agência.

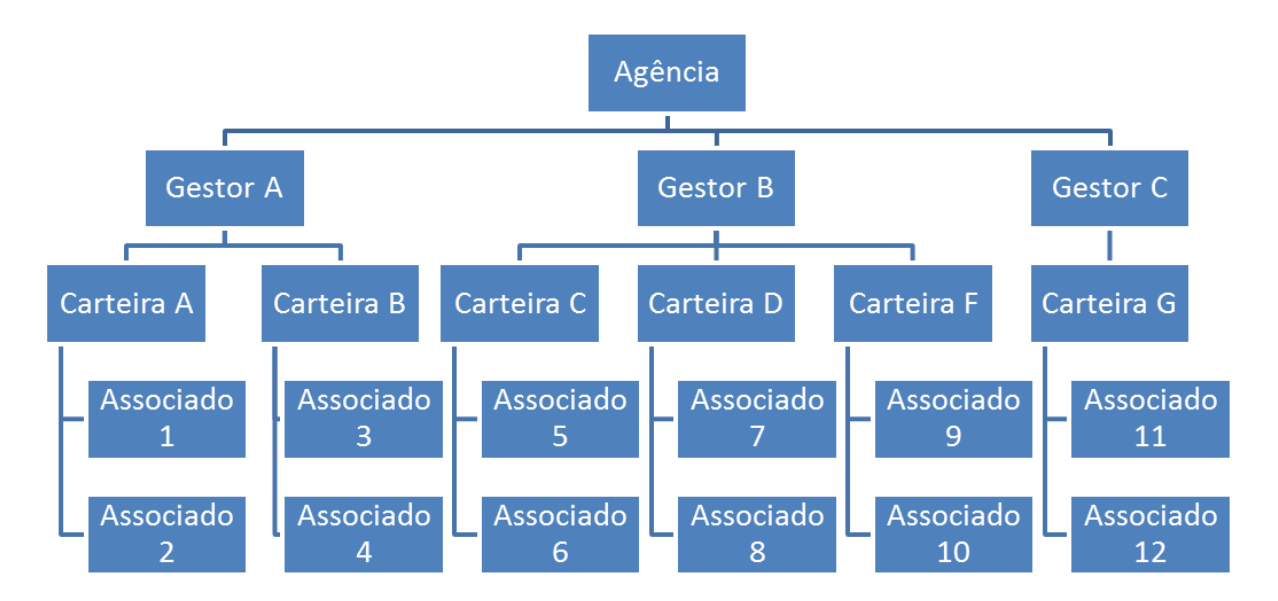

**Figura 12: hierarquia modelo comercial Cooperativa (do autor, 2017)**

Cada gestor de carteira também possui metas de comercialização para cada um dos produtos, sendo que, esse desempenho atualmente é medido por planilhas eletrônicas. Para realizar esse acompanhamento, existem dois arquivos em Excel, um para compilar os dados e outro para o acompanhamento de fato, sendo que esse, recebe os dados compilados pelo primeiro. Para que esse acompanhamento seja atualizado, são gerados 32 relatórios no sistema legado, e após isso, essas informações são importadas para o arquivo em Excel. O processo de compilação dos dados é 100% automatizado, ficando a cargo do colaborador responsável gerar os relatórios e salvá-los em diretórios específicos com nomes padronizados. Feito isso, a referida planilha possui macros escritas em VBA que buscam esses relatórios, importam os dados e calculam regras de negócio pré-definidas para que sejam gerados os saldos em 66 produtos para os 27 mil associados.

O nível de detalhe na planilha responsável por compilar os dados se dá em saldo por produto, por associado, mas por uma questão de performance, esses dados são agrupados em saldos por produto por carteira e exportados para a planilha de acompanhamento. Os saldos por associado ficam salvos na base separadamente, caso algum colaborador tenha dúvida em determinado número e isso exija que seja aprofundado em um nível de detalhe maior, porém, essa busca é feita sob demanda para a pessoa responsável por compilar os dados.

Cada agência possui 18 carteiras, portanto, os dados são agrupados de 1.782.000 registros (27.000 associados X 66 produtos) para 19.008 (66 produtos X 18 carteiras X 16 agências), sendo que para cada mês do ano corrente, são gerados os saldos de todas as carteiras nesses produtos. Além disso, também ficam armazenados os dados do último mês do ano anterior, para base de comparação. A atualização desse acompanhamento é feita semanalmente, sendo que a cada semana os dados do mês corrente são substituídos, enquanto os meses anteriores permanecem inalterados. Além dos saldos realizados, cada produto possui uma meta mensal para cada carteira em cada agência.

Por uma questão de justiça e melhor análise, a principal medida de desempenho da cooperativa se dá por incremento líquido no saldo do produto, e não pelo saldo absoluto. Por exemplo, se no produto X, uma carteira iniciou o mês com um saldo de 100, e sua meta era incrementar 5 no saldo desse produto no referido mês, isso significa que a meta para essa carteira era terminar o mês com o saldo do produto de 105. Porém, se o gestor dessa carteira não conseguir atingir o objetivo de incrementar 5, e incrementou apenas 2, termina o referido mês com um saldo de 102. Ao analisar o desempenho por incremento líquido, essa carteira atingiu 40% de sua meta, realizando um incremento de 2 para uma meta de 5. Porém, analisando o desempenho do saldo absoluto, essa carteira está com mais de 97% de sua meta atingida, terminando o mês com um saldo de 102 para uma meta de saldo de 105. A análise de performance baseada em incremento líquido é feita pela planilha de acompanhamento a partir de regras de cálculo, porém, os dados que são inseridos nela, tratam-se de saldos por produto, possibilitando, assim, aos colaboradores analisarem além do incremento, também os saldos absolutos de cada produto em cada carteira.

Kimball (1998) denomina de aditivas as métricas que podem ser somadas sem qualquer tipo de restrição sobre qualquer dimensão, porém, existem métricas que somadas não traduzem a realidade sob determinadas dimensões. Por exemplo, o saldo de uma conta bancária, não é aditivo ao longo do tempo, não sendo possível determinar que o saldo da conta em um determinado mês é igual a soma dos saldos de todas as semanas deste mês. Esse tipo de métrica, Kimball (1998) denomina de métrica semi-aditiva. As métricas semi-aditivas não podem ser agregadas por soma nas dimensões na qual a adição não reflete a realidade.

Conforme citado, o acompanhamento comercial da cooperativa possui atualização semanal, porém, são compilados os saldos de cada produto para cada associado, sendo saldo de produto uma métrica semi-aditiva. Por exemplo, em um mês de quatro semanas um associado tinha R\$ 1.000,00 de aplicação ao final de cada semana, não é possível afirmar que esse associado possuía uma aplicação de R\$ 4.000,00 naquele mês, pois muito provavelmente ele não teve nenhuma movimentação nessa aplicação. Já a principal métrica de acompanhamento comercial da cooperativa se dá por incremento líquido, sendo essa uma métrica aditiva, podendo ser somada sob qualquer dimensão, sem nenhuma restrição. Portanto, baseado no modelo atual de acompanhamento, e das necessidades de informação na cooperativa, chegou-se a um modelo com cinco dimensões, sendo elas:

- **Associados:** dimensão contendo dados dos associados, como número de conta corrente, nome, cpf/cnpj, sexo, estado civil, faixa etária;

- **Produto:** dimensão contendo dados do produto, como nome e categoria;

- **Agência:** dimensão com informações acerca da agência de atendimento como nome e região;

- **Carteira:** dimensão da carteira do associado, como nome da carteira e gestor;

- **Tempo:** dimensão do tempo, sendo ele ano, mês e semana;

Com relação a tabela fatos, além dos atributos de dimensão, a mesma também terá a informação de incremento líquido e meta de incremento líquido, sendo essas métricas aditivas, saldo do produto e meta de saldo como métricas semi-aditivas. A partir dessa proposta, chegou-se ao modelo dimensional representado na Figura 13.

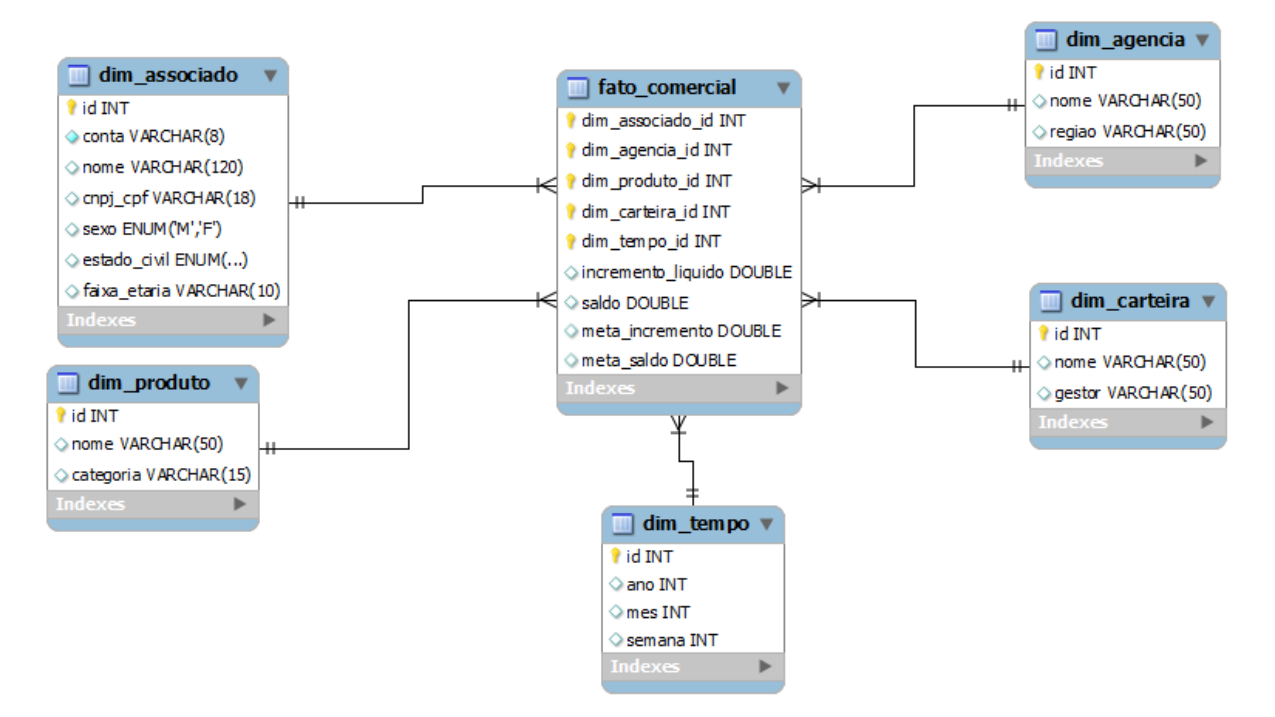

**Figura 13: modelo dimensional comercial (do autor, 2017)**

## **4.2 Análises Financeiras**

Além da análise de desempenho comercial, a cooperativa também possui planilhas de análises financeiras, sendo essas geradas de dados oriundos do sistema de contabilidade. Essas análises, possuem informações referente as contas contábeis de receitas e despesas da cooperativa, e consequentemente os lucros gerados pelo negócio. Assim como no modelo comercial, as contas de receitas e despesas também possuem metas a serem atingidas.

A cooperativa, assim como todas as demais cooperativas pertencentes a esse sistema, possuí entidades trabalhando no apoio ao desenvolvimento das agências e da marca, sendo essas denominadas de entidades centralizadoras. Algumas dessas entidades trabalham em âmbito nacional (desenvolvimento de sistemas de TI, desenvolvimento da marca, criação de novos produtos), algumas em âmbito estadual (apoio no desenvolvimento das cooperativas no estado) e outras em âmbito regional (superintendência da cooperativa).

As entidades centralizadoras não geram receitas, pois não comercializam produtos, sendo que suas despesas são dividas entre as agências abrangidas pelo seu escopo (âmbito nacional tem as despesas divididas pelas agências de todo o país, estadual, pelas agências do estado, e a superintendência da cooperativa pelas agências da própria cooperativa). Sendo assim, para as contas de despesa, existem 2 tipos de saldo, sendo eles: saldo com rateio e sem rateio. A diferença dos saldos com e sem rateio, está basicamente nas despesas das entidades centralizadoras.

Portanto, ao olhar para o demonstrativo de resultado de uma agência, existe uma rubrica, por exemplo, chamada despesa de aluguel. No saldo sem rateio, esta rubrica se refere apenas ao aluguel do prédio na qual a agência está instalada, porém, na métrica com rateio, além do aluguel do prédio da agência, esta despesa também estará contemplada com a parcela que aquela agência paga no aluguel das demais entidades centralizadoras. Sendo assim, a partir das necessidades de acompanhamento das agências sobre suas receitas e despesas, para o financeiro, foi proposto um modelo contendo três dimensões, sendo elas:

- **Agência:** informações sobre a agência onde ocorreu o fato, como nome e região;

- **Conta Contábil:** informações da conta contábil, como descrição;

-**Tempo:** dimensão do período contábil, sendo que as informações são disponibilizadas mensalmente.

Já para o fato de dados, além dos atributos de dimensão, também terá os valores de saldo com rateio, saldo sem rateio, meta saldo com rateio e meta saldo sem rateio. A proposta de modelo dimensional financeiro pode ser observada na Figura 14.

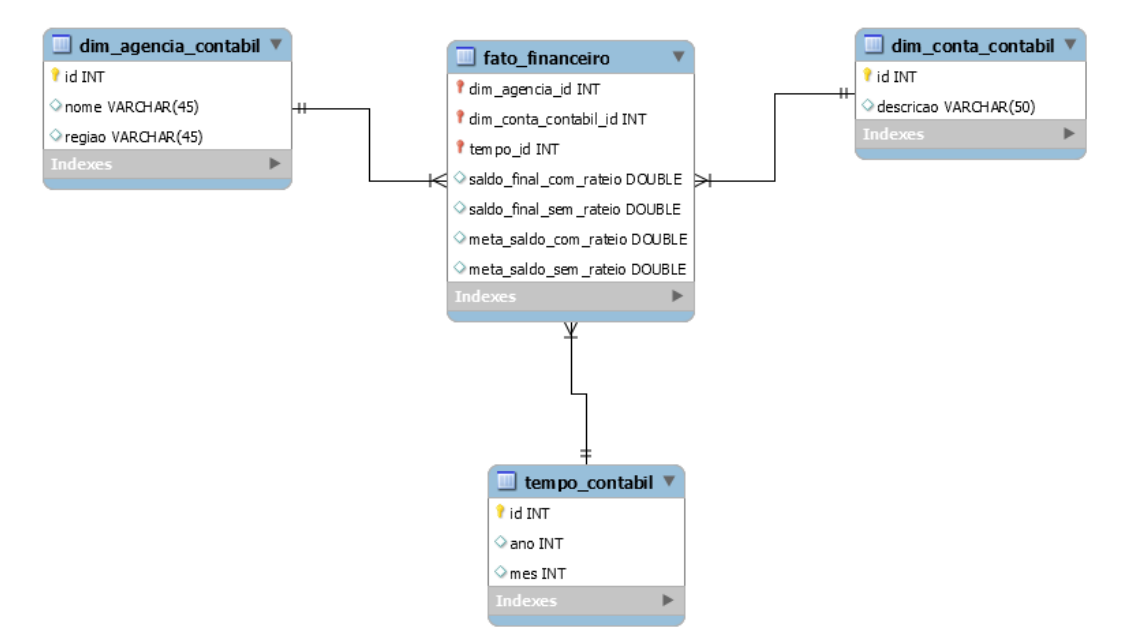

**Figura 14: modelo dimensional financeiro (do autor, 2017)**

No presente capítulo buscou-se enteder as necessidades de análise da cooperativa, baseado nos acompanhamentos que se possui hoje e na sua estrutura organizacional. A partir disso, foram elaborados dois modelos de dados, um contendo informações comerciais sobre os negócios gerados pela cooperativa, e outro contendo informações sobre os resultados

financeiros oriundos desses negócios. No próximo capítulo será abordada a implantação desse modelo na prática, detalhando as etapas do processo de construção do modelo dimensional e a forma que os dados serão apresentados aos usuários.

# **5 SOLUÇÃO PROPOSTA**

Esse capítulo tem por objetivo apresentar uma solução de sistema OLAP para o presente estudo. A seguir serão listadas as características das ferramentas escolhidas para a realização da aplicação.

As ferramentas utilizadas para a modelagem dos cubos, importação de dados, e apresentação dos mesmos no presente estudo, foram as ferramentas da suíte de aplicativos Pentaho. Além de *OpenSource*, o Pentaho possui uma solução completa de *Business Inteligence*, além disso, existe um grande número de *plugins* que podem ser integrados a ferramenta, portanto, caso não exista uma solução nativa na ferramenta para a resolução de um determinado problema, existem grandes chances dessa solução ser encontrada em um *plugin* separado.

#### **5.1 Importação dos Dados**

Atualmente os dados do acompanhamento comercial são compilados em planilhas de Excel que utilizam macros e regras de cálculo. Essas planilhas já possuem um alto nível de maturidade, pois já são utilizadas há vários anos. Além disso, foram sendo melhoradas e aperfeiçoadas ao longo do tempo, de forma que a informação fosse fiel a realidade da empresa.

A etapa de integração dos dados, segundo Inmon (1998), se caracteriza como a que mais despende tempo para a criação de um DW, sendo necessária a coleta dos dados de fontes distintas, a limpeza deles, e transformação para que sejam carregados na base. Portanto, como parte desse processo já está maduro dentro da empresa estudada, a fonte utilizada para a coleta dos dados comerciais será a planilha já existente, ficando essa responsável por buscar as informações dos relatórios do legado, compilá-los e executar as regras de cálculo do saldo de cada produto para cada um dos associados. A partir da ferramenta de integração de dados da suíte Pentaho, serão criados os fluxos de carregamento dessa informação na base multimensional.

A planilha utilizada na empresa gera saldos em 66 produtos para 27 mil associados, porém, por uma questão de sigilo, a base utilizada para a construção dessa pesquisa será ficticia, com associados inexistentes. Para isso, será criada uma base com 25 mil contas não válidas, nessas serão gerados saldos aleatórios para cada um dos 66 produtos, porém, esses saldos serão criados baseados em dados reais para aquele produto, ou seja, baseada em um

saldo existente na base real, porém aleatório. Para dar um exemplo mais claro da construção da base de trabalho, será utilizada uma conta ficticia de número 00001-3 da base de testes. Essa conta possui um saldo em aplicação financeira de 6.500, sendo esse um valor real de aplicação que algum associado pode possuir. Sendo assim, é possível dizer que a base de trabalho fícticia terá informações semelhantes a base que será utilizada no ambiente real.

## **5.1.1 Fluxos de Importação do Modelo Comercial**

Baseado no modelo de dados da planilha responsável por compilar as informações de negócio, e na proposta de modelo dimensional, chegou-se em uma proposta para fluxo de importação com 21 etapas, conforme apresentado na Figura 15. Cada etapa do fluxo será explicada na sequência.

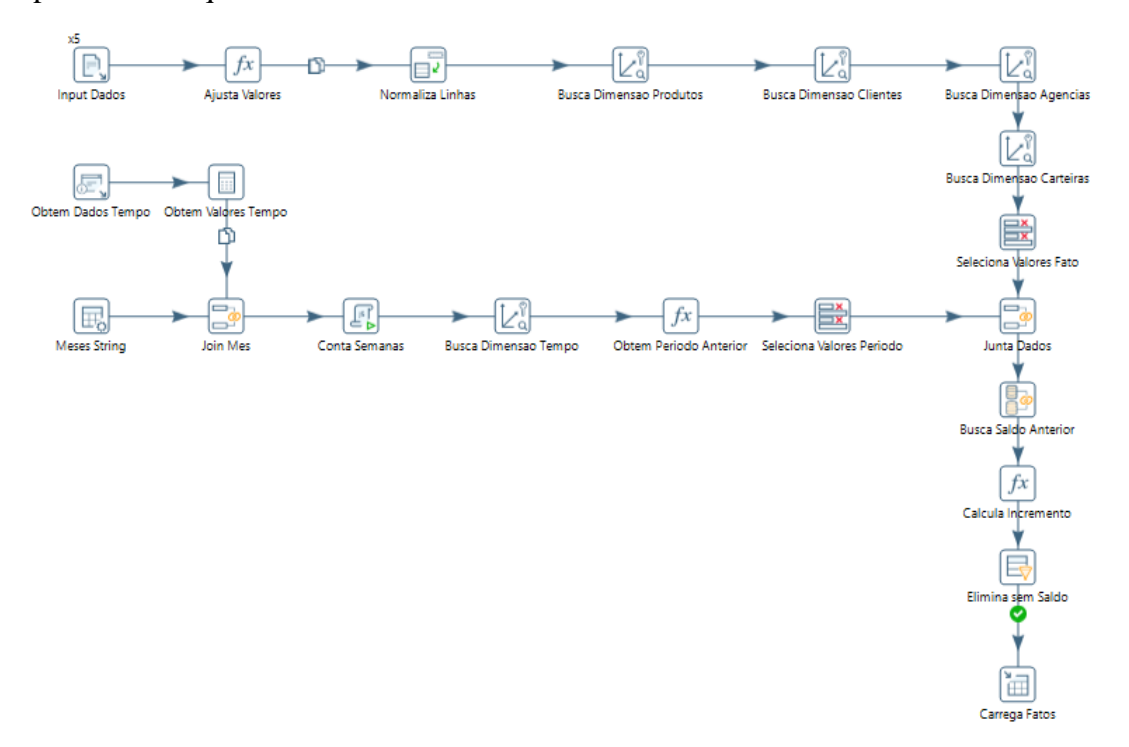

**Figura 15: proposta de fluxo de importação de dados (do autor, 2017)**

**Input de dados:** nessa etapa são lidos os dados da planilha;

**Ajusta Valores:** etapa responsável por transformar os dados descritivos em dados quantitativos;

**Normaliza linhas:** nessa etapa, as informações de saldo por produto contida em colunas, são colocadas em linhas, para que posteriomente possam fazer a busca do respectivo produto dentro da dimensão;

**Busca dimensão produtos:** etapa de busca das informações relativas ao produto dentro de sua respectiva dimensão;

**Busca dimensão clientes:** etapa de busca das informações relativas ao cliente dentro de sua respectiva dimensão;

**Busca dimensão agências:** etapa de busca das informações relativas a agência dentro de sua respectiva dimensão;

**Busca dimensão carteiras:** etapa de busca das informações relativas a carteira dentro de sua respectiva dimensão;

**Seleciona valores fato:** seleciona apenas dados que serão carregados na tabela fato;

**Obtém dados tempo:** obtêm a data atual do sistema;

**Obtém valores tempo:** seleciona da data atual o mês, dia e ano;

**Meses** *string***:** tabela contendo os meses por extenso;

**Join mês:** junção do número do mês com seu respectivo valor por extenso;

**Conta Semanas:** conta número de semanas da data atual;

**Busca dimensão tempo:** busca informação do período em sua respectiva dimensão;

**Obtém período anterior:** calcula identificador da semana anterior;

**Seleciona valores período:** seleciona apenas os dados do período, necessários para o fato;

**Junta dados:** junção das informações relativas aos clientes, produtos, agências e carteiras com informação do período;

**Busca saldo anterior:** busca saldos da semana anterior para cálculo do incremento líquido;

**Calcula incremento:** cálcula o incremento líquido do fato baseado no saldo da semana anterior;

**Elimina sem saldo:** elimina linhas com saldo e incremento zerados;

**Carrega fatos:** carrega os dados na tabela fatos;

Neste fluxo de transformação, conforme etapas descritas anteriormente, os dados são lidos da base Excel, os valores passam por um processo de transformação, os dados são normalizados, e a partir disso, são buscadas dentro das dimensões as informações relativas a cada uma delas. Após esse processo, é realizada uma junção desses dados com os saldos do período anterior, para que o incremento líquido possa ser calculado em cada produto para cada associado, por isso, os produtos sem saldo não são eliminados até esse momento. Isso acontece porque podem existir casos onde o produto está sem saldo para um determinado cliente, porém, no período anterior, esse cliente possuía saldo no produto. Por exemplo, em uma aplicação financeira, muitas vezes os associados possuem valores aplicados, porém, por alguma necessidade resgatam esse valor. Na semana em que esse resgate acontecer, deve ser calculado um decréscimo no incremento líquido desse associado, sendo que o saldo dele no cálculo da semana, será 0.

Conceitualmente, esse fluxo atende a todas as necessidades para importação dos dados do acompanhamento comercial. Porém, ao executar essa tarefa, o PDI não concluiu o carregamento das informações, sendo que, o programa parou de funcionar depois de mais de uma hora de execução. Em consulta a base de dados, foi constatado o carregamento de apenas 69.000 registros, enquanto que analisando os dados da planilha de Excel, esse número deveria ser próximo de 147.000 registros.

A partir dos problemas encontrados na execução desse fluxo, e buscando enteder onde estavam os gargalos do processo, foram sendo desativadas as etapas do processo até que a etapa que estava onerando a importação fosse encontrada. Feito isso, se chegou a conclusão que o gargalo estava na busca dos saldos no período anterior, pois quando essa etapa foi desativada, o processo todo foi concluído em 12 minutos e 55 segundos, conforme as métricas da Figura 16. Porém, quando essa etapa esteve como a última etapa do processo, em mais de uma hora de execução o processo não foi concluído, sendo que apenas metade dos registros haviam sido lidos pela etapa, conforme apresentado na Figura 17.

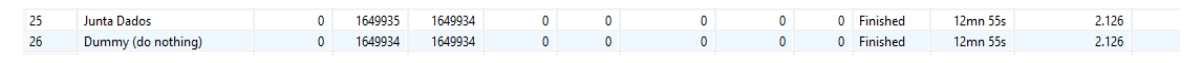

**Figura 16: métricas do processo de importação, busca saldo anterior desativada (do autor, 2017)**

| 25 | <b>Busca Saldo Anterior</b> | 834625 | 834624 | 916034 |  | $\mathbf{0}$ | Running | 1h 12mn 9s | 212 | 1000 |
|----|-----------------------------|--------|--------|--------|--|--------------|---------|------------|-----|------|
| 26 | Dummy (do nothing)          | 834624 | 834624 |        |  |              | Running | 1h 12mn 9s | 193 |      |
|    |                             |        |        |        |  |              |         |            |     |      |

**Figura 17: métricas do processo de importação, busca saldo anterior como última etapa (do autor, 2017)**

A partir dos problemas enfrentados nesse fluxo, sem a garantia de que o processo de transformação fosse executado até o final, foi criada uma nova proposta de fluxo de transformação. Nessa nova proposta, se alterou a forma de inserção na base de dados das etapas que estavam onerando o processo como um todo. Para isso, os dados relativos ao incremento líquido passaram a ser calculados por uma *trigger* no banco de dados. Enquanto que os associados que tiveram um decréscimo de 100% no saldo, ou seja, não estão na tabela fato por possuirem saldo igual a zero em um produto no período atual, porém no período anterior possuiam algum saldo nesse produto, passaram a ser calculados através de uma *procedure* no banco de dados. A nova proposta de fluxo pode ser verficada na Figura 18, e possui etapas descritas na sequência.

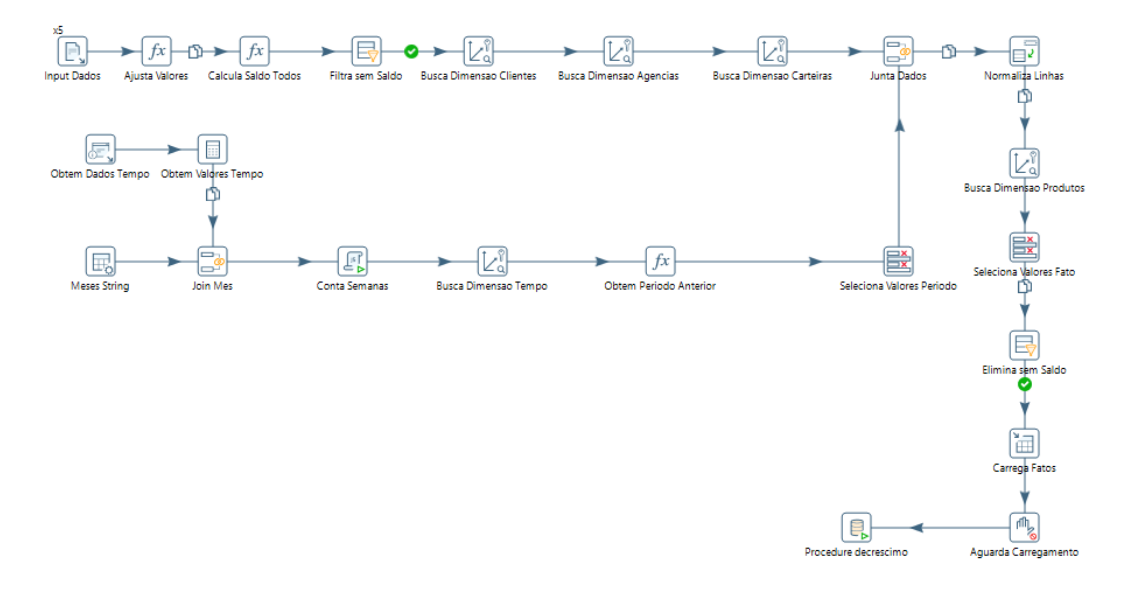

**Figura 18: nova proposta de transformação de dados (do autor, 2017)**

**Input de dados:** nessa etapa são lidos os dados da planilha;

**Ajusta Valores:** etapa responsável por transformar os dados descritivos em dados quantitativos;

**Calcula Saldo Todos:** nessa etapa são calculados o saldo total de todos os produtos para cada associado, sendo assim, para os associados sem saldo em nenhum produto, não existe necessidade de repassar a próxima etapa;

**Filtra sem saldo:** pré-filtro dos associados sem saldo no cálculo anterior, para que sejam repassadas a frente somente as linhas que terão algum registro carregado no fato;

**Busca dimensão clientes:** etapa de busca das informações relativas ao cliente dentro de sua respectiva dimensão;

**Busca dimensão agências:** etapa de busca das informações relativas a agência dentro de sua respectiva dimensão;

**Busca dimensão carteiras:** etapa de busca das informações relativas a carteira dentro de sua respectiva dimensão;

**Obtém dados tempo:** obtêm a data atual do sistema;

**Obtém valores tempo:** seleciona da data atual o mês, dia e ano;

**Meses** *string***:** tabela contendo os meses por extenso;

*Join* **mês:** junção do número do mês com seu respectivo valor por extenso;

**Conta Semanas:** conta número de semanas da data atual;

**Busca dimensão tempo:** busca informação do período em sua respectiva dimensão; **Obtém peréodo anterior:** calcula identificador da semana anterior;

**Seleciona valores período:** seleciona apenas os dados do período necessários para o fato;

**Junta dados:** junção das informações relativas aos clientes, produtos, agências e carteiras com informação do período;

**Normaliza linhas:** nessa etapa, as informações de saldo por produto contidas em colunas, são colocadas em linhas, para que posteriomente possam fazer a busca do respectivo produto dentro da dimensão;

**Busca dimensão produtos:** etapa de busca das informações relativas ao produto dentro de sua respectiva dimensão;

**Seleciona valores fato:** seleciona apenas dados que serão carregados na tabela fato; **Elimina sem saldo:** elimina linhas com saldo zerado;

**Carrega fatos:** carrega os dados na tabela fatos;

**Aguarda carregamento:** aguarda a conclusão do carregamento dos dados na tabela fatos para que possa ser calculado o decréscimo pela *procedure* do banco de dados;

**Procedure decréscimo:** chama a *procedure* no banco de dados para cálculo do descréscimo naqueles associados que estavam na tabela fatos em um determinado produto no período anterior e no atual não estão mais;

Essa proposta melhorou o desempenho do processo de importação, sendo que, o processo todo foi concluído em 13 minutos e 20 segundos quando a base de fatos estava sem registros, mesmo cenário no qual foi submetido o fluxo anterior com essa mesma base de dados, porém sem êxito na conclusão. A primeira experiência nesse processo resultou no carregamento de 147.255 resgistros, conforme apresentado na Figura 19. Já em uma segunda experiência, onde a base de dados estava carregada com os saldos do período anterior, o que exigiu que fosse realizada uma quantidade maior de cálculos, o processo se apresentou um pouco mais demorado, porém, mesmo assim, ainda com resultados bastante satisfatórios, conforme demonstrado na Figura 20.

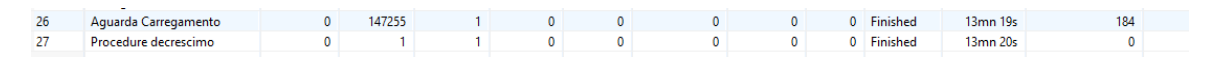

**Figura 19: resultados do novo fluxo de importação, base fatos sem registros (do autor, 2017)**

| 26 | Aquarda Carregamento        | 152993 |  | 1 0 0 0 0     |  | 0 Finished | 12mn 2s  |  |
|----|-----------------------------|--------|--|---------------|--|------------|----------|--|
| 27 | <b>Procedure decrescimo</b> |        |  | 0 1 1 0 0 0 0 |  | 0 Finished | 14mn 57s |  |
|    |                             |        |  |               |  |            |          |  |

**Figura 20: resultados com período anterior carregado na base fatos (do autor, 2017)**

#### **5.1.2 Fluxos de Importação do Modelo Financeiro**

Já com relação ao modelo financeiro, o relatório de dados é oriundo de um sistema de informações disponível para alguns colaboradores da cooperativa. Este sistema permite a criação de relatórios dinâmicos. Para a geração dessas informações, foi criado um relatório contendo os saldos com e sem rateio por agência no período, sendo necessário gerar um relatório para cada mês. Baseado nesse relatório e no modelo dimensional proposto para o fato financeiro, chegou-se a proposta de um fluxo de importação contendo 7 etapas, demonstrado na figura 21 e apresentados na sequência.

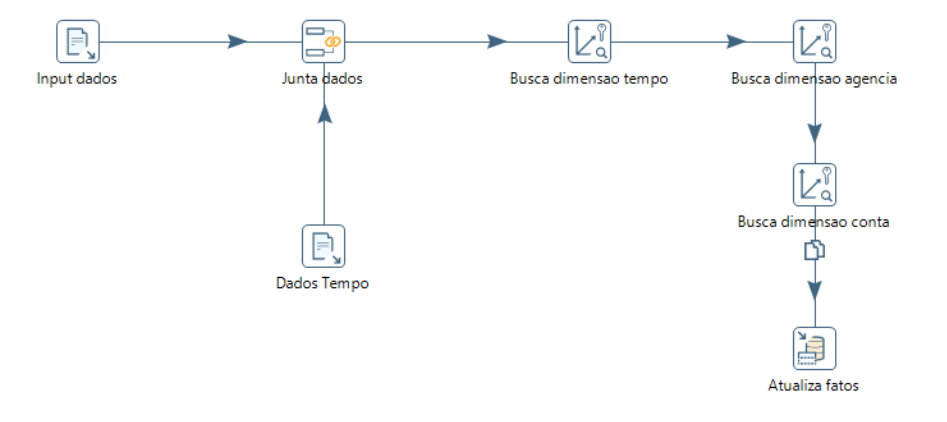

**Figura 21: fluxo de importação do modelo financeiro (do autor, 2017)**

**Input de dados:** nessa etapa são lidos os dados da planilha;

**Dados tempo:** paralelamente a planilha de dados é colocado um arquivo de texto contendo a informação do período em que os dados estão sendo importados (mês/ano); **Junta dados:** junta os dados analíticos com os dados do período;

**Busca dimensão tempo:** busca informação do período em sua respectiva dimensão;

**Busca dimensão agências:** busca as informações relativas a agência dentro de sua respectiva dimensão;

**Busca dimensão contas:** busca as informações relativas as contas contábeis dentro de suas respectivas dimensões;

**Atualiza fatos:** carrega os dados na tabela fatos;

Por se tratar de um base de dados com um volume de informações consideravelmente menor que a base de informações comerciais, os dados financeiros foram importados para a base em um tempo relativamente pequeno, não apresentando problemas de desempenho. Em um mês contabil, o volume de informações financeiras a serem carregadas é de aproximadamente 7.000 registros, processo esse, executado pelo PDI em aproximadamente 15 segundos.

## **5.2 Modelagem dos Cubos**

Os dados são reportados do banco dimensional para a interface de apresentação através de cubos. Esses cubos são modelos descritivos das métricas e dimensões dos dados, sendo, a partir deles, os dados interpretados pelo servidor de BI para apresentação ao usuário final. Nesse modelo, ocorrem as descrições das dimensões de tempo, por exemplo, com suas hierarquias (ano, mês, semana, dia). Também nesse modelo são descritas as métricas e suas formas de agregação (soma, média, máximo, mínimo, etc.).

O *Pentaho* possui em sua suite de aplicativos um sistema para modelagem de cubos chamado *Schema Workbench*. Essa aplicação possui uma interface intuitiva, que facilita a modelagem dos cubos de dados, e a partir dessa aplicação serão modelados os cubos para o presente estudo. Esses cubos são arquivos XML exportados para o *Pentaho BI Server*, para que possam ser trabalhados pelo usuário final sem que o mesmo necessite conhecimento em modelagem de dados, porém, possa extrair a informação da forma que achar conveniente.

O cubo contendo os dados comerciais foi modelado com suas respectivas dimensões conforme modelo dimensional descrito anteriormente. Além das dimensões de dados, também foram utilizadas as medidas de acompanhamento de desempenho que poderão ser visualizadas pelos usuários. Portanto, esse modelo resultou em um cubo com cinco dimensões e seis medidas de acompanhamento, sendo elas:

- **Dimensão Agências:** dimensão que permitirá ao usuário montar seus relatórios com as informações sobre a agência onde ocorreu o fato. Essa dimensão possui duas hireraquias, sendo elas: agência (nome da agência) e a região onde esta agência está inserida.
- **Dimensão Associados:** dimensão com as informações relativas ao associado no qual o fato ocorreu. Essa dimensão possui quatro hierarquias, a primeira delas contendo informações cadastrais que são únicas de cada associado: conta, nome, CPF/CNPJ. Já as outras três hierarquias, trazem informações relacionadas ao perfil do associado, sendo elas: estado cívil, faixa etária e sexo.
- **Dimensão Carteiras:** dimensão contendo informações sobre a carteira de clientes onde o fato ocorreu, sendo que ela terá duas hierarquias, a primeira com a informação do nome da carteira e a segunda com a informação do colaborador responsável por gerenciá-la.
- **Dimensão Período:** informações relativas ao tempo em que ocorreu o fato. Essa dimensão foi colocada em uma hierarquia de tempo na modelagem do cubo, contendo três níveis, que são: Ano->Mês->Semana.
- **Dimensão Produto:** essa dimensão contém as informações sobre o produto do registro do fato, tendo ela duas hierarquias, a primeira com o nome do produto e a segundo com a categoria do produto.

Além das cinco dimensões criadas no cubo, foram criadas também seis medidas de acompanhamento. Algumas dessas medidas já estão inseridas no banco de dados, ficando a cargo do modelo apenas utilizar a coluna com tal informação. Porém, as demais medidas, foram criadas a partir de métricas calculadas. Essas métricas são resultados de cálculos feitos na linguagem MDX, com dados oriundos da base de dados. As medidas criadas foram:

- **Incremento Líquido:** métrica contendo o incremento líquido do associado no produto, no tempo, na carteira e na agência onde houve o fato, podendo esse incremento ser negativo. Isso ocorre quando existe uma involução no saldo do produto. Pensando em um exemplo de uma aplicação financeira: um determinado associado possui no final de uma determinada semana um saldo de R\$ 10.000 em sua aplicação financeira. Supondo que ao longo da semana subsequente, por algum motivo, esse associado necessitou resgatar R\$ 5.000 de sua aplicação, isso fez com que ele tivesse um incremento líquido de –R\$ 5.000 nesse produto naquela semana. Essa métrica é aditiva, podendo ser somada sob qualquer dimensão sem nenhuma restrição.
- Meta de Incremento: métrica contendo as projeções de incremento por carteira, agência, período e produto. Essa métrica não é calculada na dimensão associados, por isso foi criado um registro nessa dimensão chamado meta, no qual serão atribuídos todos os valores dessa métrica na tabela fatos para a dimensão associados. Essa métrica é aditiva, podendo ser somada sob qualquer dimensão sem nenhuma restrição.
- **Saldo Final:** criada no cubo como uma métrica calculada, sendo ela resultado da coluna saldo da tabela fato do banco de dados. Porém, essa métrica não é aditiva ao longo do tempo, o cálculo dela no cubo consiste em utilizar o último membro do período selecionado. Se o nível de detalhe da seleção for semanal, o resultado será a informação da própria semana, já em um nível de detalhe mensal, o resultado será a última semana do mês corrente, em um nível de detalhe anual, tem-se a última semana do último mês do ano corrente.
- Meta Saldo Final: métrica semelhante a de saldo final, porém com as metas estabelecidas para agência, carteira, período e produto. Assim como na meta de incremento líquido, não se tem essa métrica a nível de associado.
- *Ating* **Incremento:** cálculo do percentual de atingimento da meta estabelecida para incremento líquido, ou seja, um cáculo simples de divisão da métrica incremento líquido pela métrica meta de incremento. Essa informação foi formatada no cubo como percentual.
- *Ating* **Saldo:** cálculo do percentual de atingimento da meta estabelecida para saldo, ou seja, um cáculo simples de divisão da métrica saldo final pela métrica meta de saldo final. Essa informação foi formatada no cubo como percentual.

O referido cubo foi reportado ao servidor de BI do *Pentaho* para análise dos dados. A partir disso pode-se analisar os dados pelo sistema de OLAP e validá-los com consultas no banco de dados. Para verificar se as informações estavam idênticas, foram feitas consultas no banco, como, por exemplo, somatórios das métricas aditivas, e também seleção das métricas não aditivas ao longo do tempo nos respectivos períodos (última semana de um determinado mês, último mês de um determinado ano). A figura 22 demonstra essa proposta de cubo.

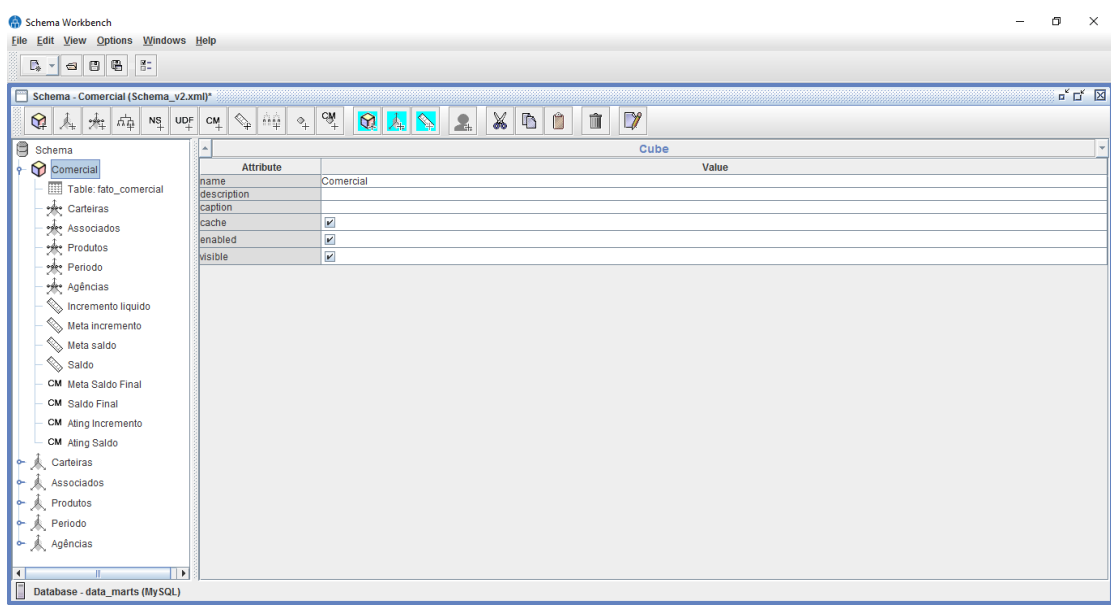

**Figura 22: proposta de cubo comercial (do autor, 2017)**

A partir do modelo comercial proposto, também foi criada uma variação do modelo para análise de performance. Nessa variação, foi excluída a dimensão agência, e as informações contidas nessa dimensão passaram para a dimensão carteira como atributos. Sendo assim, se chegou a proposta de modelo dimensional representado na Figura 23.

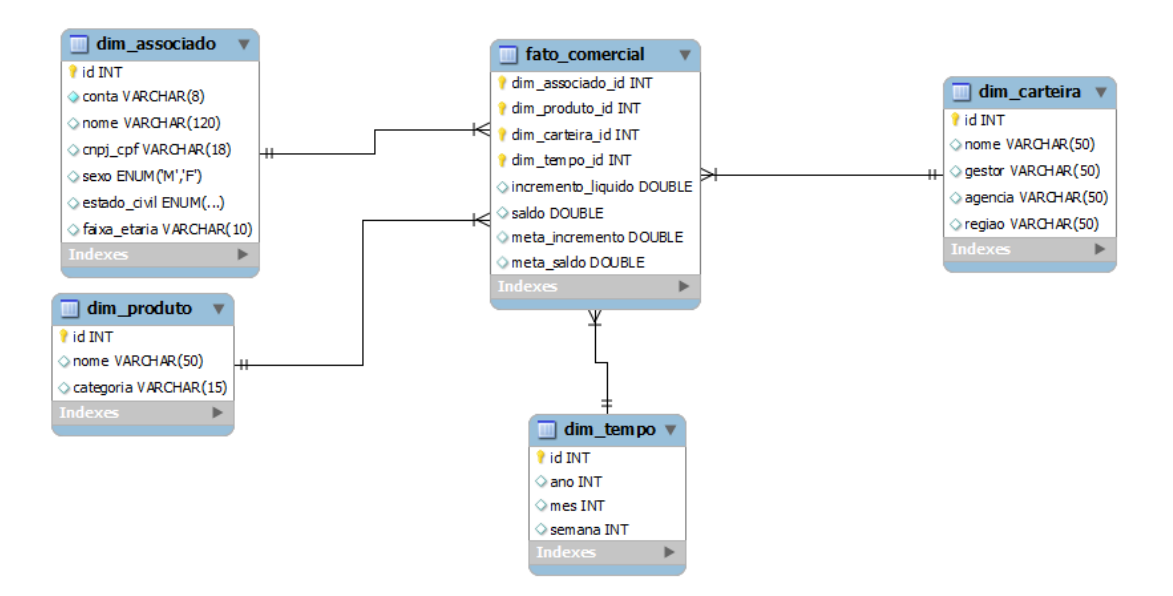

**Figura 23: variação proposta modelo comercial (do autor, 2017)**

Essa variação na proposta, criada com o objetivo de otimizar a performance da consulta, não trouxe resultados que a justificassem, pelo contrário, mesmo com menos dimensões, ao executar uma consulta idêntica nos dois modelos, a do primeiro modelo foi

excecutada na metade do tempo do que no segundo. Além do primeiro modelo ser mais intuitivo ao usuário final, pois apenas olhando para as dimensões, rapidamente podem ser localizadas as opções de abertura da informação por agência.

Já o cubo financeiro, foi modelado com as respectivas dimensões e medidas do modelo criado no banco de dados. O resultado foi um modelo com três dimensões e quatro medidas, sendo elas:

- **Dimensão Agências:** dimensão que permitirá ao usuário montar seus relatórios com as informações sobre a agência onde ocorreu o fato. Essa dimensão possui duas hireraquias, sendo elas: agência (nome da agência) e a região onde esta agência está inserida.
- **Dimensão Período:** informações relativas ao tempo em que ocorreu o fato. Essa dimensão foi colocada em uma hierarquia de tempo na modelagem do cubo, contendo dois níveis, que são: Ano->Mês.
- **Dimensão Conta Contábil:** dimensão com os dados da conta contábil de receita ou depesa que o fato ocorreu. Essa dimensão possui uma hierarquia, sendo ela: descrição.

Além das dimensões, o modelo financeiro também possui quatro medidas de acompanhamento. Essas medidas estão armazenadas na tabela fatos, não sendo nenhuma delas resultado de cálculo entre outras medidas, as medidas de acompanhamento são:

- **Saldo:** principal medida do fato financeiro. Essa medida refere-se ao valor realizado de fato na receita ou despesa da agência, ou seja, será o valor contido nessa medida que trará impacto nos lucros ou prejuízos da agência. Essa métrica é aditiva, podendo ser somada sob qualquer dimensão sem nenhuma restrição.
- Saldo sem rateio: essa medida se difere da medida de saldo, principalmente nas contas de despesa. Esse saldo refere-se apenas ao valor da despesa que ocorreu na própria agência, sem contemplar o valor que essa agência pagou dessa despesa na divisão dos custos das entidades centralizadoras. Essa métrica é aditiva, podendo ser somada sob qualquer dimensão sem nenhuma restrição.
- **Meta saldo:** essa medida possui o valor que a agência tem orçado para a conta de saldo, já contemplando a divisão dos custos das entidades centralizadoras. Essa métrica é aditiva, podendo ser somada sob qualquer dimensão sem nenhuma restrição.

- **Meta saldo sem rateio:** esse medida possuí o orçamento para a conta contábil apenas da agência, sem contemplar a divisao de custos das entidades centralizadoras. Essa métrica é aditiva, podendo ser somada sob qualquer dimensão sem nenhuma restrição.

Além dos dados de dimensões contidos na base de dados, também foram criados outros dois membros calculados para a dimensão conta contábil. Esses membros não serão colocados no cubo como medidas calculadas, mas sim como membros calculados na dimensão conta contábil, pois seus dados são oriundos de cálculos aplicados sobre outros membros dessa dimensão. Esses membros calculados são:

- **Resultado:** esse membro cálcula o resultado financeiro (lucros ou prejuízos) gerados pela empresa. Se dá pelo seguinte cálculo: receitas totais - despesas totais.
- **Resultado Operacional:** esse membro cálcula o resultado financeiro (lucros ou prejuízos) sobre o volume de negócios gerados pela cooperativa, descontando os ganhos ou perdas provenientes da variação de risco da carteira de crédito. Se dá pelo seguinte cálculo: resultado – ganhos oriundos da variação de risco da carteira de crédito + perdas oriundas da variação de risco da carteira de crédito.

O cubo financeiro foi exportado para o servidor de BI do *Pentaho*, que estava rodando na mesma máquina onde foram geradas e importadas as bases de dados de testes. A validação dos dados foi feita comparando os resultados de tabelas criadas no *Pentaho* utilizando esse cubo com os dados das planilhas utilizadas para carregar as informações no banco de dados. O modelo de cubo de dados financeiro pode ser observado na Figura 24.

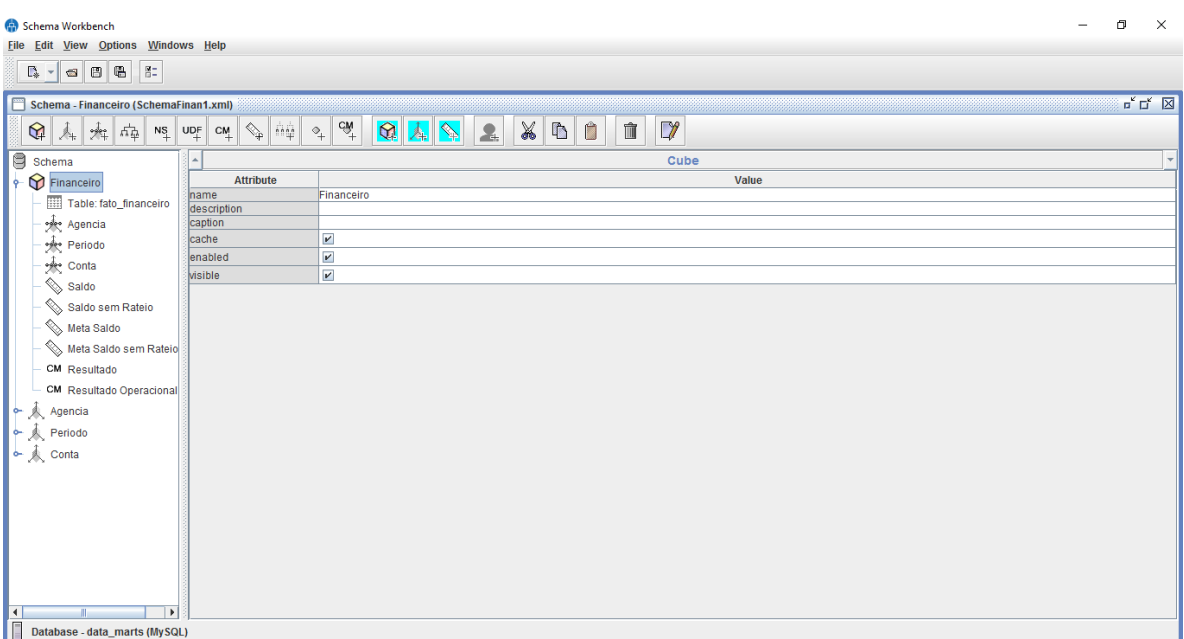

**Figura 24: proposta de cubo financeiro (do autor, 2017)**

# **5.3 Apresentação dos Dados**

A apresentação dos dados trará ao usuário final a percepção de valor do presente estudo, pois é a partir dela que serão extraídos dados, feitas as análises, etc. O presente estudo tem como objetivo criar uma interface de apresentação que seja intuitiva para o usuário e também dinâmica para a criação de análises. Sendo assim, foram estudados dois *plugins* e formas de apresentação disponíveis no BI *Server do Pentaho*.

Os dois *plugins* analisados para apresentação dos dados foram o Saiku e o pivot4j. Para a conclusão de qual deles atenderiam melhor as necessidades para esse fim, os critérios utilizados foram: facilidade de utilização e manipulação dos dados na ferramenta, amigabilidade, possibilidade de criação de análises semelhantes as existentes na ferramenta atual de acompanhamento, pois os usuários já estão familiarizados com a forma de apresentação, e a forma de exibição dos níveis hierarquicos dos dados.

O pivot4J trata-se de uma ferramenta *OpenSurce* para criação de análises feitas a partir de consultas MDX, além do *plugin* para o BI server do *Pentaho*, a ferramenta também possui uma solução de BI independente. A ferramenta possibilita, de forma muito intuitiva, que os usuários criem e modifiquem suas análises, conforme apresentado na Figura 25.

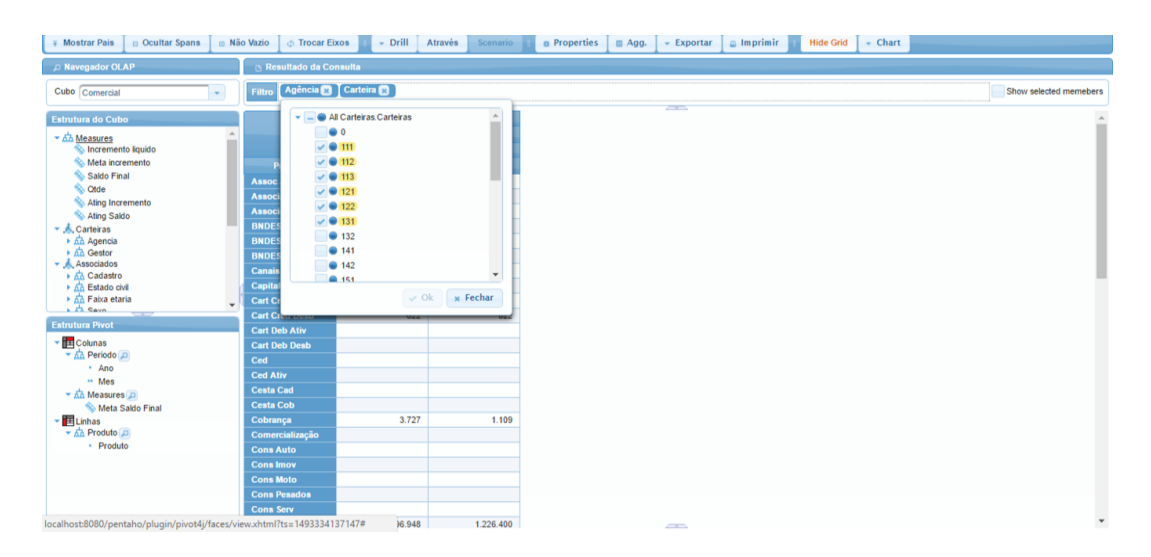

**Figura 25: interface do pivot4j (do autor, 2017)**

O pivot4j possui uma interface que possibilita criar análises muito semelhantes as análises existentes na ferramenta atual de acompanhamento, que possui todos os seus fitros de dados no cabeçalho (a ferramenta atual não possibilita ao usuário modificar as linhas e colunas de dados, este será o grande ganho da solução OLAP). O pivot4j também apresenta os níveis de dados dentro de uma hierarquia no modelo de "árvore", conforme apresentado na Figura 26.

| <b>Tudos on Mondays</b><br><b>B.</b> All Periodics<br>٠<br>7016<br><b>STATISTICS</b><br><b>SALE</b><br><b>O</b> Formula<br><b>Marija</b><br>And<br><b>Jink</b><br><b>Address</b><br><b>Advertised</b><br>سنبد ک<br><b>Q</b> Substitute<br><b>COLLEGE</b> | L'Addresse<br>- Sammer | <b>Selectional Membershi</b><br>Af Periodise<br><b>0.2016</b><br><b>O</b> Departes<br><b>B 2617</b><br>@ Jenetto<br><b>B</b> Faunaico<br><b>W</b> Marco<br><b>B</b> Jail<br><b>B</b> Malo<br><b>W</b> Junho<br><b>BAN</b><br><b>Ukropi @</b><br><b>G</b> Selentino | $-$ Plazan Lat<br>11. PEANIE (144) |
|----------------------------------------------------------------------------------------------------|------------------------|----------------------------------------------------------------------------------------------------|------------------------------------|
| $\bullet$ . The contract of $\bullet$<br><b>+ @ Importing</b>                                                                                                    |                        | <b>B OUNDED</b><br><b>B</b> November<br><b>B</b> Decembre                                                                                                    |                                    |

**Figura 26: seleção de membros pivot4j (do autor, 2017)**

Já o Saiku, apesar de apresentar um nível de maturidade maior na *marketplace* do *Pentaho*, sua interface não posssui muita semelhança ao modelo de acompanhamento que a cooperativa possui atualmente. Além de colocar na lateral o painel de montagem da análise, conforme apresentado na Figura 27, a criação dessas análises também estão separadas em quatro grupos (medidas, colunas, linhas e filtros). Isso as vezes pode confundir um usuário que não está familiriazado com esses conceitos (para um usuário uma tabela é composta por linhas e colunas, e podem haver filtros que determinarão os dados que serão incluídos na tabela). Com relação a apresetação dos dados, o Saiku apresenta os níveis de uma hierarquia como lista, o que deixa a interface mais poluída, conforme demonstrado na Figura 28.

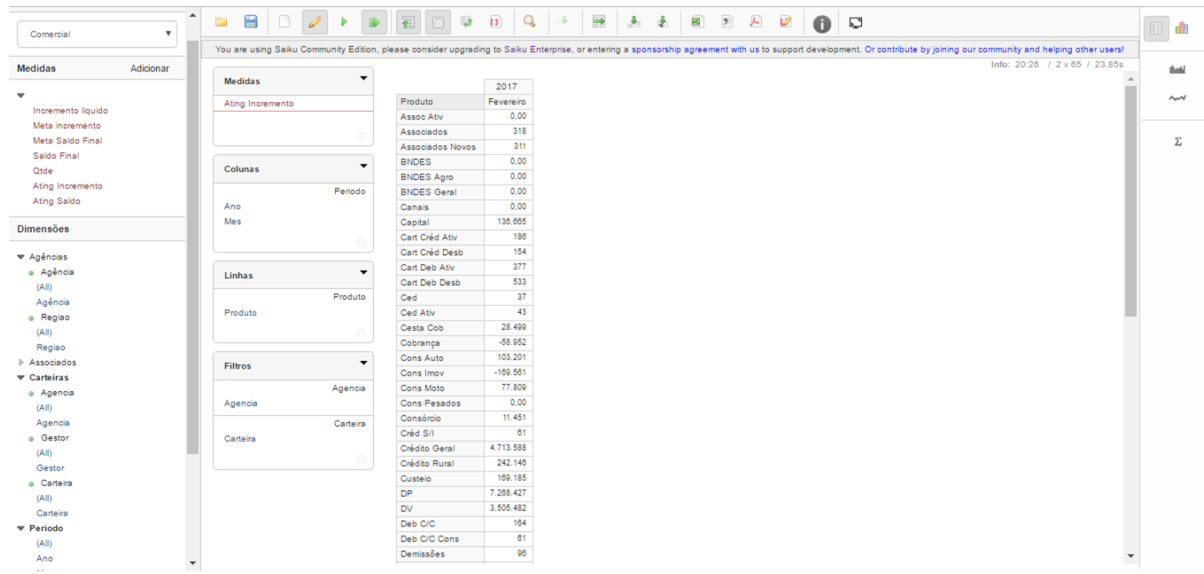

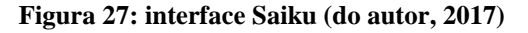

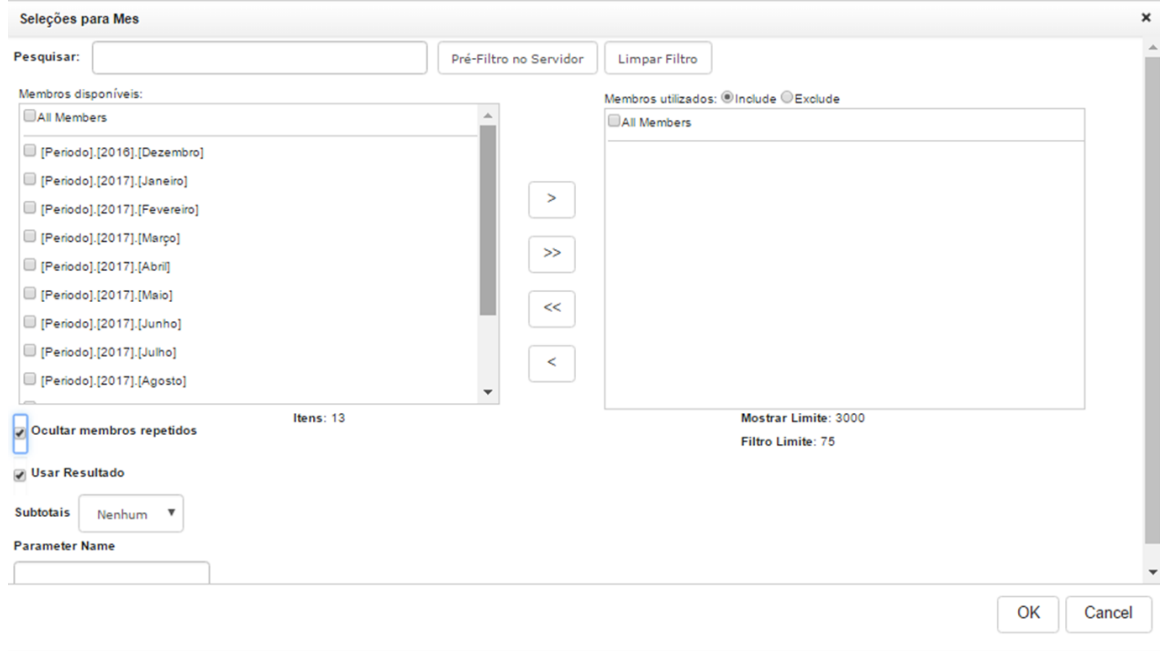

**Figura 28: seleção de membros Saiku (do autor, 2017)**

Analisando os dois *plugins* dentro das premissas propostas, o pivot4J atendeu melhor aos objetivos. Porém, este plugin está defasado, sendo que a versão vigente foi lançada em maio de 2014, e por isso apresentou problemas quando utilizado em uma versão mais recente do *Pentaho*. Já o Saiku, possui uma comunidade de desenvolvedores ativa, e portanto funciona sem maiores problemas em versões mais recentes do *Pentaho*. Sendo assim, será utilizado o *plugin* Saiku para apresentar os dados aos usuários.

Em um primeiro momento, com o objetivo de familiarizar os usuários com a ferramenta, foram criados sete análises prontas para consulta, sendo essas, análises semelhantes as existentes nas planilhas de acompanhamento que a cooperativa possui atualmente. A aplicação de BI do *Pentaho* possui um *plugin* chamado *Community Dashboard Editor* (CDE), uma ferramenta gráfica para criação de *dashboards*, e essa ferramenta foi utilizada para criar a tela de entrada da aplicação aos usuários. Essa tela possui um menu, contendo as setes análises dispobilizados aos usuários, conforme demonstrado na Figura 29, sendo cada um dos botões do menu um *link* para a análise no Saiku.

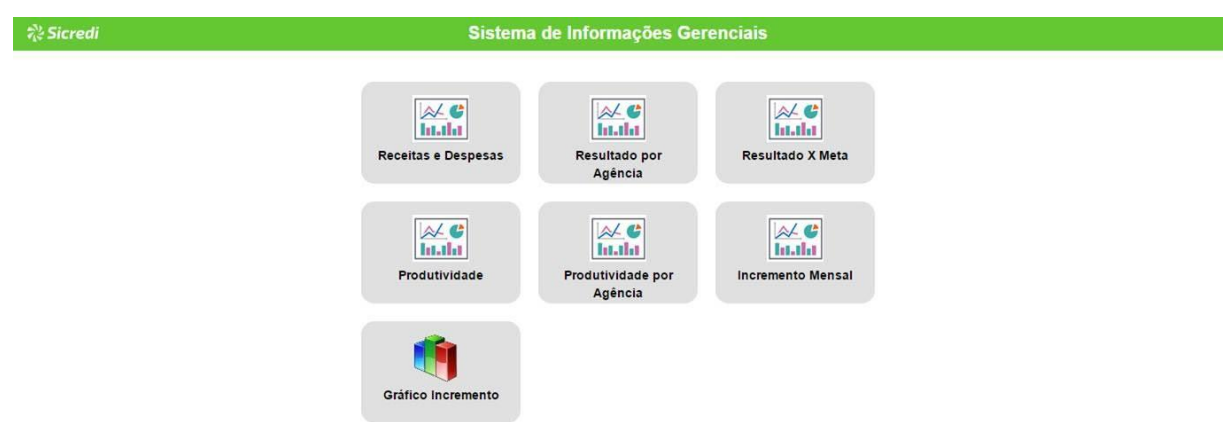

**Figura 29: tela de entrada do sistema de BI (do autor, 2017)**

Dessas sete análises*,* três utilizam o cubo financeiro e quatro o cubo comercial, sendo que os usuários já estão familiarizados com elas, pois possuem informações semelhantes nas ferramentas de informações atuais. Porém, as análises do cubo comercial, foram colocados aos usuários em modo editável, de forma que eles possam modificar a visualização dos dados e criar suas próprias análises. As análises criadas foram:

- **Receitas e despesas:** utiliza os dados financeiros, compara os saldos de receitas e despesas por agência no último mês. Utiliza a medida saldo, contendo as agências nas colunas, as contas contábeis nas linhas e os meses no filtro. O resultado pode ser observado na Figura 30.
|                                                              | Cooperativa                                          |                             |                       |               |              |                                                        |                                          |                    |                             |                                        |  |  |  |
|--------------------------------------------------------------|------------------------------------------------------|-----------------------------|-----------------------|---------------|--------------|--------------------------------------------------------|------------------------------------------|--------------------|-----------------------------|----------------------------------------|--|--|--|
|                                                              | <b>UA SANTO</b><br><b>ANTÔNIO</b><br><b>PATRULHA</b> | <b>UA</b><br><b>TAQUARA</b> | UA<br><b>RIOZINHO</b> | UA<br>OSÓRIO  | UA<br>PARORE | <b>UA</b><br><b>TERRA</b><br><b>DE</b><br><b>AREIA</b> | <b>UA</b><br><b>NOVA</b><br><b>HARTZ</b> | UA<br><b>ITATI</b> | <b>UA</b><br><b>ROLANTE</b> | <b>UA</b><br><b>PALMARES</b><br>DO SUL |  |  |  |
| Descricao                                                    | Saldo                                                | Saldo                       | Saldo                 | Saldo         | Saldo        | Saldo                                                  | Saldo                                    | Saldo              | Saldo                       | Saldo                                  |  |  |  |
| 7000000000 - Contas De Resultado Credoras                    | 829.004                                              | 674.579                     | 238.294               | 751.495       | 554.521      | 518.256                                                | 787.089                                  | 163.334            | 762.326                     | 707.387                                |  |  |  |
| 7100000000 - Receitas Operacionais                           | 828.991                                              | 674.168                     | 238.237               | 751.491       | 554.465      | 518.144                                                | 787.088                                  | 163.334            | 677.901                     | 707.336                                |  |  |  |
| 7110000000 - Rendas De Operacoes De Credito                  | 450.225                                              | 241.414                     | 56.244                | 335.761       | 241.844      | 302.251                                                | 169.144                                  | 56.132             | 283.095                     | 469.052                                |  |  |  |
| 7110300000 - Rendas De Adiantamentos A Depositantes          | 925                                                  | 947                         | 230                   | 3.867         | 1.255        | 983                                                    | 842                                      | 243                | 1.616                       | 4.479                                  |  |  |  |
| 7110310000 - Rendas De Adiantamentos A Depositantes          | 925                                                  | 947                         | 230                   | 3.867         | 1.255        | 983                                                    | 842                                      | 243                | 1.616                       | 4.479                                  |  |  |  |
| 7110310001 - Adiantamento Depositantes                       | 925                                                  | 947                         | 230                   | 3.867         | 1.255        | 983                                                    | 842                                      | 243                | 1.616                       | 4.479                                  |  |  |  |
| 7110500000 - Rendas De Emprestimos                           | 331.888                                              | 171.623                     | 42.312                | 255.432       | 194.623      | 214.572                                                | 137.525                                  | 38,959             | 206.517                     | 301.000                                |  |  |  |
| 7110510000 - Rendas De Emprestimos                           | 331.888                                              | 171.623                     | 42.312                | 255.432       | 194.623      | 214.572                                                | 137.525                                  | 38.959             | 206.517                     | 301.000                                |  |  |  |
| 7110510001 - Cheque Especial                                 | 106.216                                              | 58.784                      | 12.237                | 60.685        | 52.916       | 69.588                                                 | 40.239                                   | 14.621             | 57.140                      | 55.790                                 |  |  |  |
| 7110510002 - Rendas Emprestimos Tabela Price                 | 219.286                                              | 103.798                     | 28.272                | 185.664       | 136,855      | 140.362                                                | 94.466                                   | 22.574             | 140.132                     | 243.579                                |  |  |  |
| 7110510801 - Rendas De Emprestimos - Visa                    | 5.165                                                | 7.541                       | 1.397                 | 7.579         | 3 475        | 3 180                                                  | 2.165                                    | 925                | 8.160                       | 1.266                                  |  |  |  |
| 7110510810 - Rendas De Emprestimos - Cs                      |                                                      | 8                           |                       | $\Delta$      | 0.01         | 0.04                                                   |                                          |                    |                             |                                        |  |  |  |
| 7110510812 - Encargo De Mora/Multa # Cs                      |                                                      | 4                           |                       |               |              |                                                        |                                          |                    |                             |                                        |  |  |  |
| 7110510813 - Encargo De Mora/Multa - Visa                    | 761                                                  | 656                         | 210                   | 379           | 585          | 558                                                    | 209                                      | 162                | 523                         | 259                                    |  |  |  |
| 7110510814 - Encargo De Mora/Multa - Mastercard              | 17                                                   | 90                          | 18                    | 133           | 40           | 62                                                     | 51                                       | 98                 | 52                          | $\overline{2}$                         |  |  |  |
| 7110510815 - Rendas De Rotativo- Mastercard                  | 443                                                  | 745                         | 178                   | 988           | 753          | 823                                                    | 396                                      | 578                | 510                         | 106                                    |  |  |  |
| 7111000000 - Rendas De Titulos Descontados                   | 60.206                                               | 35.536                      | 1.767                 | 33.210        | 16.121       | 21.459                                                 | 13.310                                   | 2.715              | 17.121                      | 28.483                                 |  |  |  |
| 7111010000 - Rendas De Titulos Descontados                   | 60.206                                               | 35.536                      | 1.767                 | 33.210        | 16.121       | 21.459                                                 | 13.310                                   | 2.715              | 17.121                      | 28.483                                 |  |  |  |
| 7111010001 - Titulos Descontados                             | 59.538                                               | 26.272                      | 1 767                 | 32.521        | 11.660       | 21.211                                                 | 12.907                                   | 2.715              | 16,490                      | 28.426                                 |  |  |  |
| 7111010010 - Receita De Antecipações De Recebiveis # Cartoes | 668                                                  | 9.264                       |                       | 688           | 4 4 6 1      | 248                                                    | 403                                      |                    | 631                         | 57                                     |  |  |  |
| 7111500000 - Rendas De Financiamentos                        | 15.333                                               | 32.086                      | 11.748                | 24.084        | 28.213       | 49.612                                                 | 17.467                                   | 13.823             | 42.307                      | 27.183                                 |  |  |  |
| 7111510000 - Rendas De Financiamentos                        | 15.333                                               | 32.086                      | 11.748                | 24.084        | 28.213       | 49.612                                                 | 17.467                                   | 13.823             | 42.307                      | 27.183                                 |  |  |  |
| 7111510001 - Financiamentos                                  | 15.333                                               | 32.086                      | 11.748                | 24.084        | 28.213       | 49.612                                                 | 17.467                                   | 13.823             | 42.307                      | 27.183                                 |  |  |  |
| 7114000000 - Rendas Financiamentos Rurais - Aplicacoe        |                                                      |                             |                       |               |              |                                                        |                                          |                    |                             | 1.561                                  |  |  |  |
| 7114010000 - Rendas Financiamentos Rurais - Aplicacoe        |                                                      |                             |                       |               |              |                                                        |                                          |                    |                             | 1.561                                  |  |  |  |
| 7114010001 - Fin. Rurais Aplic. Livres                       |                                                      |                             |                       |               |              |                                                        |                                          |                    |                             | 1.561                                  |  |  |  |
| TAXABLE AND A COMPANY OF THE RESIDENCE<br>$\sim$ $\sim$      | 44,074                                               | $+ 222$                     | 407                   | <b>CALLAN</b> | $+ 0.55$     | <b>AF ANA</b>                                          |                                          | non                | <b>AR ENA</b>               | <b>CAP ONE</b>                         |  |  |  |

**Figura 30: análise de receitas e despesas (do autor, 2017)**

- **Resultado por Agência:** utiliza os dados financeiros, compara os resultados operacional e líquido de todos os meses do ano corrente em cada uma das agências. Utiliza a medida saldo, as colunas estão contempladas com as informações dos meses e o tipo de resultado analisado (operacional e líquido). Já as linhas contém as informação das agências. O resultado pode ser observado na Figura 31.

|             |                           | Janeiro               |           | Fevereiro                       |           | Marco                 |              |  |  |  |
|-------------|---------------------------|-----------------------|-----------|---------------------------------|-----------|-----------------------|--------------|--|--|--|
|             |                           | Resultado Operacional | Resultado | Resultado Operacional Resultado |           | Resultado Operacional | Resultado Re |  |  |  |
| Cooperativa | Agencia                   | Saldo                 | Saldo     | Saldo                           | Saldo     | Saldo                 | Saldo        |  |  |  |
|             | UA SANTO ANTÔNIO PATRULHA | 220.017               | 251.007   | 240.501                         | 195.851   | 247.650               | 256.289      |  |  |  |
|             | <b>UA TAQUARA</b>         | 129.782               | 141.384   | 85.198                          | 55.867    | 66.026                | 93.522       |  |  |  |
|             | <b>UA RIOZINHO</b>        | 44.063                | 39.654    | 30.226                          | 25.449    | 47.752                | 49.808       |  |  |  |
|             | UA OSÓRIO                 | 151.764               | 199.674   | 152.739                         | 113.033   | 171.222               | 164.945      |  |  |  |
|             | <b>UA PAROBÉ</b>          | 96.159                | 122.011   | 110.293                         | 80.564    | 111.141               | 221.509      |  |  |  |
|             | UA TERRA DE AREIA         | 127.937               | $-28.587$ | $-13.366$                       | $-15.820$ | 130.143               | 1.414        |  |  |  |
|             | UA NOVA HARTZ             | 188.782               | 176.222   | 180.137                         | 186,870   | 216.460               | 221.584      |  |  |  |
|             | <b>UA ITATI</b>           | 54.096                | 53.545    | 39.923                          | 39.057    | 50.402                | 50.432       |  |  |  |
|             | <b>UA ROLANTE</b>         | 143.480               | 76,336    | 187.348                         | 214.711   | 215.720               | 199,942      |  |  |  |
|             | UA PALMARES DO SUL        | 215.445               | 240.591   | 126.017                         | 130.930   | 201.681               | 196,080      |  |  |  |
|             | <b>UA TORRES</b>          | 200.630               | 176,050   | 132.383                         | 211.340   | 219.794               | 233.507      |  |  |  |
|             | UA TRÊS COROAS            | 69.319                | 33.001    | 70.974                          | 157,239   | 86.033                | 91.737       |  |  |  |
|             | UA CAPÃO DA CANOA         | 19.091                | 74.520    | 50.834                          | 52.334    | 61.169                | 85.925       |  |  |  |
|             | UA CAMPO BOM              | 194.063               | 162.898   | 167.938                         | 153.271   | 254.723               | 305.907      |  |  |  |
|             | UA TRÊS CACHOEIRAS        | 51.374                | 92.504    | 69.730                          | 82.867    | 67.813                | 82.953       |  |  |  |
|             | <b>UA IGREJINHA</b>       | 85.701                | 78.944    | 55.608                          | 51.738    | 84.988                | 83.100       |  |  |  |
|             |                           | 1.991.703             | 1.889.753 | 1.686.482                       | 1.735.300 | 2.232.717             | 2.338.655    |  |  |  |

**Figura 31: análise de resultado por agência (do autor, 2017)**

Resultado x Meta: utiliza os dados financeiros, compara os saldos de resultado operacional e líquido com os valores projetados para eles em cada uma das agências nos meses do ano corrente. Utiliza as medidas saldo e meta saldo, contendo as agências nas colunas, enquanto as linhas informam os meses e o tipo de resultado analisado (operacional e líquido). O resultado pode ser observado na Figura 32.

|                       |         |               |                                                      |               |                   |               |                    |               |           |               |                  |               |                                    |               |                                |               | <b>UA ROLANTE</b> |               |
|-----------------------|---------|---------------|------------------------------------------------------|---------------|-------------------|---------------|--------------------|---------------|-----------|---------------|------------------|---------------|------------------------------------|---------------|--------------------------------|---------------|-------------------|---------------|
| (A  )                 | Saldo   | Meta<br>Saldo | Saldo                                                | Meta<br>Saldo | Saldo             | Meta<br>Saldo | Saldo              | Meta<br>Saldo | Saldo     | Meta<br>Saldo | Saldo            | Meta<br>Saldo | Saldo                              | Meta<br>Saldo | Saldo                          | Meta<br>Saldo | Saldo             | Meta<br>Saldo |
| Resultado             | 251.007 | 178.755       | 141.384                                              | 63.883        | 39.654            | 56.469        | 199.674            | 152.338       | 122.011   | 113.832       | $-28.587$        | $-64.540$     | 176.222                            | 190.297       | 53.545                         | 33.013        | 76.336            | 117.832       |
| Resultado Operacional | 220.017 | 195.167       | 129.782                                              | 81.964        | 44.063            | 61.865        | 151.764            | 170.419       | 96.159    | 127.414       | 127.937          | 161.983       | 88.782                             | 202.890       | 54.096                         | 36.428        | 143.480           | 159.522       |
| Resultado             | 195.851 | 155.926       | 55.867                                               | 48.084        | 25.449            | 36.866        | 113.033            | 98.508        | 80.564    | 81.145        | $-15.820$        | $-15.279$     | 186.870                            | 137.763       | 39.057                         | 18.949        | 214.711           | 76.697        |
| Resultado Operacional | 240.501 | 172.218       | 85.198                                               | 66.176        | 30.226            | 42.267        | 152.739            | 149.843       | 110.293   | 94.737        | $-13.366$        | 6.683         | 180.137                            | 159.455       | 39.923                         | 22.369        | 187.348           | 128.088       |
| Resultado             | 256.289 | 197.416       | 93.522                                               | 81.073        | 49.808            | 57.957        | 164.945            | 146.971       | 221.509   | 113.465       | 1.414            | $-52.698$     | 221.584                            | 151.543       | 50.432                         | 32.510        | 199.942           | 138.467       |
| Resultado Operacional | 247.650 | 213.709       | 66.026                                               | 99.165        | 47.752            | 63.412        | 171.222            | 176.459       | 111.141   | 127.193       | 130.143          | 174.000       | 216.460                            | 209.426       | 50.402                         | 35.930        | 215.720           | 161.086       |
| Resultado             | 314.284 | 171.354       | 128.051                                              | 65.913        | 24.262            | 38.677        | 179.125            | 92.687        | 95.810    | 91.410        | 158.042          | 146.394       | 133.298                            | 145.595       | 42.040                         | 23.334        | 251.521           | 111.968       |
| Resultado Operacional | 287.988 | 187.646       | 102.444                                              | 86.706        | 29.188            | 44.617        | 193.118            | 163.141       | 128.352   | 105.002       | 143.576          | 168.356       | 145.049                            | 159.546       | 47.609                         | 26.755        | 281.662           | 139.960       |
| Resultado Operacional |         | 21.692        |                                                      | 18.362        |                   | 5.401         |                    | 69.036        |           | 13.592        |                  | 226,536       |                                    | 44.245        |                                | 3.420         |                   | 27.992        |
| Resultado Operacional |         | 16.292        |                                                      | 18.092        |                   | 5.401         |                    | 19.442        |           | 13.592        |                  | 21.962        |                                    | 12.601        |                                | 3.420         |                   | 24.752        |
| Resultado Operacional |         | 23.042        |                                                      | 18.092        |                   | 5.401         |                    | 31.592        |           | 13.592        |                  | 328.823       |                                    | 44.245        |                                | 3.420         |                   | 22.592        |
| Resultado Operacional |         | 23.042        |                                                      | 18.092        |                   | 5.401         |                    | 45.092        |           | 13.592        |                  | 21.962        |                                    | 12.601        |                                | 3.420         |                   | 22.592        |
| Resultado Operacional |         | 18,992        |                                                      | 18.092        |                   | 5.941         |                    | 18.092        |           | 16.292        |                  | 21.962        |                                    | 60.067        |                                | 3.420         |                   | 22.592        |
| Resultado Operacional |         | 17.642        |                                                      | 19.442        |                   | 6.751         |                    | 19.442        |           | 13.592        |                  | 21.962        |                                    | 12.601        |                                | 3.420         |                   | 23.942        |
| Resultado Operacional |         | 16.292        |                                                      | 18.092        |                   | 5.941         |                    | 18.632        |           | 13.592        |                  | 334.513       |                                    | 12.601        |                                | 3.420         |                   | 23.402        |
| Resultado Operacional |         | 16.292        |                                                      | 18.092        |                   | 5.401         |                    | 18.092        |           | 13.592        |                  | 21.962        |                                    | 12.601        |                                | 3.420         |                   | 22.592        |
|                       |         |               | <b>UA SANTO</b><br><b>ANTÔNIO</b><br><b>PATRULHA</b> |               | <b>UA TAQUARA</b> |               | <b>UA RIOZINHO</b> |               | UA OSÓRIO |               | <b>UA PAROBÉ</b> |               | <b>UA TERRA DE</b><br><b>AREIA</b> |               | <b>UA NOVA</b><br><b>HARTZ</b> |               | UA ITATI          |               |

**Figura 32: análise de resultado X meta (do autor, 2017)**

Produtividade: utiliza os dados comerciais, apresenta a produtividade em uma determinada agência em um mês. Utiliza as medidas incremento líquido, meta incremento, ating incremento, saldo final, meta saldo final, ating saldo final, enquanto as linhas apresentam as informações acerca dos produtos. Já nos filtros estão as opções de agência e mês no qual se deseja fazer a análise. O resultado pode ser observado na Figura 33.

| Produto            | Incremento liquido | Meta incremento | Ating Incremento | Saldo Final | Meta Saldo Final | Ating Saldo |
|--------------------|--------------------|-----------------|------------------|-------------|------------------|-------------|
| Assoc Ativ         |                    | 0.00            |                  | 0.00        | 0.00             | NaN00.%     |
| Associados         | 75                 | 146             | 51.39%           | 16,480      | 9.401            | 175.3%      |
| Associados Novos   | 1                  | 0.00            | Infinity%        | 259         | 0.00             | Infinity%   |
| <b>BNDES</b>       | 684.954            | 0.00            | Infinity%        | 21.704.155  | 0.00             | Infinity%   |
| <b>BNDES Agro</b>  | 52.390             | 0.00            | Infinity%        | 7.282.767   | 0.00             | Infinity%   |
| <b>BNDES Geral</b> | 0.00               | 0.00            | NaN00.%          | 12.489.687  | 0.00             | Infinity%   |
| Canais             |                    | 0.00            |                  | 0.00        | 0.00             | NaN00.%     |
| Capital            | 141.002            | 333.333         | 42.3%            | 19.989.901  | 15.939.168       | 125.41%     |
| Cart Créd Ativ     | 17                 | 0.00            | Infinity%        | 1.825       | 0,00             | Infinity%   |
| Cart Créd Desb     | 28                 | 124             | 22.58%           | 3.025       | 1.710            | 176,86%     |
| Cart Deb Ativ      | 21                 | 0.00            | Infinity%        | 2.155       | 0.00             | Infinity%   |
| Cart Deb Desb      | 72                 | 0.00            | Infinity%        | 5.626       | 0,00             | Infinity%   |
| Ced                | 15                 | 0.00            | Infinity%        | 1.439       | 0.00             | Infinity%   |
| Ced Ativ           | 8                  | 0.00            | Infinity%        | 561         | 0.00             | Infinity%   |
| Cesta Cob          | 2.130              | 0.00            | Infinity%        | 238.776     | 0,00             | Infinity%   |
| Cobranca           | 468                | 54.560          | .86%             | 119.715     | 239.841          | 49.91%      |
| Cons Auto          | 0.00               | 0.00            | NaN00.%          | 3.511.230   | 0.00             | Infinity%   |
| Cons Imov          | 0.00               | 0.00            | NaN00.%          | 4.824.581   | 0.00             | Infinity%   |
| Cons Moto          | 40.790             | 0.00            | Infinity%        | 1.781.335   | 0.00             | Infinity%   |
| Cons Pesados       | 0.00               | 0.00            | NaN00.%          | 1.541.650   | 0.00             | Infinity%   |
| Consórcio          | 65.776             | 1.000.000       | 6.58%            | 12.550.004  | 16.157.481       | 77.67%      |
| Créd S/I           | 32                 | 0.00            | Infinity%        | 2.595       | 0.00             | Infinity%   |
| Crédito Geral      | 516.329            | 2.386.389       | 21.64%           | 84.182.959  | 82.168.116       | 102.45%     |
| Crédito Rural      | 19.765             | 20.323          | 97.25%           | 13.820.871  | 4.837.461        | 285,71%     |
| Custeio            | 73.695             | 0.00            | Infinity%        | 11.336.700  | 0.00             | Infinity%   |
| <b>DP</b>          | 3.251.253          | 2.116.667       | 153.6%           | 105.148.815 | 144.178.852      | 72.93%      |
| <b>DV</b>          | 258.780            | 583.333         | 44.36%           | 23.213.795  | 18.870.077       | 123.02%     |
| Deb C/C            | 64                 | 0.00            | Infinity%        | 5.400       | 0.00             | Infinity%   |
| Deb C/C Cons       | 20                 | 0.00            | Infinity%        | 1.459       | 0,00             | Infinity%   |
| Demissões          | 3                  | 0.00            | Infinity%        | 93          | 0.00             | Infinity%   |
| Desc Eletr         |                    | 0.00            |                  | 0.00        | 0.00             | NaN00.%     |
|                    |                    |                 |                  |             |                  |             |

**Figura 33: análise de produtividade (do autor, 2017)**

- **Produtividade por Agência:** utiliza os dados comerciais, possibilita a comparação da produtividade de um determinado produto entre todas as agências. Utiliza as medidas incremento líquido, meta incremento, ating incremento, saldo final, meta saldo final, ating saldo final, Nas linhas são apresentadas as informações das agências, tráz nos filtros as opções de produto e mês. O resultado pode ser observado na Figura 34.

| Agência         | Incremento liquido | Meta incremento | Ating Incremento | Saldo Final | Meta Saldo Final | Ating Saldo |
|-----------------|--------------------|-----------------|------------------|-------------|------------------|-------------|
| Campo Bom       | 253.700            | 195.792         | 129,58%          | 5.110.636   | 2.303.101        | 221,9%      |
| Capão da Canoa  | 141.694            | 127.000         | 111.57%          | 4.530.175   | 4.898.183        | 92.49%      |
| Igrejinha       | 222.578            | 185.208         | 120, 18%         | 2.791.966   | 8.740.582        | 31.94%      |
| Itati           | 143.459            | 63.500          | 225.92%          | 3.266.076   | 4.081.617        | 80.02%      |
| Nova Hartz      | 281.012            | 264.583         | 106,21%          | 5.383.129   | 47.388.103       | 11.36%      |
| Osório          | 467.670            | 158.750         | 294.6%           | 8.602.899   | 7.034.312        | 122.3%      |
| Palmares do Sul | 133.474            | 127.000         | 105.1%           | 1.696.686   | 2.808.534        | 60.41%      |
| Parobé          | 128.718            | 116.417         | 110.57%          | 7.307.851   | 7.012.904        | 104.21%     |
| Riozinho        | 99.282             | 84.667          | 117.26%          | 7.413.354   | 9.064.389        | 81.79%      |
| Rolante         | 157.478            | 127.000         | 124.%            | 7.513.972   | 6.685.540        | 112.39%     |
| Santo Antônio   | 265.629            | 121.708         | 218,25%          | 17.330.755  | 15.141.332       | 114.46%     |
| Taquara         | 426.968            | 121.708         | 350,81%          | 18.820.451  | 12.040.558       | 156,31%     |
| Terra de Areia  | 110.135            | 84.667          | 130.08%          | 5.288.069   | 5.884.482        | 89.86%      |
| <b>Torres</b>   | 165.949            | 127.000         | 130.67%          | 4.709.719   | 4.835.556        | 97.4%       |
| Três Cachoeiras | 139.193            | 105.833         | 131,52%          | 1.660.383   | 913.718          | 181.72%     |
| Três Coroas     | 114.314            | 105.833         | 108,01%          | 3.722.695   | 5.345.942        | 69.64%      |

**Figura 34: análise de produtividade por agência (do autor, 2017)**

- **Incremento Mensal:** utiliza os dados comerciais, apresenta o incremento mensal por produto comparando os meses do ano corrente e suas respectivas metas. Possui as medidas incremento líquido e meta incremento, as colunas são contempladas com as informações dos meses e as linhas com as informações dos produtos. Já os filtros possibilitam o usuário selecionar a agência. O resultado pode ser observado na Figura 35.

|                    | 2017                  |                    |                       |                           |                       |                    |                       |                    |                       |                    |                       |                    |                       |                    |                       |                    |                       |                    |  |
|--------------------|-----------------------|--------------------|-----------------------|---------------------------|-----------------------|--------------------|-----------------------|--------------------|-----------------------|--------------------|-----------------------|--------------------|-----------------------|--------------------|-----------------------|--------------------|-----------------------|--------------------|--|
|                    | Janeiro               |                    | Fevereiro             |                           | Marco                 |                    | Abril                 |                    | Maio                  |                    | Junho                 |                    | Julho                 |                    | Agosto                |                    | Setembro              |                    |  |
| Produto            | Incremento<br>liquido | Meta<br>incremento | Incremento<br>liquido | <b>Meta</b><br>incremento | Incremento<br>liquido | Meta<br>incremento | Incremento<br>liquido | Meta<br>incremento | Incremento<br>liquido | Meta<br>incremento | Incremento<br>liquido | Meta<br>incremento | Incremento<br>liquido | Meta<br>incremento | Incremento<br>liquido | Meta<br>incremento | Incremento<br>liquido | Meta<br>incremento |  |
| Assoc Ativ         |                       | 0.00               |                       | 0.00                      |                       |                    |                       |                    |                       |                    |                       |                    |                       |                    |                       |                    |                       |                    |  |
| Associados         | 11                    | 111                | 75                    | 146                       | 0.00                  | 138                | 0.00                  | 135                | 0.00                  | 151                | 0.00                  | 200                | 0.00                  | 137                | 0.00                  | 152                | 0.00                  | 161                |  |
| Associados Novos   | $\overline{2}$        | 0.00               |                       | 0.00                      |                       |                    |                       |                    |                       |                    |                       |                    |                       |                    |                       |                    |                       |                    |  |
| <b>BNDES</b>       | $-221.911$            | 0.00               | 684.954               | 0,00                      |                       |                    |                       |                    |                       |                    |                       |                    |                       |                    |                       |                    |                       |                    |  |
| <b>BNDES Agro</b>  | 192.409               | 0.00               | 52.390                | 0.00                      |                       |                    |                       |                    |                       |                    |                       |                    |                       |                    |                       |                    |                       |                    |  |
| <b>BNDES Geral</b> | $-119.141$            | 0.00               | 0.00                  | 0.00                      |                       |                    |                       |                    |                       |                    |                       |                    |                       |                    |                       |                    |                       |                    |  |
| Canais             |                       | 0.00               |                       | 0.00                      |                       |                    |                       |                    |                       |                    |                       |                    |                       |                    |                       |                    |                       |                    |  |
| Capital            | 15.192                | 333.334            | 141.002               | 333.333                   | 0.00                  | 333.334            | 0.00                  | 341.852            | 0.00                  | 341.852            | 0.00                  | 341.852            | 0.00                  | 341.852            | 0.00                  | 341.852            | 0.00                  | 341.852            |  |
| Cart Créd Ativ     | 0.00                  | 0.00               | 17                    | 0.00                      |                       |                    |                       |                    |                       |                    |                       |                    |                       |                    |                       |                    |                       |                    |  |
| Cart Créd Desb     | 8                     | 79                 | 28                    | 124                       | 0.00                  | 95                 | 0.00                  | 111                | 0.00                  | 98                 | 0.00                  | 129                | 0.00                  | 105                | 0.00                  | 113                | 0.00                  | 114                |  |
| Cart Deb Ativ      | $-2$                  | 0,00               | 21                    | 0.00                      |                       |                    |                       |                    |                       |                    |                       |                    |                       |                    |                       |                    |                       |                    |  |
| Cart Deb Desb      | 6                     | 0.00               | 72                    | 0.00                      |                       |                    |                       |                    |                       |                    |                       |                    |                       |                    |                       |                    |                       |                    |  |
| Ced                | $\overline{7}$        | 0.00               | 15                    | 0.00                      |                       |                    |                       |                    |                       |                    |                       |                    |                       |                    |                       |                    |                       |                    |  |
| Ced Ativ           | $\overline{1}$        | 0.00               | 8                     | 0.00                      |                       |                    |                       |                    |                       |                    |                       |                    |                       |                    |                       |                    |                       |                    |  |
| Cesta Cob          | 329                   | 0.00               | 2.130                 | 0.00                      |                       |                    |                       |                    |                       |                    |                       |                    |                       |                    |                       |                    |                       |                    |  |
| Cobranca           | $-47$                 | 53.554             | 468                   | 54.560                    | 0.00                  | 59.361             | 0.00                  | 55.584             | 0.00                  | 60.909             | 0.00                  | 64.733             | 0.00                  | 61.831             | 0.00                  | 74.350             | 0.00                  | 64.735             |  |
| Cons Auto          | 194.707               | 0.00               | 0.00                  | 0.00                      |                       |                    |                       |                    |                       |                    |                       |                    |                       |                    |                       |                    |                       |                    |  |
| Cons Imov          | 0.00                  | 0.00               | 0.00                  | 0.00                      |                       |                    |                       |                    |                       |                    |                       |                    |                       |                    |                       |                    |                       |                    |  |
| Cons Moto          | $-19.460$             | 0.00               | 40.790                | 0.00                      |                       |                    |                       |                    |                       |                    |                       |                    |                       |                    |                       |                    |                       |                    |  |
| Cons Pesados       | 0.00                  | 0.00               | 0.00                  | 0.00                      |                       |                    |                       |                    |                       |                    |                       |                    |                       |                    |                       |                    |                       |                    |  |
| Consórcio          | 17.986                | 1.000.000          | 65.776                | 1.000.000                 | 0.00                  | 1.000.000          | 0.00                  | 1.094.445          | 0.00                  | 1.094.444          | 0.00                  | 1.094.444          | 0.00                  | 1.094.445          | 0.00                  | 1.094.445          | 0.00                  | 1.094.444          |  |
| Créd S/I           | $\overline{4}$        | 0.00               | 32                    | 0.00                      |                       |                    |                       |                    |                       |                    |                       |                    |                       |                    |                       |                    |                       |                    |  |
| Crédito Geral      | $-632.945$            | 2.540.058          | 516.329               | 2.386.389                 | 0.00                  | 2.674.843          | 0.00                  | 3.170.845          | 0.00                  | 2.969.829          | 0.00                  | 3.236.327          | 0.00                  | 3.027.334          | 0.00                  | 3.218.517          | 0.00                  | 3.123.176          |  |
| Crédito Rural      | 300.423               | 4.422.273          | 19.765                | 20.323                    | 0,00                  | 504.747            | 0.00                  | 1.725.229          | 0,00                  | 626.554            | 0.00                  | 343.373            | 0,00                  | 426.994            | 0,00                  | 8.261.017          | 0,00                  | 4.580.438          |  |
| Custeio            | $-1.018.261$          | 0.00               | 73.695                | 0.00                      |                       |                    |                       |                    |                       |                    |                       |                    |                       |                    |                       |                    |                       |                    |  |
| DP.                | $-495.086$            | 2.116.667          | 3.251.253             | 2.116.667                 | 0.00                  | 2.116.667          | 0.00                  | 2.465.103          | 0.00                  | 2.465.103          | 0.00                  | 2.465.103          | 0.00                  | 2.465.103          | 0.00                  | 2.465.103          | 0.00                  | 2.465.103          |  |
| <b>DV</b>          | $-165.785$            | 583.334            | 258.780               | 583.333                   | 0.00                  | 583.334            | 0.00                  | 785.185            | 0.00                  | 785.185            | 0.00                  | 785.185            | 0.00                  | 785.185            | 0.00                  | 785.185            | 0.00                  | 785.185            |  |

**Figura 35: análise de incremento mensal (do autor, 2017)**

- **Gráfico de Incremento:** utiliza os dados comerciais, apresenta o incremento líquido e as respectivas metas, por produto e por agência nos meses do ano corrente, de forma gráfica. Possui as medidas incremento líquido e meta incremento, as linhas contemplam os meses do ano corrente, nos filtros estão as opções de agência e produto. O resultado pode ser observado na Figura 36.

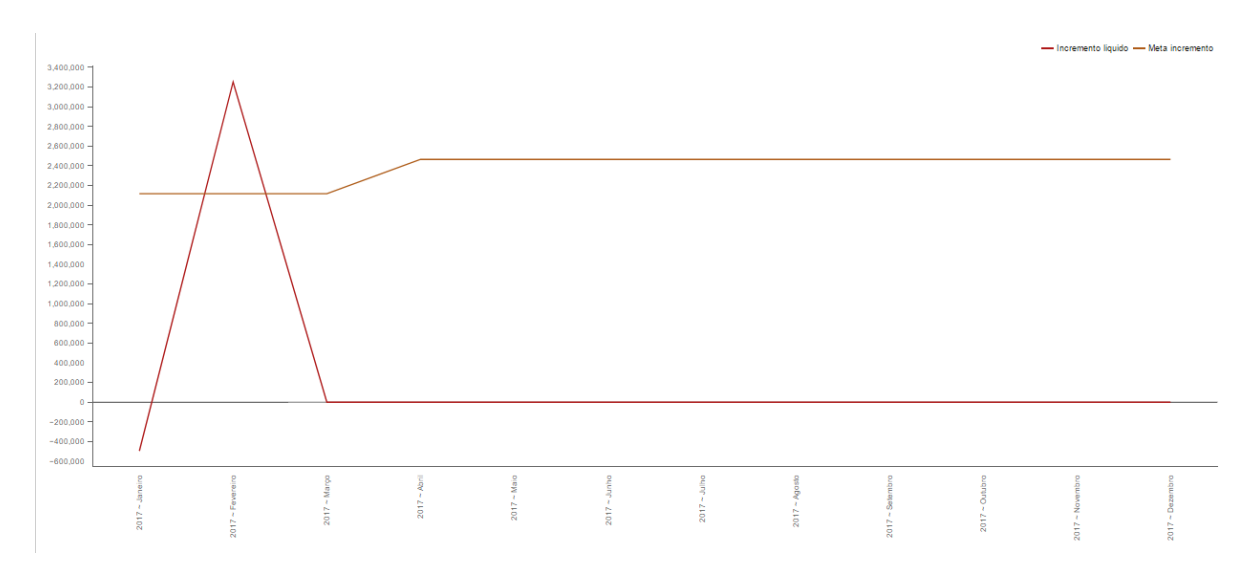

**Figura 36: gráfico incremento (do autor, 2017)**

#### **5.4 Validação com usuários**

A apresentação do sistema aos usuários foi feita a partir de um email (Apêndice II), enviado a 83 colaboradores que utilizam as ferramentas de acompanhamento atuais. Nesse email foi explicado o propósito da ferramenta, as análises disponíveis e também como os usuários poderiam customizá-las e criar suas próprias análises. Juntamente com a apresentação do sistema, foi enviado um *link* para que respondessem a uma pesquisa (Apêndice I), contendo 9 questões elaboradas na escala Likert. A pesquisa visava compreender a percepção dos usuários sobre a ferramenta, sendo que, o tempo disponibilizado para avaliação foi de cinco dias úteis. O questionário foi respondido por 22 (26,50%) usuários, as questões e suas respectivas respostas podem ser visualizadas a seguir.

1) Um sistema de informação onde a análise da organização é colocada sob as perspectivas do negócio é importante para a organização. O gráfico com as respostas dos usuários pode ser visto na Figura 37.

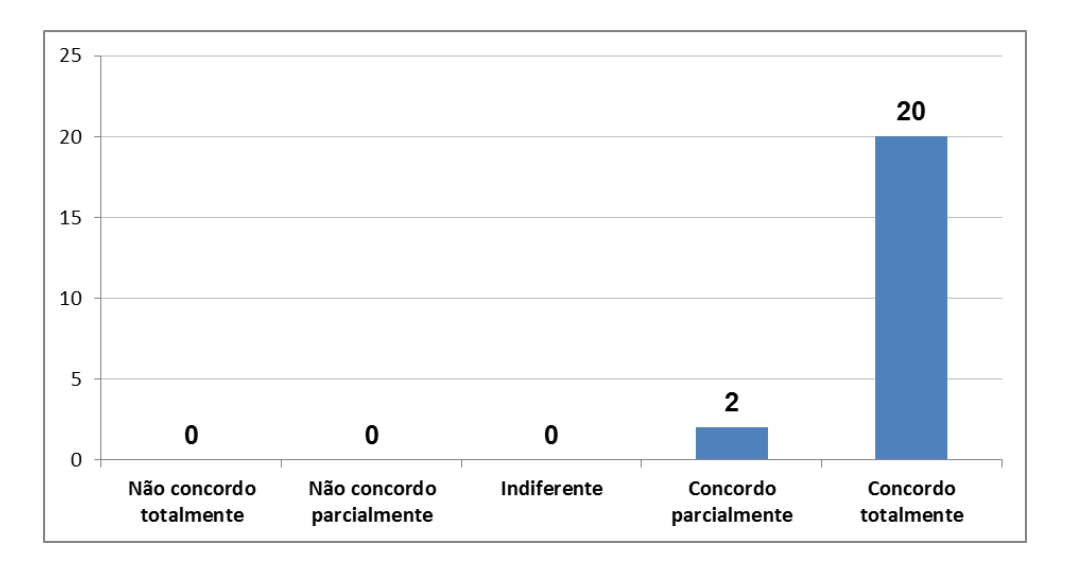

**Figura 37: percepção dos usuários sobre a importância da solução (do autor, 2017)**

Os usuários percebem a importância de um sistema possibilitar que sejam feitas análises sobre as diferentes perspectivas do negócio. Todos concordaram com esta afirmação, apesar de dois respondents concordarem parcialmente.

2) Com relação ao novo sistema de informações da cooperativa, existe facilidade de buscar as informações. O gráfico com as respostas dos usuários pode ser visto na Figura 38.

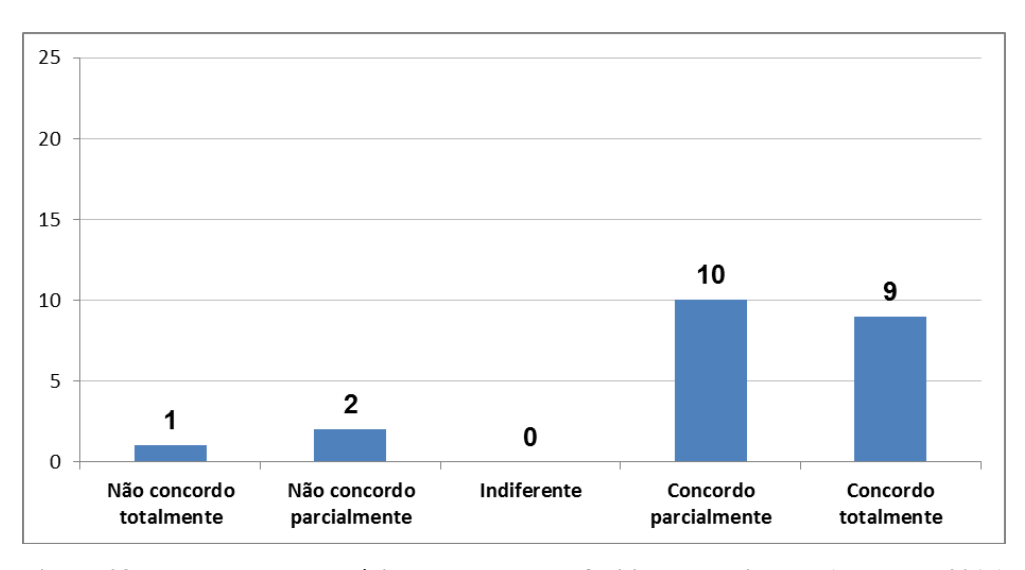

**Figura 38: percepção dos usuários com relação a facilidade do sistema (do autor, 2017)**

A maioria dos usuários encontrou facilidade na busca de informações (19), apesar da interface não ser semelhante as planilhas atuais de acompanhamento. Isso indica que o sistema disponibilizado poderá ser facilmente utilizado pela Cooperativa, pois, mesmo sem um treinamento sobre a ferramenta, os usuários conseguiram encontrar a informação desejada.

3) O novo sistema de informações da cooperativa é intuitivo. O gráfico com as respostas dos usuários pode ser visto na Figura 39.

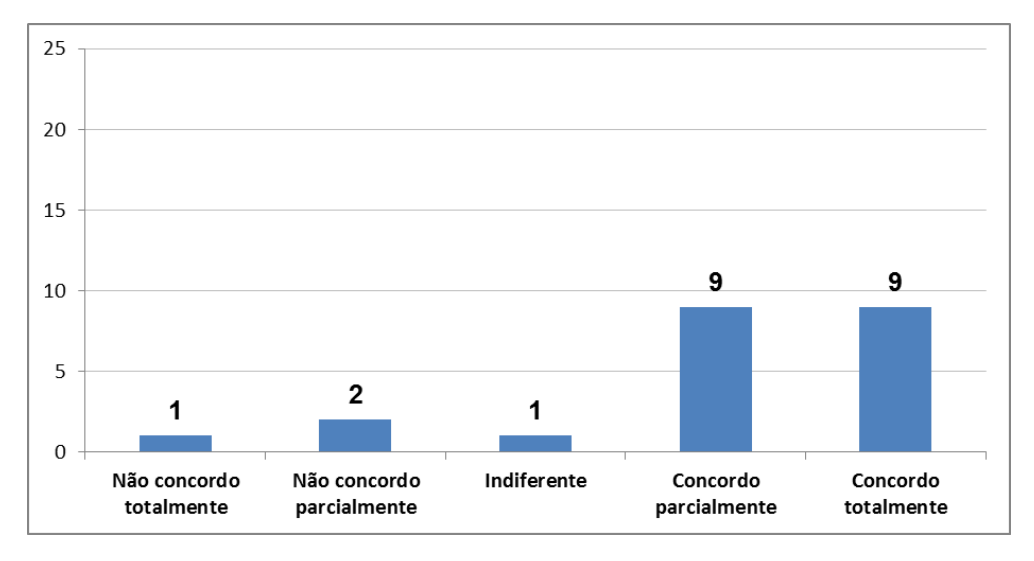

**Figura 39: percepção dos usuários com relação a intuitividade do sistema (do autor, 2017)**

As respostas dessa afirmação confirmam as opiniões da afirmação apresentada na questão anterior, se encontraram facilidades em buscar informações, foi pelo sistema ser intuitivo, pois sua interface é muito diferente de todas as ferramentas que já foram construídas na empresa.

4) A informação presente no novo sistema é confiável. O gráfico com as respostas dos usuários pode ser visto na Figura 40.

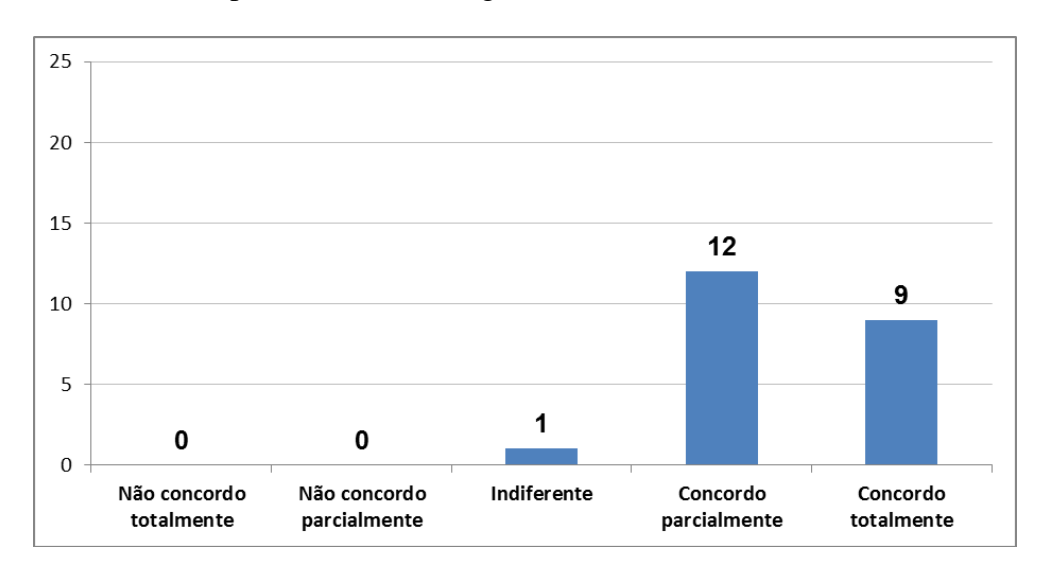

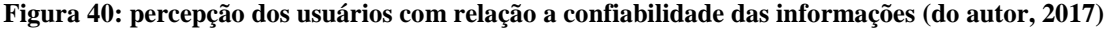

A informação presente na ferramenta também se mostrou aderente a realidade, segundo a opinião dos usuários. Para um usuário esta questão é indiferente, o que não chega a

ser uma preocupação, pois a grande maioria (21), concorda que as informações são confiáveis.

- $25$ 20  $14$ 15 10 8 5  $\mathbf 0$ 0  $\mathbf 0$  $\overline{0}$ Indiferente Não concordo Não concordo Concordo Concordo totalmente parcialmente parcialmente totalmente
- 5) No novo sistema de informações é possível montar análises personalizadas. O gráfico com as respostas dos usuários pode ser visto na Figura 41.

**Figura 41: percepção dos usuários com relação a possibilidade de montar análises (do autor, 2017)**

Todas as pessoas pesquisadas concordam que a ferramenta permite aos usuários realizar suas próprias análises. Esse será um dos grandes ganhos na implantação de um sistema OLAP, dando flexibilidade aos usuários de contruírem suas próprias análises, de acordo com a necessidade.

6) O desempenho (velocidade) apresentado pela nova ferramenta é insatisfatório. O gráfico com as respostas dos usuários pode ser visto na Figura 42.

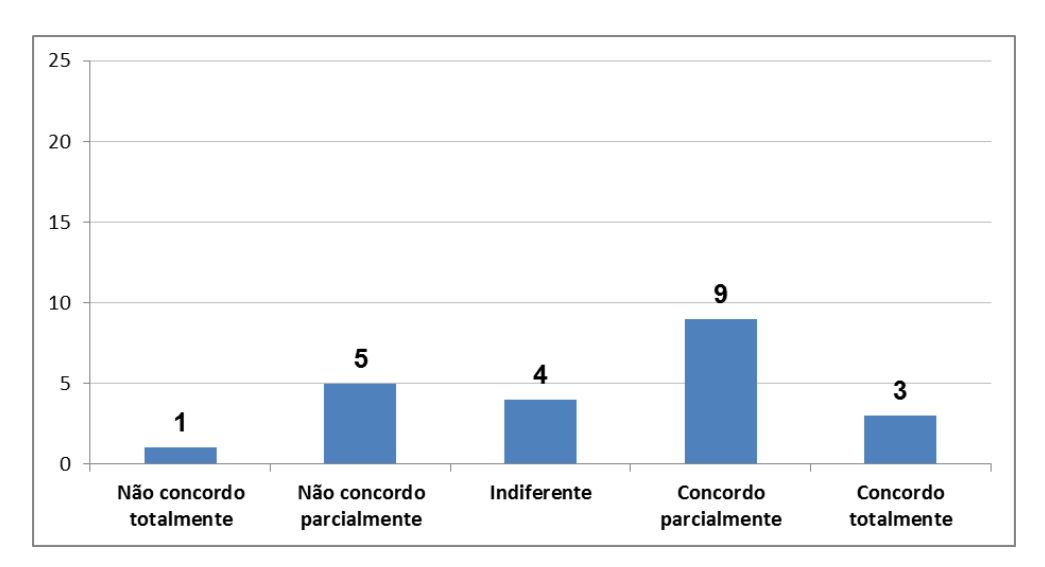

**Figura 42: percepção dos usuários com relação ao desempenho do sistema (do autor, 2017)**

A maioria das pessoas não ficaram satifeitas com relação ao desempenho do sistema. Um dos motivos da baixa performance, está no fato dos dados comerciais terem sido modelados em um grande nível de detalhe, o que aumentou o volume de dados para consulta. Este é um item a ser estudado em trabalhos futuros, a busca por agilidade e velocidade nas consultas, melhorando o desempenho do sistema. A aplicação também está rodando em um servidor com recursos de *hardware* de um computador comum, o que contribui para essa percepção dos usuários com relação ao baixo desempenho.

7) Não consigo extrair as mesmas informações do sistema atual no novo sistema. O gráfico com as respostas dos usuários pode ser visto na Figura 43.

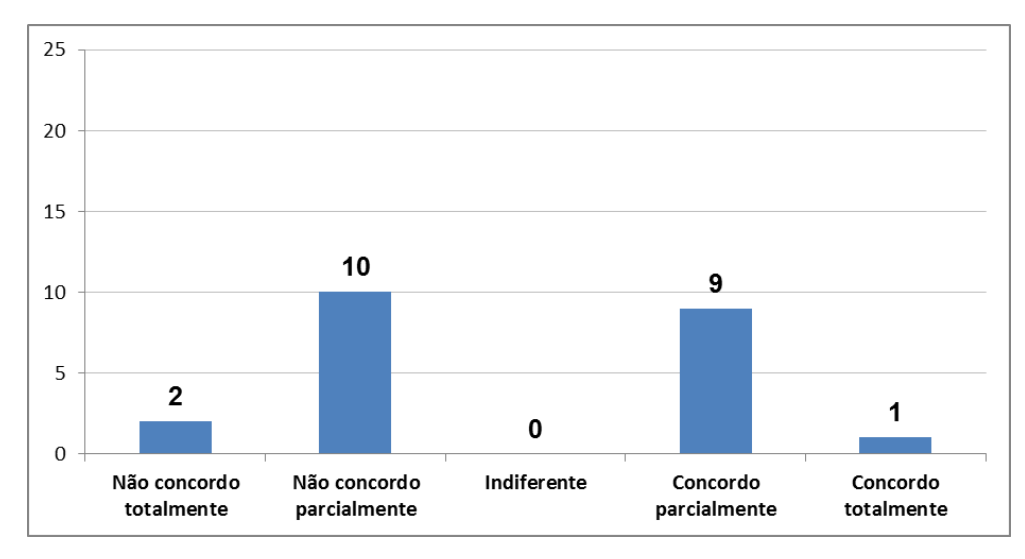

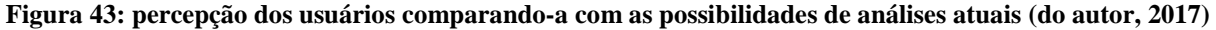

A maioria das pessoas visualizaram possibilidade de extrair do novo sistema as mesmas informações que estão nos sistemas atuais, porém, um número considerável de usuários ainda encontrou dificuldades para executar essa tarefa, o que pode ser reduzido com o hábito e capacitações sobre o uso.

8) A velocidade na apresentação das informações no novo sistema é superior aos sistemas atuais (Painel de gestão e análises financeiras). O gráfico com as respostas dos usuários pode ser visto na Figura 44.

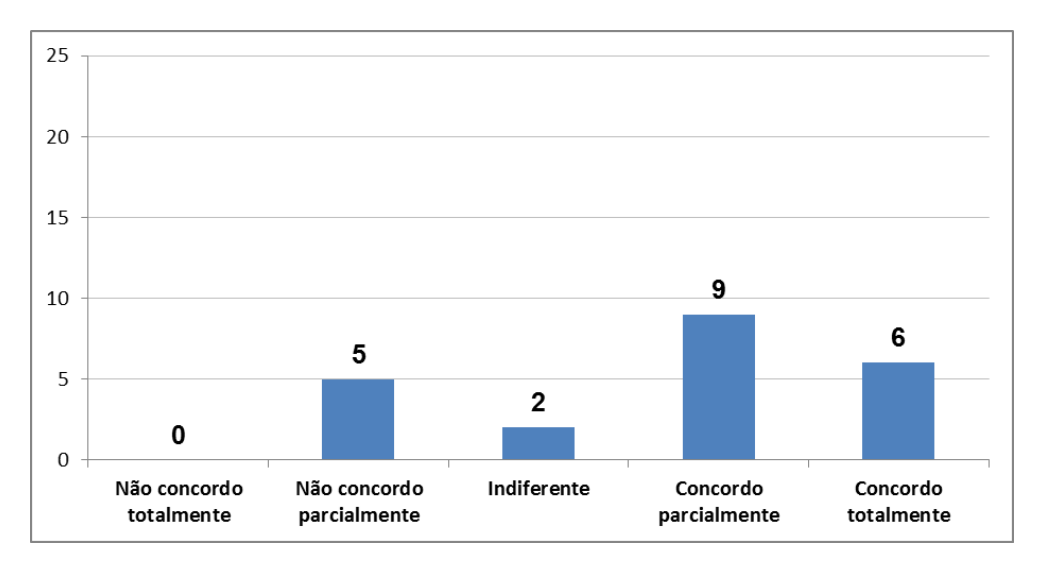

**Figura 44: percepção dos usuários comparando-a com a velocidade das ferramentas atuais (do autor, 2017)**

Apesar de insatisfeitos com o desempenho da ferramenta, a grande maioria concorda que a apresentação dos dados ficou mais rápida que nos sistemas atuais. Essa percepção talvez se dê pelo fato de que o servidor de BI do Pentaho possui um *cache* de consultas, portanto, consultas previmente executadas ficam armazenadas nesse *cache*, o que melhora o desempenho na próxima vez que essa consulta for executada.

9) O novo sistema não apresenta-se dinâmico em relação aos sistemas atuais (Painel de gestão e análises financeiras). O gráfico com as respostas dos usuários pode ser visto na Figura 45.

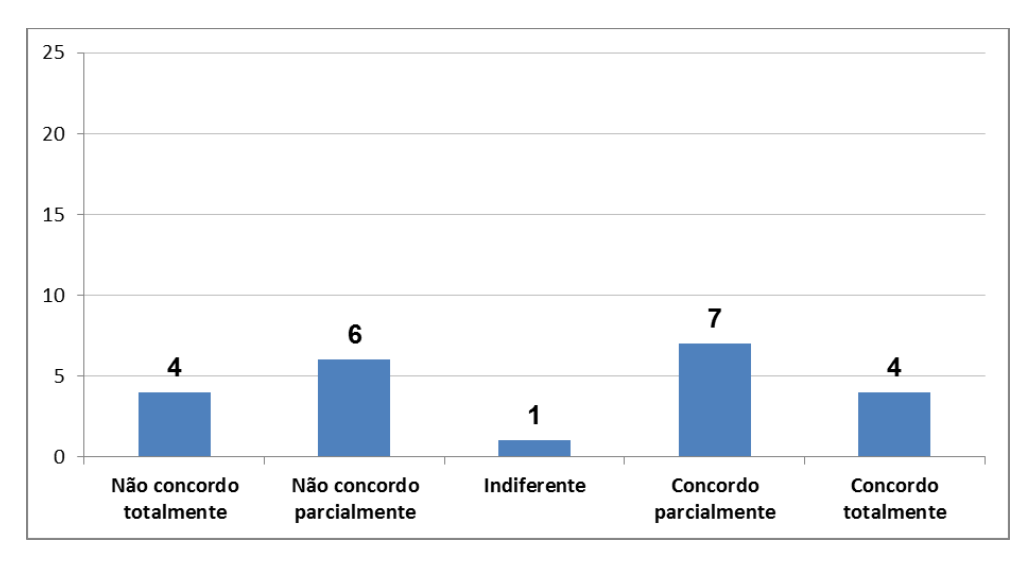

**Figura 45: percepção dos usuários comparando-a com a dinamicidade da ferramentas atuais (do autor, 2017)**

Uma parcela significativa dos usuários discordam dessa afirmação, esses usuários perceberam o novo sistema com dinamicidade em relação ao atual. Porém, metade dos

usuários ainda não tem essa percepção, talvez isso seja explicado pelo hábito das pessoas com relação as ferramentas atuais, pois seu uso já faz parte da rotina.

Além das 9 questões, também foi deixado um espaço aos usuários para que opcionalmente deixassem sugestões. Dos 22 usuários que responderam a pesquisa, apenas 3 deixaram seus comentários, sendo que, nos comentários foi ressaltada a importância de um sistema OLAP para o apoio ao cumprimento da estratégia. Também foi sugerido um treinamento aos usuários, visando melhorar a experiência, além da sugestão de um menu mais intuitivo, visto que o menu atual utiliza apenas ícones. O desempenho das consultas também foi enfatizado nos comentários, pois dependendo da análise criada pelo usuário, o tempo de resposta é alto.

#### **CONCLUSÃO**

Esse trabalho foi planejado para atender uma demanda da organização onde o autor atua. A empresa em questão é uma cooperativa de crédito que está no mercado a mais de 93 anos. Ao longo desse tempo, gerou um imenso volume de informações por parte de todos os associados que passaram ou que ainda permanecem no quadro social da cooperativa. Uma das grandes dificuldades da empresa é organizar toda essa informação para que possa ser acessada facilmente e utilizada para tomada de decisões estratégicas.

 Como grande parte das informações atualmente estão em planilhas eletrônicas, existem dificuldades para acessar informações históricas, pois, muitas vezes é necessário buscá-las em vários arquivos distintos. A partir dessas dificuldades, se chegou a conclusão que a melhor forma de organizar essa informação seria centralizá-la em um *Data Warehouse* ou em *Data Marts*, e depois, utilizar uma ferramenta para que a informação pudesse ser acessada facilmente.

 Com um problema definido e a ideia de uma possível solução, se buscou enteder os conceitos dos sistemas OLAP e as técnicas de modelagem de um sistema dimensional. Kimball (1998, 2002), com sua coleção *Data Warehouse Toolkit*, aborda exemplos práticos da construção de um sistema dimensional, contribuindo para a implementação da solução do presente estudo. Também se buscou conhecer trabalhos de outros autores, que propuseram soluções de problemas semelhantes em suas organizações.

 O entendimento dos conceitos de sistemas OLAP e modelagem dimensional, facilitou a criação da proposta de uma solução para organizar a informação. Até então, toda a modelagem de dados, tanto para sistemas usados na operação, quanto para os sistemas que visavam apenas fornecer informações de apoio a tomada de decisão, utilizavam os conceitos de modelagem relacional. Com os exemplos estudados, e as técnicas apresentadas por diversos autores especialistas no assunto, a forma dimensional se mostrou eficiente na construção de sistemas voltados para análises e suporte a decisão. Portanto, a solução apresentada nesse estudo foi modelada dessa forma, utilizando o modelo *star schema*.

 Buscou-se também conhecer ferramentas existentes no mercado para atender o propósito dessa pesquisa. Em uma análise detalhada de quatro opções, chegou-se a conclusão que as ferramentas da suíte Pentaho atenderiam aos objetivos propostos. O Pentaho, além de *open source*, é uma solução de BI completa, tendo em seu portfólio ferramentas para integração de dados, modelagem de cubos, servidor de BI, mineração de dados, e uma série de *plugins* disponíveis que podem ser integrados a suas soluções.

 De posse das teorias e com a ferramenta adequada para a solução do problema, iniciou-se a construção do modelo dimensional, a partir de uma análise nas planilhas eletrônicas utilizadas atualmente para apoiar a tomada de decisão na empresa. Chegou-se a conclusão de que seriam criados dois cubos de dados, um contendo informações comerciais, sobre o volume de negócios gerados; e outro financeiro, sobre os resultados financeiros oriundos desses negócios. Criado o modelo dimensional, foram importados os dados em uma base de testes, criados os cubos contendo as dimensões e métricas propostas no modelo, e as análises prontas aos usuários. Essas análises foram baseadas nas planilhas de acompanhamento que a cooperativa possui atualmente, pois os usuários já estão habituados a elas.

Buscando validar a solução, a ferramenta foi disponibilizada aos usuários juntamente com um questionário. A comunicação foi feita por email, enviado a 83 pessoas, que atualmente utilizam as planilhas de acompanhamento existentes, com 22 pessoas respondendo a este. Pelas respostas do questionário, pode-se perceber como fortalezas: o conceito do sistema, pois os usuários percebem importância na possibilidade de acompanhar o negócio sob as diferentes perspectivas em um sistema único. A maioria dos usuários também considerou o sistema intuitivo, fácil de buscar informações e com possibilidades de montar as próprias análises, o que era um dos objetivos da proposta de implantação dessa solução na empresa, dar autonomia as pessoas para que buscassem informações conforme necessário, sem precisar demandar isso a terceiros. Segundo a pesquisa, as pessoas também consideram confiáveis as informações disponíveis na ferramenta.

Como fraquezas, foi destacado o desempenho do sistema, pois nos dados oriundos dos negócios, se possui um grande nível de detalhe. As informações foram modeladas para serem inseridas por produto, por associado, por semana, então, se cada um dos 27.000 associados possuirem em média 8 dos 66 produtos disponíveis, em um mês de quatro semanas, serão inseridos mais de 860.000 registros na base. Como essas informações são cumulativas, em um ano de 52 semanas, serão inseridos mais de 11.200.000 registros. O fato do servidor da aplicação estar rodando em uma máquina comum, sem grandes recursos de *hardware*, acaba comprometendo o desempenho. Algumas pessoas também tiveram dificuldades em extrair da ferramenta as informações que utilizam nas planilhas atualmente. Acredita-se que isso tenha acontecido por ainda terem pouco conhecimento sobre o funcionamento do sistema. Um treinamento mais aprofundado ou até mesmo um manual mais detalhado, podem solucionar essa dificuldade.

Em virtude do alto tempo de resposta nas consultas aos dados comerciais, em trabalhos futuros serão criados modelos mais sintéticos para esses dados, além do modelo analítico já existente. Também notou-se a falta de uma estrutura de metadados, que será criada posteriormente. Além disso, para o futuro pretende-se abranger os dados disponíveis no sistema, ampliando o escopo a outras análises que ainda são feitas em planilhas eletrônicas.

Essa solução foi criada para atender a demanda por informações estratégicas na cooperativa de crédito, dando aos gestores autonomia para montarem análises conforme suas necessidades de visão. Mas, ao mesmo tempo, soluciona também um problema na estrutura dos dados, visto que atualmente eles estão armazenados em múltiplas fontes e sem padronização.

### **REFERÊNCIAS BIBLIOGRÁFICAS**

AGÊNCIA VM2, disponível em < http://www.vm2.com.br/bi-business-intelligence> Acessado em 19 out. 2016.

BARBIERI, Carlos. BI-Business Intelligence – Modelagem e tecnologia. 1. ed. Rio de Janeiro: Axcel Books, 2001.

BARCELOS, Rafael Rech, Soluções de *Business Intelligence* Aplicadas para Tomada de Decisões Estratégicas em uma Empresa de Calçados e Acessórios, Universidade Feevale, 2013.

BRAGA, Luis Paulo Vieira. Introdução a Mineração de Dados. Rio de Janeiro: EPapers Serviços Editoriais, 2005.

CABERLON, Jonatas. Uma Solução Baseada em Ferramentas Oracle, para o Desenvolvimento de um Sistema de Business Intelligence, Centro Universitário Feevale, 2007.

CHARMAZ, K. Constructing Grounded Theory. A Practical Guide Through Qualitative Analysis. London: Sage Publications, 2006.

DATE, C. J. Introdução a sistemas de bancos de dados, Elsevier Brasil, 2004.

FELBER, Edmilson J. W. Proposta de uma Ferramenta OLAP em um Data Mart Comercial: Uma Aplicação Prática na Indústria Calçadista, Centro Universitário Feevale, 2006.

FORTULAN, M. R.; FILHO, E. V.G. Uma proposta de aplicação de Business Intelligence no chão-de-fábrica. Gestão e Produção, São Carlos, 2005.

GARTNER disponível em <https://www.gartner.com> Acessado em 15 nov. 2016.

HAN, J.; KAMBER, M. *Data Mining: Concepts and Techiniques,* San Francisco, Morgan Kaufmann, 2001.

HIRST, P. and THOMPSON, G. (2002) The future of globalization, Cooperation and Conflict, 37: 247–65.

INMON, W. H., Building the Data Warehouse. Boston, Mass: Technical Publishing Group, 1992.

INMON, W. H.; WELCH, J. D. e GLASSEY, K. L., Gerenciando Data warehouse. São Paulo: Makron Books, 1998.

INTELIGÊNCIA DE NEGÓCIOS (IN) disponível em < http://in1.com.br> Acessado em 15 nov. 2016.

KIMBALL, Ralph. Data Warehouse Toolkit: Lifecycle Toolkit. John Wiley & Sons, 1998.

KIMBALL, Ralph. *Data Warehouse Toolkit:* Técnicas para Construção de *Data Warehouses*  Dimensionais, São Paulo: Makron Books, 2002.

MACHADO, F. N. R. Projeto de Data Warehouse: Uma Visão Multidimensional.

São Paulo: Érica, 2000.

MANNINO, MICHAEL V. Projeto de Desenvolvimento de Aplicações e Administração de Banco de Dados. Terceira Edição. Denver: AMGH Editora, 2008.

OCB disponível em <http:// http://www.somoscooperativismo.coop.br> Acessado em 09 mar. 2017.

ORACLE disponível em <http://www.oracle.com> Acessado em 15 nov. 2016.

PENTAHO disponível em <http://pentaho.com> Acessado em 18 nov. 2016.

PRIMAK, Fabio V. Decisões com BI (Business Intelligence). Ciência Moderna, 2008.

PRODANOV, C. C., FREITAS, E. C., Metodologia Do Trabalho Científico: Métodos e Técnicas da Pesquisa e do Trabalho Acadêmico. Novo Hamburgo: Feevale, 2013.

SÁ, Jorge V. Oliveira, Metodologia de Sistemas de Data Warehouse, Universidade do Minho, 2009.

SÁ, Thays; MATEUS, Alessandra; IWANAGA, Massao, UMA ANÁLISE COMPARATIVA ENTRE AS FERRAMENTAS OLAP COMO APOIO A SOLUÇÕES DE BI NAS EMPRESAS, RIO: PUC\_RIO disponível em < http://www.infobrasil.inf.br/userfiles/15-S1-1-

97127-Uma%20An%C3%A1lise%20Comparativa\_\_\_.pdf/> Acessado em 15 nov. 2016.

SAS disponível em < http://www.sas.com> Acessado em 15 nov. 2016.

SICREDI NORDESTE RS. Balanço Semestral. 2016.

SILBERSCHATZ, Abraham; KORTH, Henry F. ; SUDARSHAN, S.. Sistemas de banco de dados. São Paulo: Pearson Education do Brasil, 2008.

SINGH, H., Data warehouse. São Paulo: Makron Books, 2001.

SOFT CONSULTORIA disponível em < http://www.soft.com.br/> Acessado em 15 nov. 2016.

THOMSEN, E. Construindo Sistemas de Informações Multidimensionais. 2ª ed. São Paulo: Campus, 2002.

TUTOTIALSPOINT, disponível em

<https://www.tutorialspoint.com/dwh/dwh\_schemas.htm> Acessado em 26 mai. 2017

# **APÊNDICE I – QUESTIONÁRIO APLICADO AOS USUÁRIOS**

Pesquisa para trabalho de conclusão de curso de Ciência da Computação do Samuel Augusto Schmidt na Universidade Feevale.

Um sistema de informação onde a análise da organização é colocada sob as perspectivas do negócio é importante para a organização.

 $\circ$  Não concordo totalmente  $\circ$  Não concordo parcialmente  $\circ$  Indiferente

O Concordo parcialmente  $\bigcirc$  Concordo totalmente

Com relação ao novo sistema de informações da cooperativa, existe facilidade de buscar a informações.

 $\circ$  Não concordo totalmente  $\circ$  Não concordo parcialmente  $\circ$  Indiferente

 $\circ$  Concordo parcialmente  $\circ$  Concordo totalmente

O novo sistema de informações da cooperativa é intuitivo.

- $\circ$  Não concordo totalmente  $\circ$  Não concordo parcialmente  $\circ$  Indiferente
- $\circ$  Concordo parcialmente  $\circ$  Concordo totalmente

A informação presente no novo sistema é confiável.

- $\circ$  Não concordo totalmente  $\circ$  Não concordo parcialmente  $\circ$  Indiferente
- $\circ$  Concordo parcialmente  $\circ$  Concordo totalmente

No novo sistema de informações é possível montar análises personalizadas.

- $\circ$  Não concordo totalmente  $\circ$  Não concordo parcialmente  $\circ$  Indiferente
- Concordo parcialmente Concordo totalmente

O desempenho (velocidade) apresentado pela nova ferramenta é insatisfatório.

- $\circ$  Não concordo totalmente  $\circ$  Não concordo parcialmente  $\circ$  Indiferente
- $\circ$  Concordo parcialmente  $\circ$  Concordo totalmente

Não consigo extrair as mesmas informações do sistema atual no novo sistema.

- $\circ$  Não concordo totalmente  $\circ$  Não concordo parcialmente  $\circ$  Indiferente
- $\circ$  Concordo parcialmente  $\circ$  Concordo totalmente

A velocidade na apresentação das informações no novo sistema é superior aos sistemas atuais. (Painel de gestão e análises financeiras)

- O Não concordo totalmente O Não concordo parcialmente O Indiferente
- Concordo parcialmente Concordo totalmente

O novo sistema não apresenta-se dinâmico em relação aos sistemas atuais. (Painel de gestão e análises financeiras)

- O Não concordo totalmente O Não concordo parcialmente O Indiferente
- Concordo parcialmente Concordo totalmente

Apresente sugestões de melhorias a serem implementadas

## **APÊNDICE II – EMAIL ENVIADO AOS USUÁRIOS**

Email enviado aos usuários:

Prezados,

Estou finalizando o meu trabalho de conclusão, que trata de uma aplicação prática aqui na cooperativa de um sistema de *Business Intelligence* (BI), um sistema que permite a análise de uma organização sobre as diversas perspectivas do negócio.

Quando se fala em uma análise sobre as diversas perspectivas do negócio, o sistema deve possibilitar aos usuários que se façam cruzamentos entre todas elas, então, por exemplo, se o usuário quiser saber qual foi o incremento por produto, por mês, por agência, por gestor, estamos falando da medida incremento, em quatro perspectivas diferentes do negócio (tempo, agência, produto, gestor), ou seja, o sistema deve possibilitar que isso seja feito facilmente.

Portanto, gostaria de disponibilizar aos senhores, gestores de agências e de carteiras, o acesso ao sistema que modelei para esse fim. Nesse primeiro momento o sistema foi contemplado com dados financeiros (receitas e despesas) e dados comerciais (base do painel de gestão). Os dados financeiros possuem as seguintes medidas: saldo, saldo sem rateio, meta saldo e meta saldo sem rateio, sob as perspectivas agência, período e conta contábil. Já os dados comerciais possuem as medidas de incremento líquido, meta de incremento, atingimento de incremento, saldo carteira, meta saldo e atingimento saldo, nas perspectivas agência, associados, período, produto e carteiras (o gestor é um atributo da carteira), abaixo detalho como o sistema funciona.

Para acessá-lo basta acessar o link:

[http://10.5.129.109:8080](http://10.5.129.109:8080/)

Usuário: sicredi

Senha: sicredi

Ao acessar, estarão disponíveis algumas análises pré-prontas:

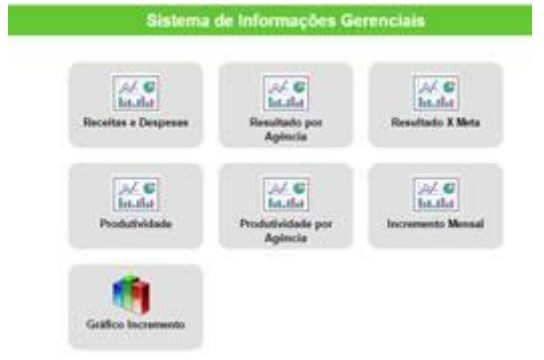

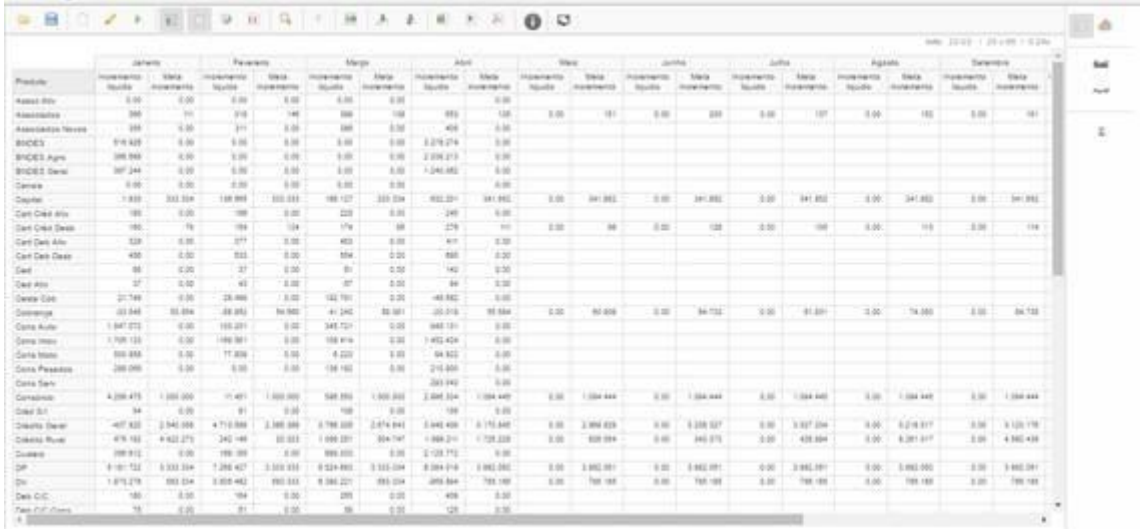

Ao clicarem em uma análise, será aberta uma nova janela contendo as informações da mesma:

Bem, esse painel terá a análise pronta (as análises prontas estão com os dados consolidados da cooperativa), porém para mudarem os critérios da análise, basta clicar no lápis que está no canto superior esquerdo:

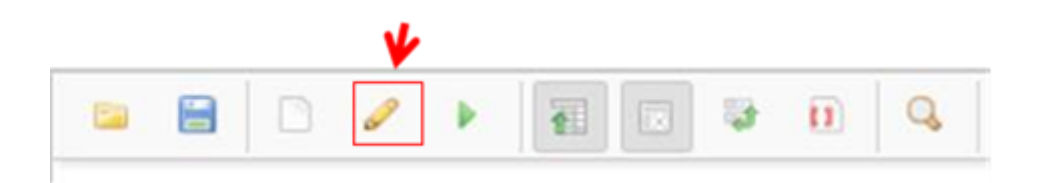

OBS: Se esse ícone não estiver disponível é porque o painel não é editável.

Feito isso, abrirá o navegador de dimensões (possuí este nome por permitir navegar sobre as dimensões do negócio), ao abrirem o navegador de dimensões, verão os dois painéis conforme imagem abaixo:

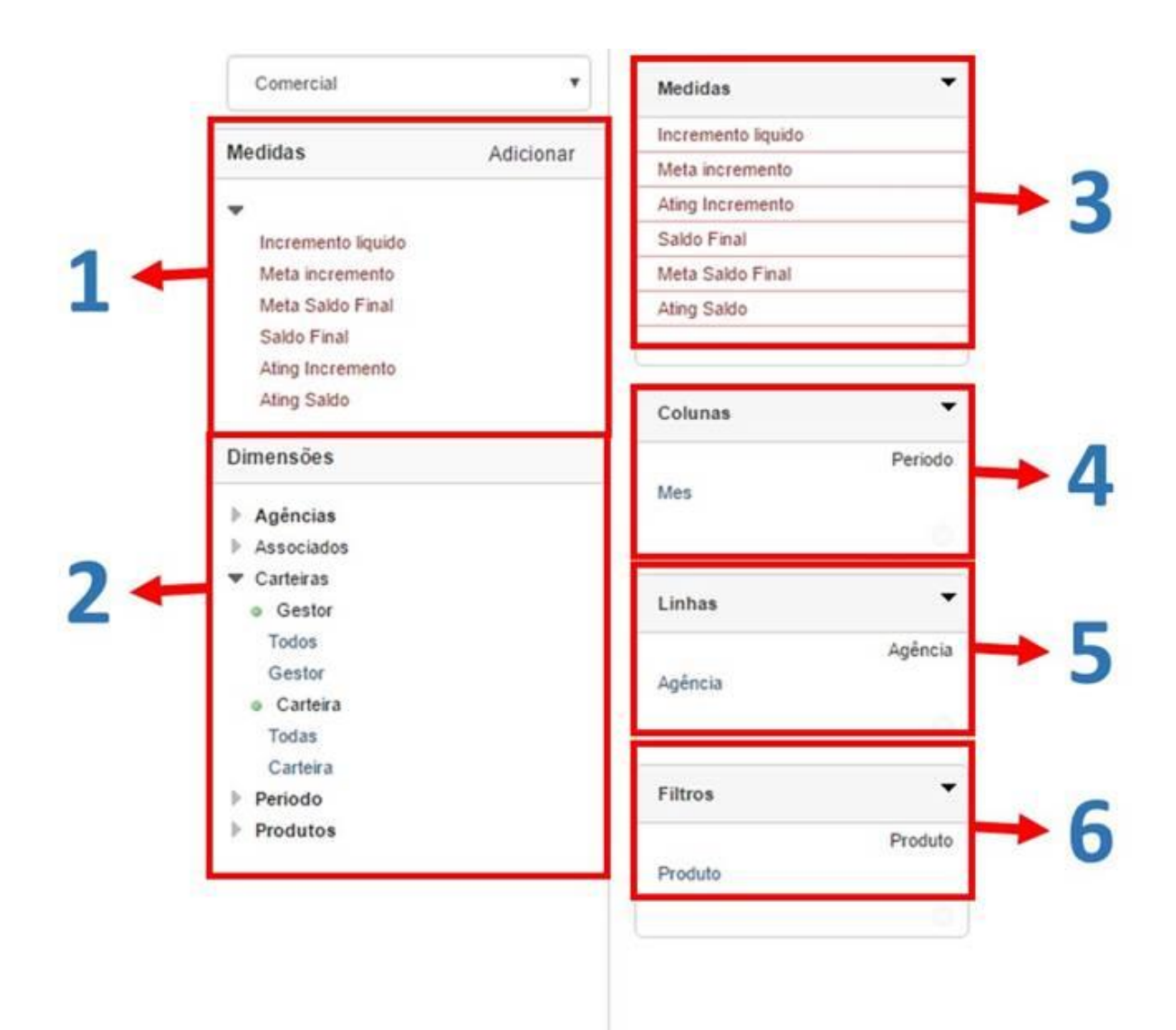

Parte esquerda = possibilidades de seleção:

- 1) Medidas: aqui seleciona-se o que quer medir;
- 2) Dimensões: aqui seleciona-se o que quer colocar nas linhas, colunas ou filtrar no relatório, você deve abrir a dimensão para pegar o atributo que deseja visualizar (por exemplo na agência você pode selecionar o nome ou a região da agência);

Parte direita = itens selecionados:

- 3) Medidas selecionadas na análise;
- 4) Os dados que irão conter nas colunas da tabela, sendo que, se clicarem no atributo, também poderão fazer uma seleção de quais atributos deverão aparecer na coluna, por exemplo, no relatório acima estão todos os meses, mas se clicarem em cima do atributo mês depois de selecionado na coluna conforme imagem abaixo

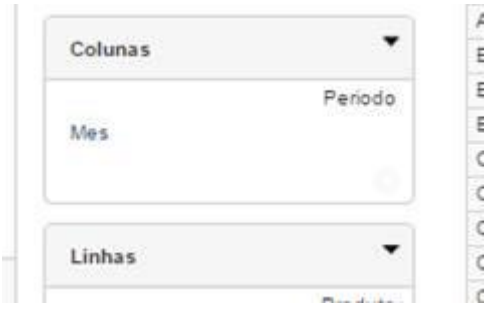

Abrirá uma janela para selecionar os meses que desejam visualizar nas colunas:

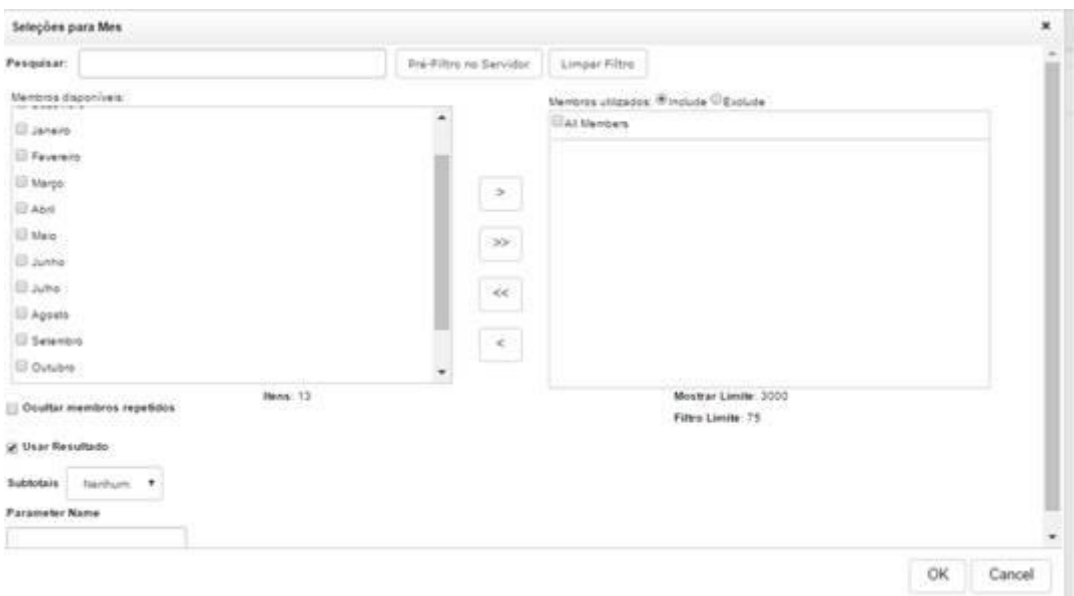

Caso selecionem, por exemplo, apenas os meses de janeiro, fevereiro, março e abril, o relatório ficaria da seguinte forma:

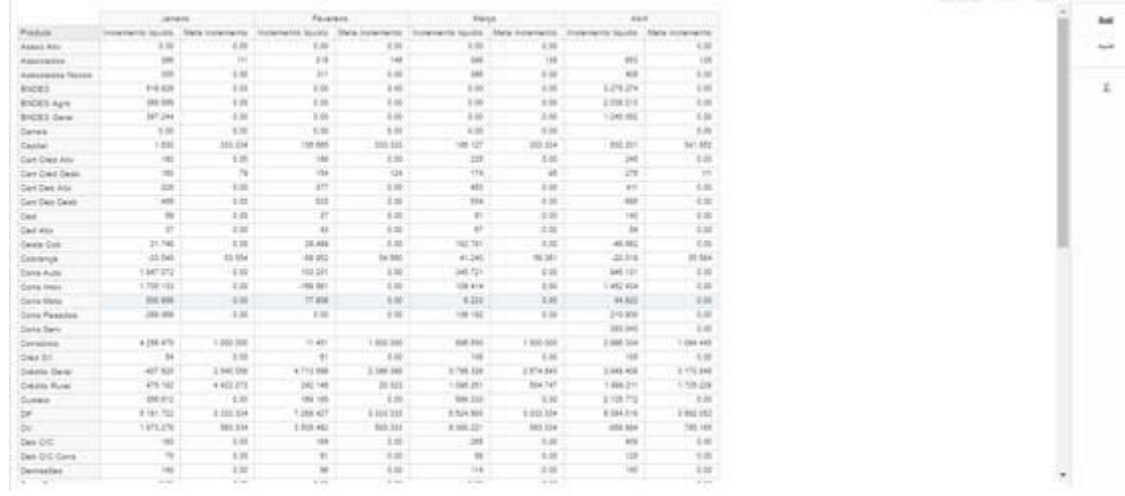

5) A quinta opção é idêntica a anterior, porém serve para selecionar os dados que serão inseridos nas linhas;

6) Já a sexta opção serve para filtrar os dados contidos no relatório, por exemplo, digamos que o usuário queira ver essa analise apenas com os dados da carteira 111, basta jogar o atributo carteira para o filtro e selecionar a opção 111;

A ferramenta também permite que sejam feitas análises gráficas, para isso basta clicar no ícone do gráfico no canto superior direito e selecionar o tipo de gráfico que deseja:

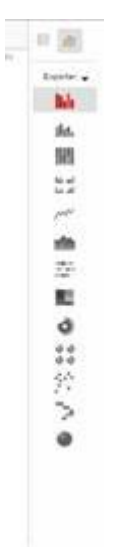

As análises também podem ser exportadas para Excel, CSV ou PDF nos seguintes ícones da barra de ferramentas:

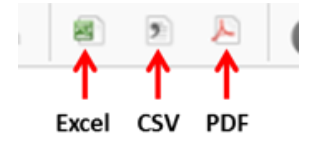

Apesar de ser um trabalho acadêmico, esse projeto foi desenvolvido para ser uma ferramenta de trabalho da cooperativa, com o intuito de facilitar a construção de novas análises e possibilitar aos colaboradores que façam as correlações entre as informações conforme acharem necessário. Portanto, peço que usem e a critiquem de forma que possamos melhorála e ampliar suas possibilidades de poder extrair informações importantes para nossas atividades.

Gostaria de pedir também aos senhores que, se possível, respondam a pesquisa disponível em <http://10.5.129.109/questionario/> até a próxima quarta-feira (24/05). A pesquisa é objetiva e não demora mais que 3 minutos para ser respondida, se quiserem também tem um espaço para sugestões.

Tenham um ótimo trabalho

Att.

Samuel Schmidt